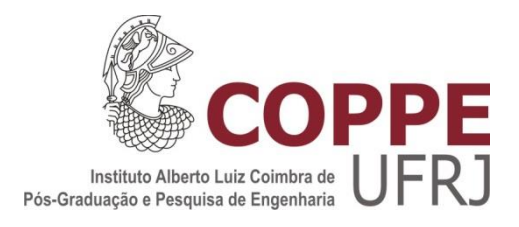

## ESTUDO DO COMPORTAMENTO TÉRMICO DO ROTOR DO MOTOR DE INDUÇÃO UTILIZANDO O MÉTODO DE ELEMENTOS FINITOS

Felipe Aguiar Dias

Dissertação de Mestrado apresentada ao Programa de Pós-graduação em Engenharia Elétrica, COPPE, da Universidade Federal do Rio de Janeiro, como parte dos requisitos necessários à obtenção do título de Mestre em Engenharia Elétrica.

Orientador: Antônio Carlos Ferreira

Rio de Janeiro Março de 2019

### ESTUDO DO COMPORTAMENTO TÉRMICO DO ROTOR DO MOTOR DE INDUÇÃO UTILIZANDO O MÉTODO DE ELEMENTOS FINITOS

Felipe Aguiar Dias

DISSERTAÇÃO SUBMETIDA AO CORPO DOCENTE DO INSTITUTO ALBERTO LUIZ COIMBRA DE PÓS-GRADUAÇÃO E PESQUISA DE ENGENHARIA (COPPE) DA UNIVERSIDADE FEDERAL DO RIO DE JANEIRO COMO PARTE DOS REQUISITOS NECESSÁRIOS PARA A OBTENÇÃO DO GRAU DE MESTRE EM CIÊNCIAS EM ENGENHARIA ELÉTRICA.

Examinada por:

Prof. Antônio Carlos Ferreira, Ph.D.

\_\_\_\_\_\_\_\_\_\_\_\_\_\_\_\_\_\_\_\_\_\_\_\_\_\_\_\_\_\_\_\_\_\_\_\_\_\_\_\_\_\_\_\_\_\_\_\_

Prof. Walter Issamu Suemitsu, Dr.Ing.

\_\_\_\_\_\_\_\_\_\_\_\_\_\_\_\_\_\_\_\_\_\_\_\_\_\_\_\_\_\_\_\_\_\_\_\_\_\_\_\_\_\_\_\_\_\_\_\_

Prof. José Andrés Santisteban Larrea, D.Sc.

\_\_\_\_\_\_\_\_\_\_\_\_\_\_\_\_\_\_\_\_\_\_\_\_\_\_\_\_\_\_\_\_\_\_\_\_\_\_\_\_\_\_\_\_\_\_\_\_

RIO DE JANEIRO, RJ - BRASIL MARÇO DE 2019

Dias, Felipe Aguiar

Estudo do comportamento térmico do rotor do motor de indução utilizando o método de elementos finitos / Felipe Aguiar Dias. – Rio de Janeiro: UFRJ/COPPE, 2019.

XVIII, 86 p.: il.; 29,7 cm.

Orientador: Antônio Carlos Ferreira

Dissertação (mestrado) – UFRJ/ COPPE/ Programa de Engenharia Elétrica, 2019.

Referências Bibliográficas: p. 85-86.

1. Motor de indução. 2. Proteção. 3. Sistemas elétricos industriais. I. Ferreira, Antônio Carlos. II. Universidade Federal do Rio de Janeiro, COPPE, Programa de Engenharia Elétrica. III. Título.

Ao meu orientador Antônio Carlos Ferreira pela orientação durante o período do mestrado.

Aos colegas do mestrado que de alguma forma me ajudaram nessa caminhada, em especial Bruno Baio, Hudson Peixoto, Rodrigo Valle, Jader Souza e Rodrigo Trigona.

Aos professores Walter Issamu Suemitsu e José Andrés Santisteban Larrea por participarem da banca de defesa e pelas recomendações de melhoria para o texto.

Aos amigos da UNIOESTE-PR, Dabit, Daniel, Basílio e Fabrício.

A meu amigo Dr. Daniel Motter por suas sugestões de melhorias e apoio.

Aos meus pais e minha irmã (Marcos, Sirlene e Isabela) por todo carinho e apoio.

Aos servidores do PEE da COPPE.

Resumo da Dissertação apresentada à COPPE/UFRJ como parte dos requisitos necessários para a obtenção do grau de Mestre em Ciências (M.Sc.)

### ESTUDO DO COMPORTAMENTO TÉRMICO DO ROTOR DO MOTOR DE INDUÇÃO UTILIZANDO O MÉTODO DE ELEMENTOS FINITOS

Felipe Aguiar Dias Março/2019

Orientador: Antônio Carlos Ferreira

Programa: Engenharia Elétrica

Motores de indução são os motores mais usados na indústria. Por causa do elevado automatismo e intertravamento das plantas de processo, é comum a ocorrência de desligamentos *(trips)*, especialmente na partida. Devido a fenômenos eletromagnéticos e térmicos, o aquecimento do rotor deste tipo de motor é muito elevado na partida, justificando a necessidade de uma proteção que não permita uma sequência de partida agressiva que cause um aquecimento excessivo no rotor. Para o desenvolvimento deste trabalho, foi usado um motor real de 13,8kV, 6,1MW de 4 polos que aciona um compressor de gás natural de uma plataforma de petróleo. Com alguns dados do motor conhecidos e outros estimados, o motor foi simulado em um software de análise eletromagnética por elementos finitos. Após verificar a proximidade do modelo com características do motor real (corrente de partida, torque máximo, rotação nominal), as perdas no rotor ao longo do tempo durante a partida foram calculadas. A perda no rotor é o principal dado de entrada para a simulação térmica (também por elementos finitos), sendo que o resultado procurado são as curvas de aquecimento e resfriamento do rotor do motor durante a partida. O objetivo final do trabalho é buscar curvas de decaimento exponencial de primeira ordem que melhor se adequem as curvas de resfriamento calculadas. Com as constantes de tempo dessas curvas (motor parado e motor na rotação nominal), é possível parametrizar a função de proteção de inibição de partida, ANSI 66, de modo a atender o compromisso entre disponibilidade operacional e integridade do motor.

Abstract of Dissertation presented to COPPE/UFRJ as a partial fulfillment of the requirements for the degree of Master of Science (M.Sc.)

### STUDY OF THERMAL BEHAVIOR OF INDUCTION MACHINE'S ROTORS USING FINITE ELEMENT METHOD

Felipe Aguiar Dias

March/2019

Advisor: Antônio Carlos Ferreira

Department: Electrical Engineering

Induction motors are the most used in industrial plants. Because the high level of automatism of the plants, the incidence of trips is common, especially in the starting. Due to electromagnetics and thermal phenomena, the heating of the rotor of this kind of motors is high in the starting, justifying the need for a protection that will not let an aggressive start sequence that would cause an excessive heating. In this work a real 13.8kV, 6.1MW, 4 poles compressor drive motor was used. With some known and some estimated data, the motor was implemented in a finite element electromagnetics software. After checking the similarity between the model and the real motor (starting current, breakdown torque, nominal rotation) the losses in the rotor during the starting are calculated. The rotor losses are the main input data for the thermal analyses (also made in a finite element software), where the aim is to find heating and cooling curves of the rotor during the starting. The final objective of this work is to find first order exponential functions which best fit with the curves calculated in the thermal simulations. With the time constants of this curves is possible to parameterize protection relays that would best fulfill the compromise between protection and availability.

## Sumário

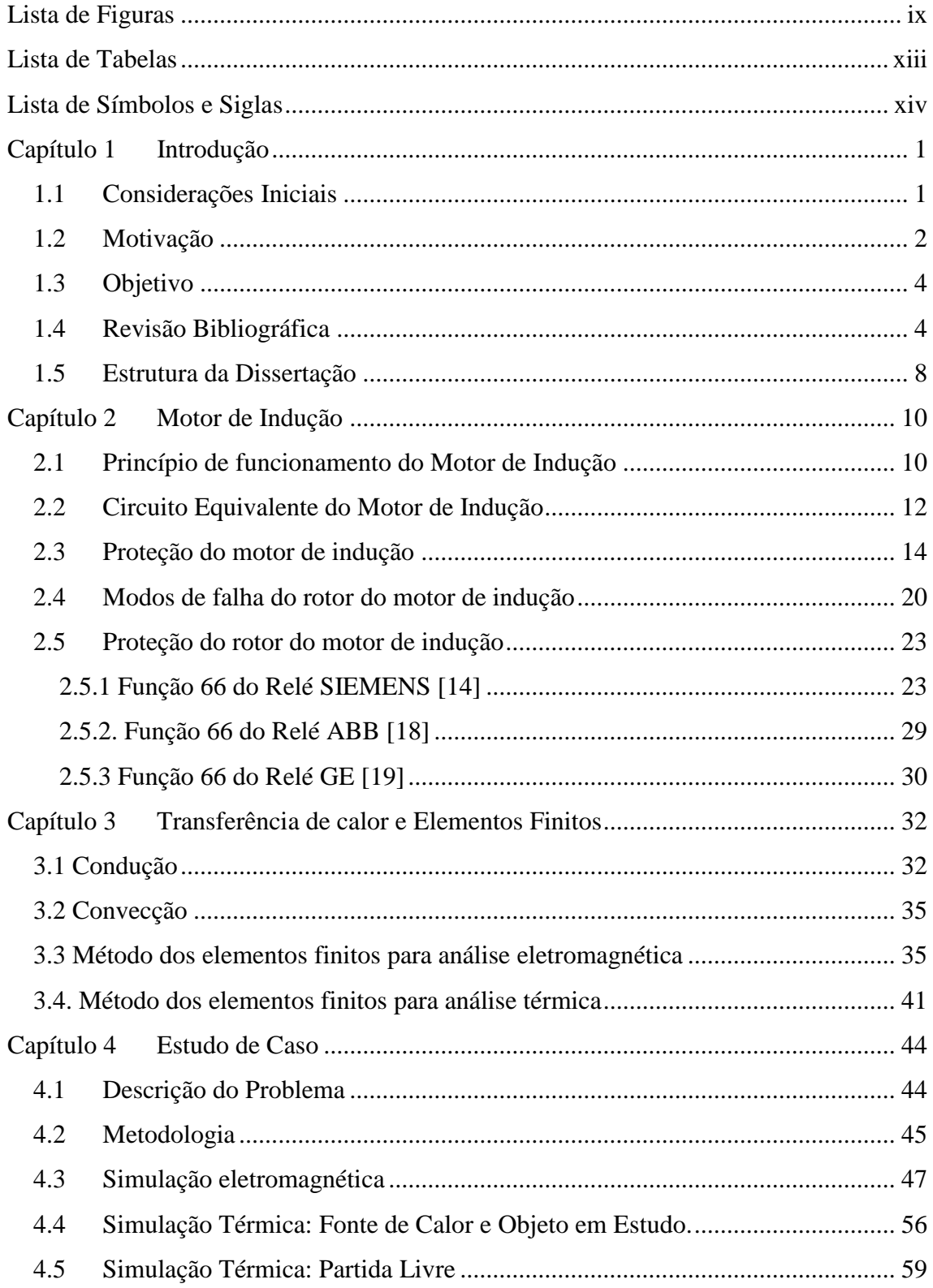

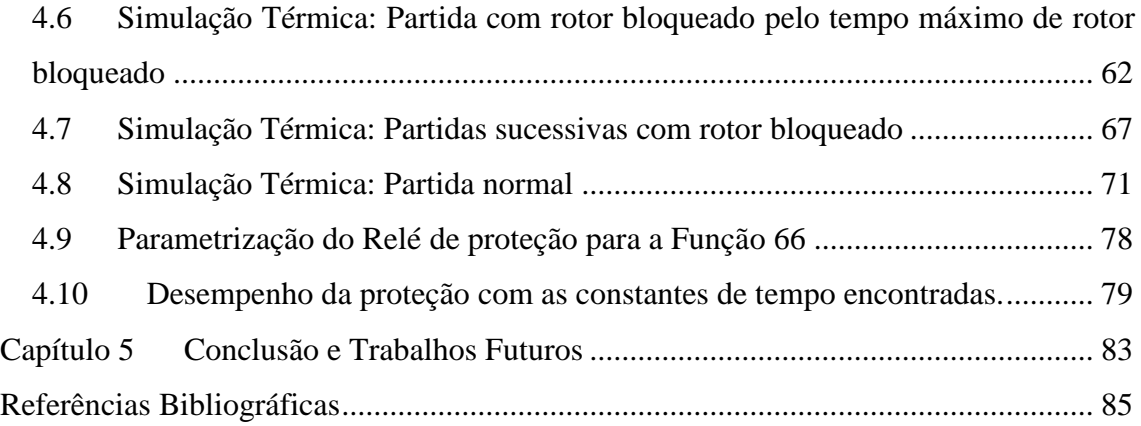

# **Lista de Figuras**

<span id="page-8-0"></span>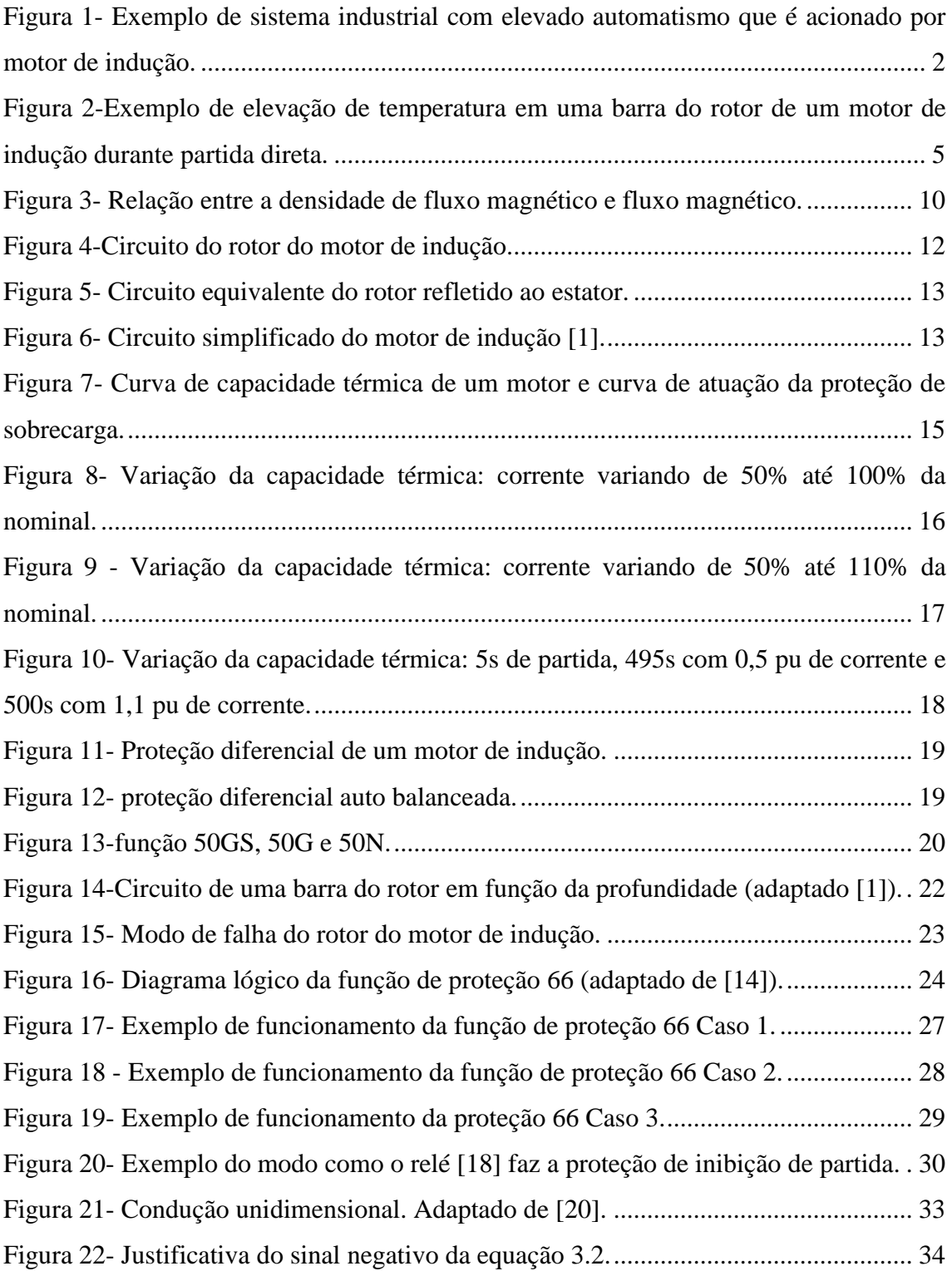

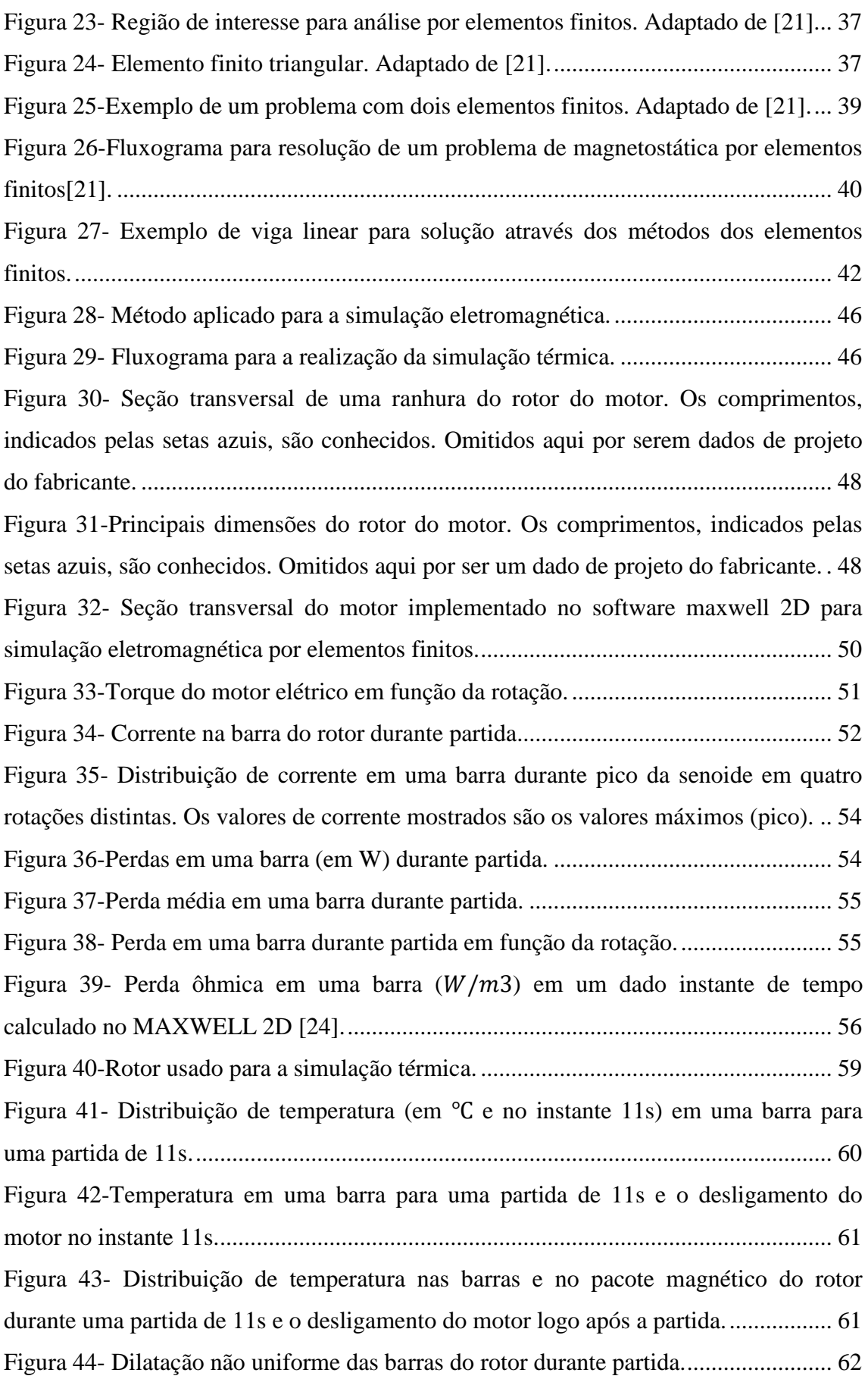

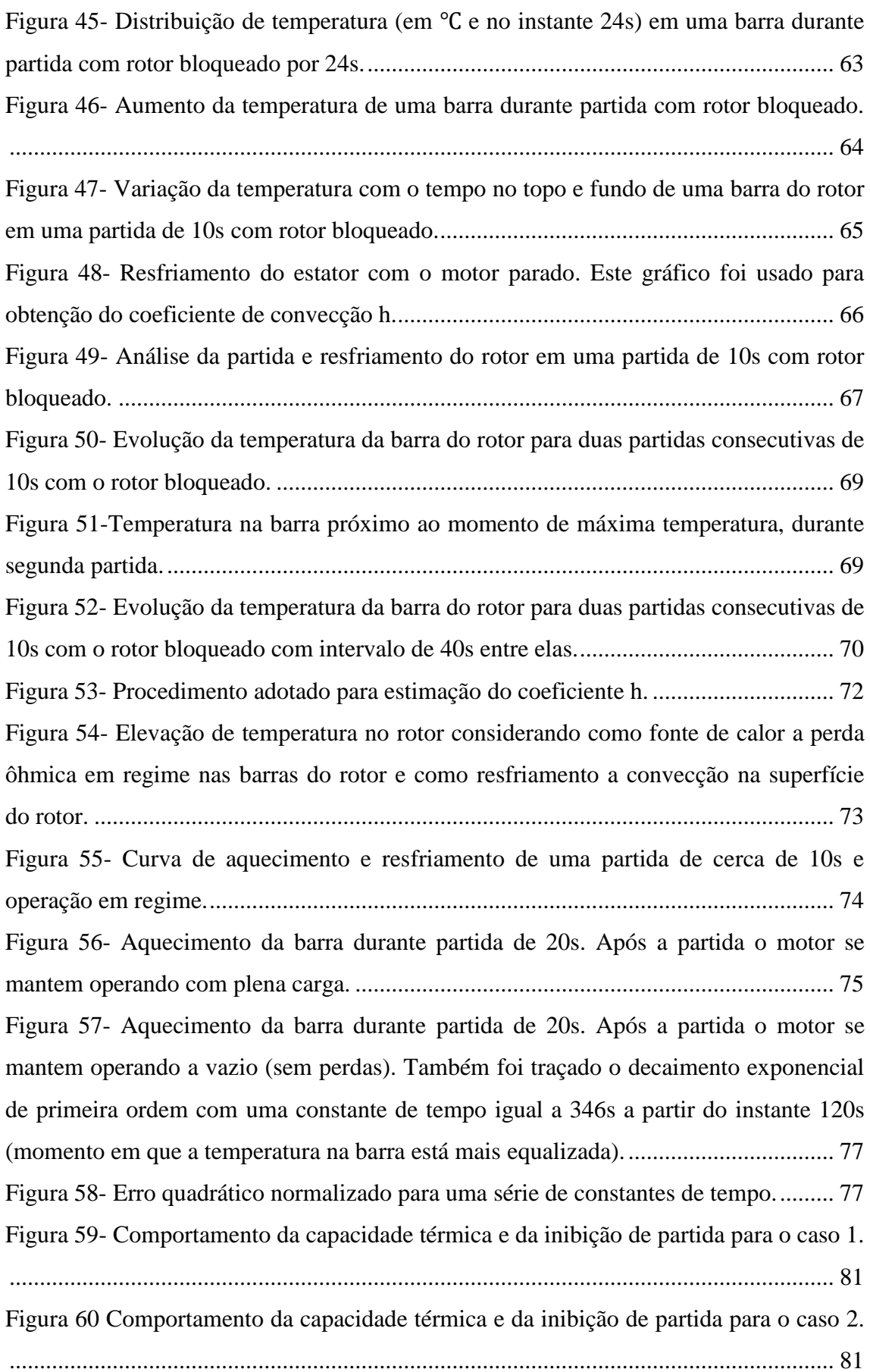

Figura 61- [Comportamento da capacidade térmica e da inibição de partida para o caso 3.](#page-99-0)  [CT1 é referente às constantes de tempo encontradas na dissertação por elementos](#page-99-0)  finitos, CT2 segundo [\[5\] e CT3 usando as constantes de tempo do estator.](#page-99-0) ................ 82

# **Lista de Tabelas**

<span id="page-12-0"></span>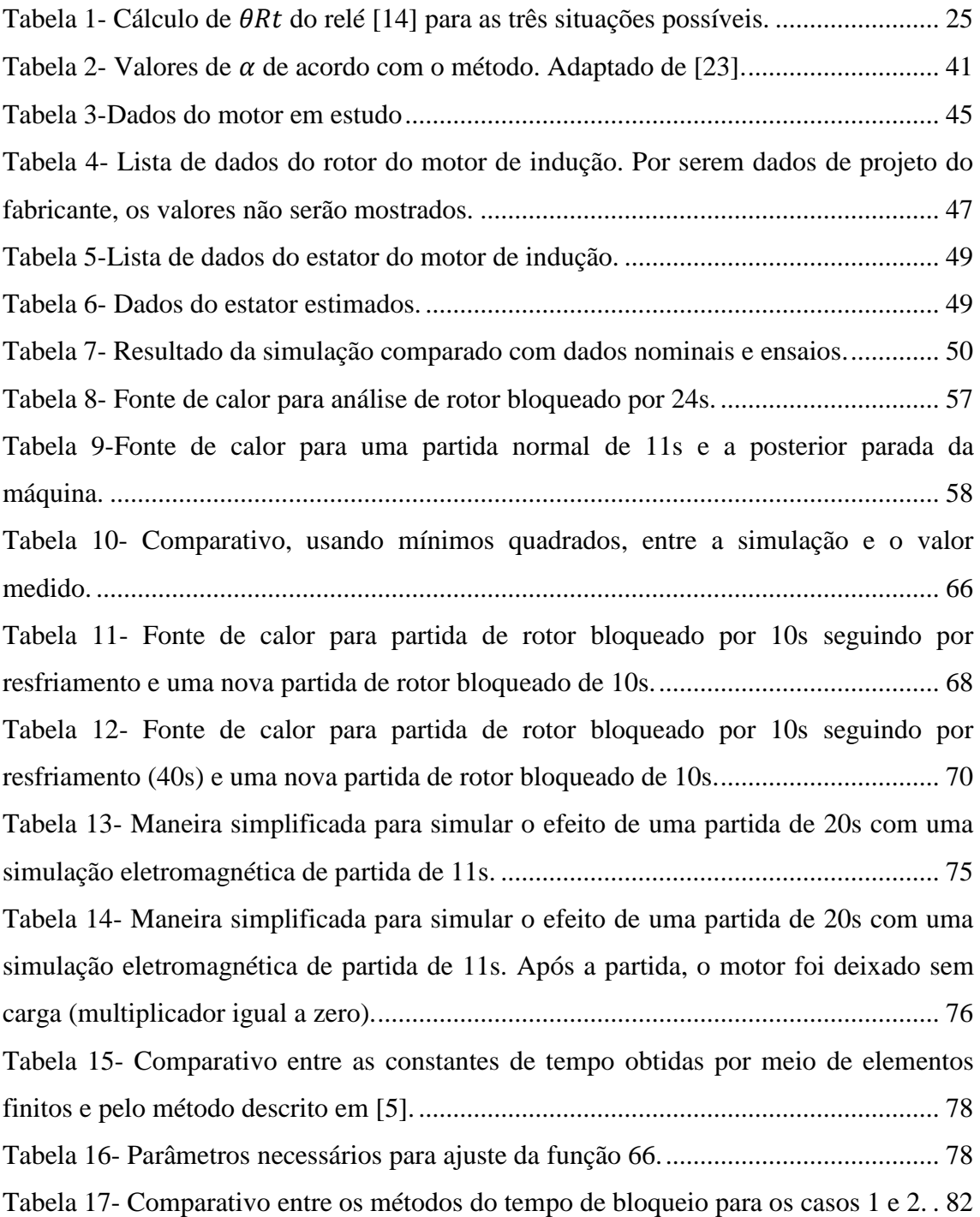

# <span id="page-13-0"></span>**Lista de Símbolos e Siglas**

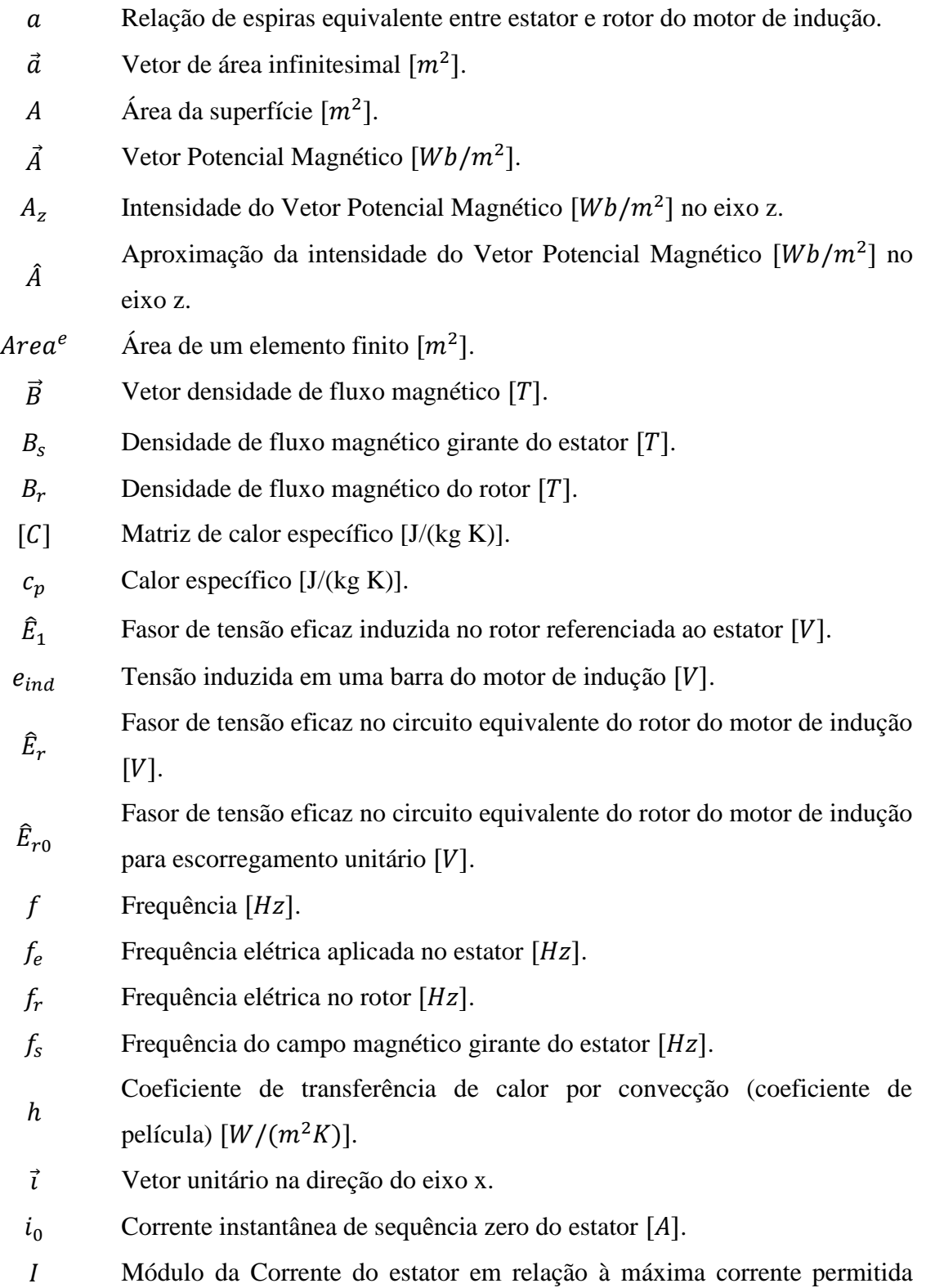

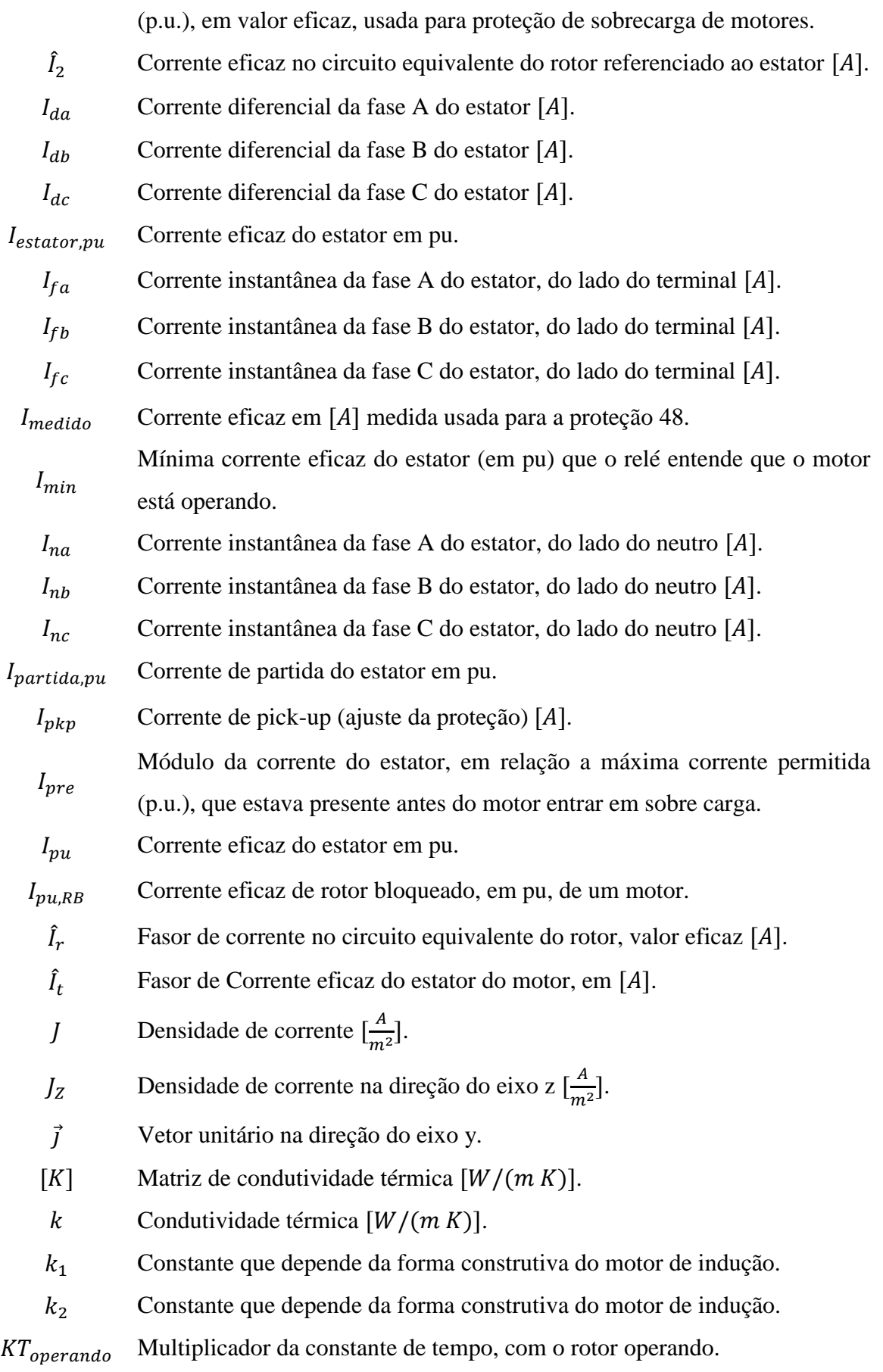

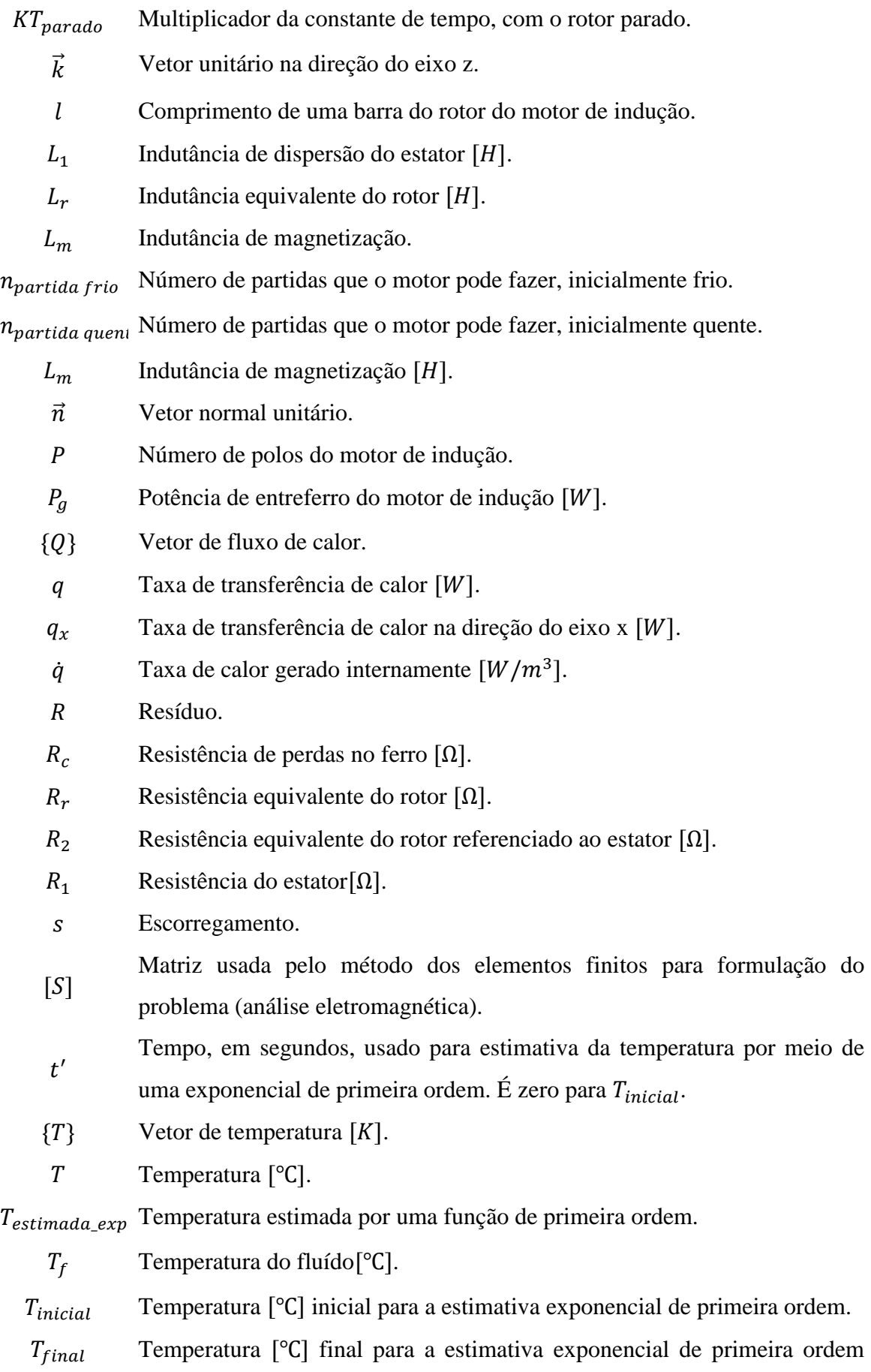

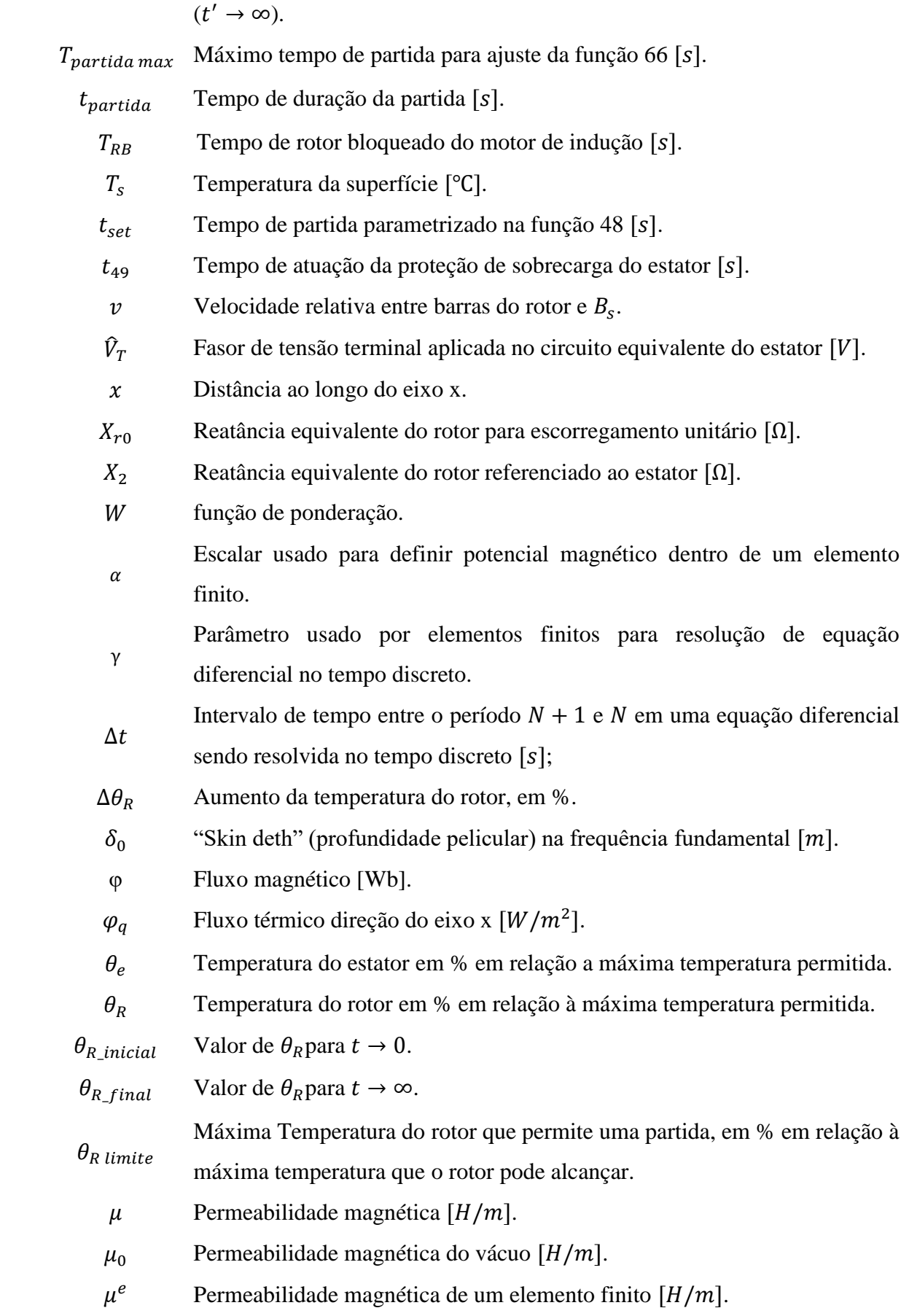

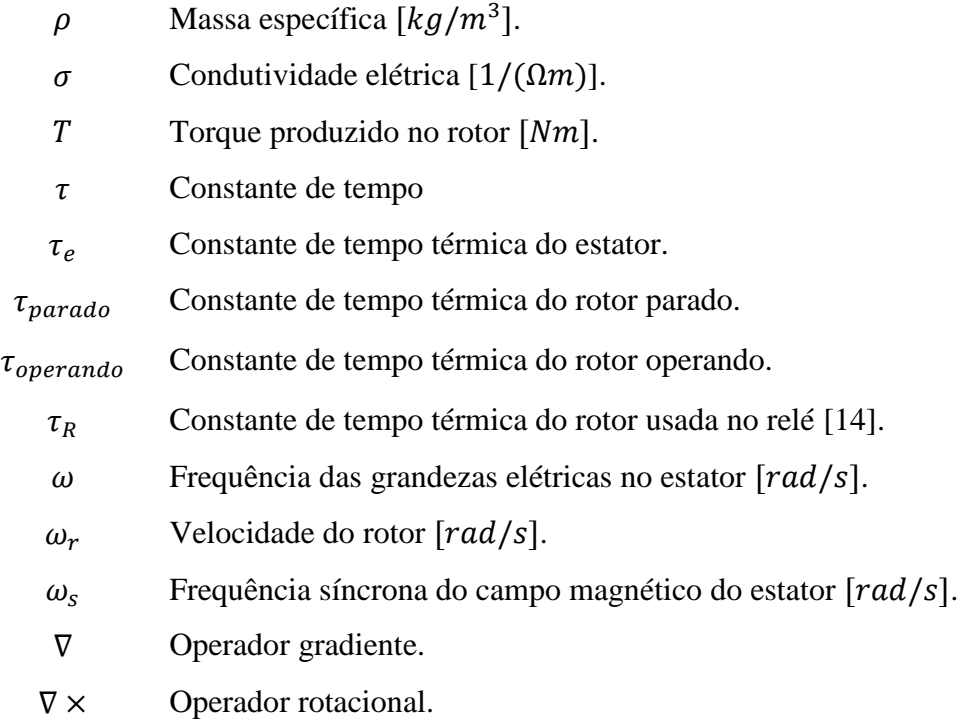

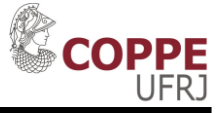

# **Capítulo 1 Introdução**

#### <span id="page-18-1"></span><span id="page-18-0"></span>**1.1 Considerações Iniciais**

Motores de indução são máquinas com enrolamentos no rotor, que não são conectados fisicamente com a parte estatórica do motor. A tensão no rotor é induzida, sem ser necessária uma conexão física [\[1\].](#page-102-1)

Nos motores de indução com rotores em gaiola de esquilo, o enrolamento do rotor é substituído por barras condutoras conectadas eletricamente nas extremidades por anéis de curto-circuito. Além disso (no caso de motores grandes), as barras são encaixadas entre as chapas do pacote magnético. Devido a essa simplicidade, os motores de indução são os mais comuns em aplicações industriais, desde motores pequenos (frações de kW) até motores grandes (MW) [\[2\].](#page-102-2)

Devido à característica de indução da tensão do rotor depender fortemente da diferença de velocidade entre rotor e o campo girante do estator, a corrente do rotor é muito maior durante a partida. Consequentemente, o aquecimento e esforços térmicos no rotor também são maiores nesse período. Esse fato justifica a necessidade de ter uma função proteção (principalmente para motores grandes, na faixa de MW, e caros) cujo objetivo seja não permitir o rotor aquecer muito. Como não é comum ter sensores de temperatura instalados no rotor de motores de indução, a forma utilizada para se ter um indicativo de aquecimento do rotor é por meio da corrente do estator. A função de proteção que faz esse papel (de impedir um aquecimento excessivo do rotor) recebe o nome de inibição de partida, número ANSI 66 [3]. Essa função atua bloqueando (por um tempo calculado) uma nova partida do motor sempre que o relé de proteção entenda que, em uma nova partida, a temperatura do rotor possa alcançar valores muito elevados. Dessa maneira, essa função protege termicamente o rotor do motor de indução.

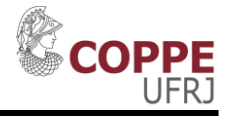

#### <span id="page-19-0"></span>**1.2 Motivação**

Como dito no item anterior, a maioria dos motores de sistemas industriais são motores de indução com rotor gaiola de esquilo. Quanto maior a potência do motor em relação ao seu nível de tensão, maior o aquecimento do rotor em relação ao estator durante partidas diretas [\[4\].](#page-102-3) Devido ao elevado automatismo e intertravamento da maioria das cargas grandes, é comum ocorrer desligamentos (*trips*) logo após a partida de motores de indução por motivos externos ao motor (vibração mecânica na carga, temperaturas elevadas no processo, pressões elevadas no processo, etc.). A [Figura 1](#page-19-1) mostra um sistema de compressão de gás acionado por um motor de indução. Como pode ser visto, há um elevado número de sensores (pressão, temperatura, nível) que podem gerar a parada do sistema caso alguma variável do processo ultrapasse o valor permitido. Por isso, para evitar danos aos motores durante e entre partidas, é necessário que a proteção dos motores de indução, em especial a função de proteção 66 (inibição de partida), esteja corretamente ajustada. Só é possível ter uma proteção bem ajustada se for possível prever o comportamento do elemento protegido.

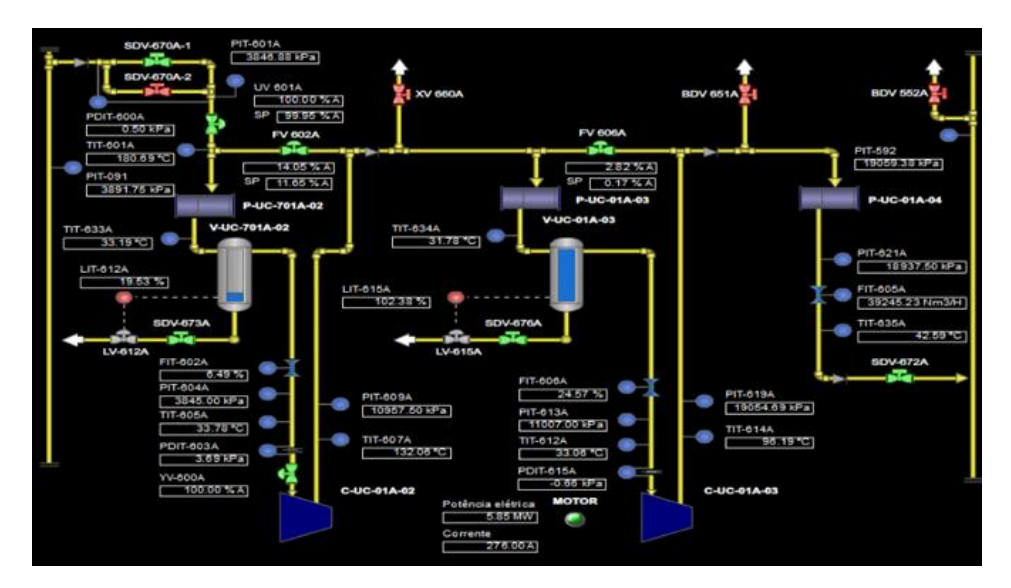

<span id="page-19-1"></span>*Figura 1- Exemplo de sistema industrial com elevado automatismo que é acionado por motor de indução.*

A função de inibição de partida tem por objetivo não deixar o rotor se aquecer além do suportado. Para proteger o motor, ela considera que, durante a partida, o rotor

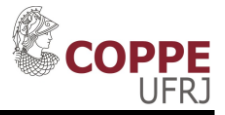

do motor se aquece e esfria em uma determinada taxa (constante de tempo de resfriamento do rotor). Uma vez que esse dado, na maioria das vezes, não é fornecido pelos fabricantes, sua determinação é de fundamental importância para a correta proteção dos motores de indução.

Outra maneira de constatar a importância da função 66 é que em diversas aplicações os motores de indução são responsáveis por acionar cargas extremamente críticas para a produção e com elevada inércia (consequentemente, elevado tempo de partida e elevado aquecimento do rotor durante a partida). Dessa forma, uma proteção de inibição de partida muito conservadora (elevado tempo de bloqueio entre partidas) irá gerar uma perda de produção grande e indesejável. Por outro lado, um intervalo entre partidas muito reduzido irá fazer com que o rotor se aqueça mais do que o permitindo, podendo gerar danos e prejuízos ainda maiores.

Uma maneira usada para poder resolver o problema do desconhecimento da constante de tempo do rotor é a apresentada por [\[5\].](#page-102-4) Nessa solução, é usada a equação *1.1* para encontrar uma constante de tempo aproximada para o motor rodando.

$$
\theta_R(t) = I_{pu}^2(1 - e^{-t/\tau_{operando}})
$$
\n(1.1)

A solução desta equação para a constante de tempo é a mostrada em *1.2.* Ainda segundo [\[5\],](#page-102-4) substituindo os valores de  $\theta_R(t) = 1$  (100% da capacidade térmica do rotor),  $t = T_{RB}$  e  $I_{pu} = I_{pu,RB}$  é possível encontrar a constante de tempo do rotor operando.

$$
\tau_{operando} = -\frac{t}{\ln(1 - \frac{\theta_R(t)}{I_{pu}^2})}
$$
 (1.2)

No motor utilizado neste trabalho, cujos dados serão apresentados na [Tabela 3,](#page-62-1)  $\tau_{\text{operando}} = 371s = 6.2 \text{ min. A regra prática para encontrar a constante de tempo com}$ o rotor parado, segundo [\[5\],](#page-102-4) é multiplicar  $\tau_{operando}$  por 10. Ou seja, para o motor em estudo, seria igual a 62min.

Obviamente, esse método é de fácil uso. Porém, para a constante de tempo do rotor com o motor parado, é de difícil comprovação de que seja um valor próximo ao

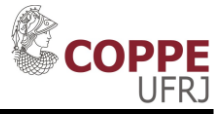

real. Dessa maneira, é esperado que o uso do método dos elementos finitos, tanto para a análise eletromagnética como para a análise térmica, possa fornecer valores mais confiáveis de constante de tempo.

#### <span id="page-21-0"></span>**1.3 Objetivo**

O objetivo dessa dissertação é obter gráficos de elevação de temperatura do rotor de um motor de 13,8 kV e 8.180 hp (usando softwares de elementos finitos) durante partidas diretas na rede para permitir o ajuste da função de proteção 66 (inibição de partida) e comparar o resultado com o método usado atualmente.

#### <span id="page-21-1"></span>**1.4 Revisão Bibliográfica**

Nessa seção são apresentadas referências que têm relação com o tema dessa dissertação (estudo do comportamento térmico do rotor do motor de indução). As referências [\[4\]](#page-102-3) e [\[6\]](#page-102-5) mostram métodos para se encontrar a temperatura do rotor de motores de indução durante a partida, usando, respectivamente, elementos finitos (método empregado nessa dissertação) e análise de circuito térmico equivalente. A referência [\[7\]](#page-102-6) mostra, por meio de ensaios, as elevadas temperaturas que o rotor pode alcançar durante a partida, útil para verificar a importância de se ter uma proteção para bloquear partidas consecutivas. A referência [\[8\]](#page-102-7) mostra efeitos que a elevada temperatura que o rotor pode alcançar durante a partida pode gerar, tal como ignição de gases do ambiente (Ou seja, além de proteger o rotor, a proteção adequada também protege o ambiente contra explosões). Em [\[9\]](#page-102-8) é informado valores de temperatura que o rotor pode alcançar durante a partida (muito maior que a do estator) e a relação disso com o tempo máximo em rotor bloqueado que o motor pode ficar. Assim como em [\[4\],](#page-102-3) os trabalhos [\[10\]](#page-102-9) e [\[11\]](#page-102-10) também usam análise por elementos finitos para se conhecer o comportamento térmico de motores de indução. Em [\[10\]](#page-102-9) é dito que o conhecimento térmico é útil para identificar a causa de falhas. Por último, em [\[12\]](#page-103-1) e [\[13\]](#page-103-2) são apresentadas diversos modos de falhas que um motor de indução pode ter. Entre esses diversos modos, o modo de falha térmico do rotor tem grande destaque e relação com essa dissertação. Na sequência desta seção, são apresentados breves resumos de cada uma dessas referências.

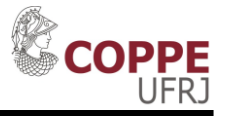

Em [\[4\],](#page-102-3) os autores indicam que a vida útil e a confiabilidade dos rotores dos motores de indução dependem de sua temperatura e da diferença de temperatura entre suas partes (relacionado com fadiga). É informado que para cargas de alta inércia, ter o conhecimento da capacidade de partir novamente o motor é essencial. Para alcançar esse objetivo (ter o conhecimento da capacidade de partir novamente os motores), os autores desenvolveram uma ferramenta computacional usando elementos finitos para calcular a distribuição transitória de temperatura no rotor durante partidas sucessivas. Como resultado, são apresentados gráficos de elevação de temperatura no rotor de um motor durante duas partidas sucessivas com o rotor bloqueado, comparando o resultado do programa com o medido por meio de sensores. Além disso, é apresentada a distribuição de temperatura ao longo de uma barra, ficando claro como o aquecimento é muito maior na extremidade superior da barra (como mostrado na [Figura 2\)](#page-22-0), efeito esse que é agravado quanto maior for o torque de partida do motor. Os autores também fazem um comentário a respeito da repetição da partida de maneira indefinida, dizendo que o enrolamento do rotor poderá alcançar temperaturas na ordem de 600°C.

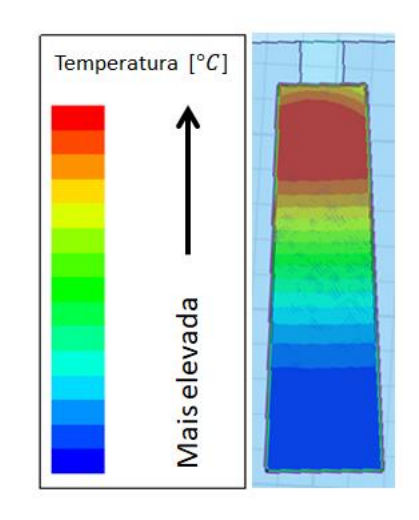

<span id="page-22-0"></span>*Figura 2-Exemplo de elevação de temperatura em uma barra do rotor de um motor de indução durante partida direta.*

Na referência [\[6\],](#page-102-5) o autor desenvolve um método para encontrar a temperatura ao longo do tempo, em diversas partes do rotor, durante uma partida com rotor bloqueado. O método usado consiste em usar um circuito térmico com oito nós representando o rotor do motor de indução (três nós representando o condutor, três nós

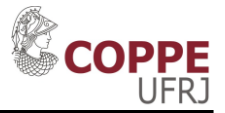

representando o ferro entre barras e acima delas (dentes) e dois nós representando o ferro entre o eixo e os condutores). Além disso, são feitas três considerações: entrada de calor é constante durante a partida em rotor bloqueado; as propriedades térmicas dos materiais não variam com a temperatura; transferência de calor axial pelo pacote magnético é desprezível (devido à alta resistência de contato entre as laminações). Com as características dos materiais e dimensionais do rotor do motor, o autor calcula as resistências e capacitâncias (de um circuito elétrico equivalente) de cada um dos oito elementos. Por último, são mostrados gráficos de elevação de temperatura mostrando boa correlação entre os resultados calculados pelo método e os medidos.

Em [\[7\]](#page-102-6) são apresentados os resultados de diversos ensaios de partida direta (partida direta com rotor bloqueado, duas partidas diretas consecutivas com rotor bloqueado, partida normal, etc.). Nestes, são monitoradas as temperaturas (por meio de termopares) de diversas partes do rotor e do estator, de um motor de 350 hp e 440V, para diversos casos (partida em rotor bloqueado, duas partidas consecutivas...). Pelos resultados, é possível ver que durante as partidas, a temperatura do rotor aumentou muito mais que as temperaturas do estator. Além disso, o aquecimento do rotor em condição de rotor bloqueado é bastante superior ao de uma partida normal com a mesma duração. Outro ponto importante mostrado nesta referência é uma tabela onde são apresentados os limites de temperatura que o estator, barras do rotor e anel de curto circuito podem alcançar, de acordo com diversos fabricantes. Nesta tabela é possível ver que a temperatura limite do estator está por volta de 150 $\degree$ C, enquanto que a temperatura limite do rotor é de cerca  $300^{\circ}$ C.

No artigo [\[8\]](#page-102-7) também é tratado o assunto da elevação de temperatura do rotor de grandes motores de indução. Nesta referência é citado um caso de explosão em plataforma de petróleo causado pelo contato de gás inflamável com o rotor após uma partida. Isso mostra que essa elevação de temperatura, além de poder reduzir a vida útil do motor, pode trazer riscos para a instalação. É dito que o efeito pelicular (efeito responsável pela distribuição não uniforme de corrente na barra do rotor), além de ser responsável por um torque maior na partida, também é responsável por temperaturas mais altas nas barras do rotor. Também é informado que o limite de tempo de rotor bloqueado de motores de indução é função da temperatura que as partes do rotor podem

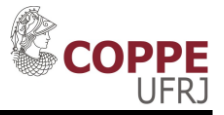

chegar, da curvatura que a barra pode fazer (expansão não uniforme devido ao efeito pelicular) e da temperatura limite da área classificada em que o motor for operar.

Em [\[9\]](#page-102-8), Nailen explica que o tempo de rotor bloqueado seguro é o máximo período que um motor pode estar com o rotor travado e conectado na linha sem perda significativa de vida útil. Neste artigo também é dito que o tempo máximo de rotor bloqueado pode ser limitado pelo estator ou pelo rotor (mesmo que o limite máximo de temperatura do rotor seja muito maior). Também são apresentados dados de máxima temperatura permitida durante a situação de rotor bloqueado. Enquanto o estator suporta em média (varia de fabricante para fabricante)  $156^{\circ}$ C, o rotor suporta cerca de 300 $^{\circ}$ C. Segundo o autor, as barras do rotor suportam temperaturas maiores devido a elas terem uma certa liberdade de dilatação e terem que ficar abaixo apenas da temperatura onde os efeitos da fadiga não são aceitáveis. Além disso, é comentado que a expressão "limite de temperatura" não é a mais correta, uma vez que ultrapassar esse limite não implica em falha imediata (como se fosse um fusível). Ao invés disso, significa que o fabricante não pode mais garantir a vida útil normal do motor. É dito que os efeitos do superaquecimento no rotor são rachaduras nas barras e anéis de curto, derretimento de rotores de alumínio fundido e quebra de pedaços de ferro do rotor. Já no estator os efeitos esperados do superaquecimento são a deterioração da isolação, derretimento de conexões soldadas e queimadura no ferro do estator.

Siyambalapitiya, McLaren e Tavner [\[10\]](#page-102-9) fazem a análise do comportamento térmico do rotor de um motor de indução de 1600kW, durante a condição de rotor bloqueado, para ser usado em área classificada (a máxima temperatura de superfície do rotor deve ficar abaixo da temperatura de ignição dos gases que podem estar na atmosfera explosiva). É dito que para esse tipo de aplicação, o comportamento térmico do rotor do motor de indução durante o rotor bloqueado é fundamental para o projeto. O método usado é o de elementos finitos térmico tridimensional de uma barra e da região do anel de curto-circuito. Os resultados obtidos por esse método foram comparados com os medidos (usando termopares) e com os obtidos pelo método do circuito térmico (conforme mostrado em [\[6\]](#page-102-5)), mostrando uma boa correlação. Também é informado que o estudo do comportamento térmico do rotor é útil para identificar as causas de falhas

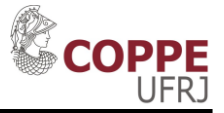

em grandes motores de indução e que essa analise é importante, quando na fase de projeto, para que se possa alterar o projeto a fim de reduzir o gradiente de temperatura.

Em [\[11\],](#page-102-10) os autores usam o método dos elementos finitos para encontrar a distribuição de temperatura no motor inteiro (rotor e estator). Para isso, primeiro é calculada a distribuição das fontes de calor ao longo do motor. Posteriormente, pelo programa térmico de elementos finitos, a distribuição de temperatura 2D num plano radial é calculada.

Nas referências [\[12\]](#page-103-1) e [\[13\],](#page-103-2) Bonnett e Soukup mostram uma metodologia para buscar causas e analisar falhas do estator e do rotor de motores de indução. Para o estator, as falhas podem ser separadas em térmica, elétrica, mecânica e ambiental. Já para o rotor, as falhas podem ser separadas em térmica, eletromagnética, residual (imperfeição do processo de fabricação que causa a existência de alguma força residual no rotor), dinâmica (operar com torque da carga elevado, operar em sobrevelocidade ou operação cíclica), mecânica e ambiental. Considerando apenas as falhas térmicas no rotor (que são as de interesse dessa dissertação) os autores separam em dois grupos: sobrecarga térmica e desbalanço térmico. Para esses dois grupos, as causas podem ser (dentre outras causas) número anormal de partidas consecutivas e rotor bloqueado. Essas causas podem gerar demasiado aquecimento das barras do rotor ou do anel de curto-circuito (sobrecarga térmica) e aquecimento desigual das barras devido ao efeito pelicular (desbalanço térmico, gerando aumento da vibração). É dito pelos autores que em muitos casos (devido ao efeito destrutivo das falhas) não é possível chegar à causa primária da falha. Porém, seguindo a metodologia apresentada, analisando a classe de falha, o padrão de falha, a aparência geral da falha, identificando a condição de operação no momento da falha é possível identificar a causa mais provável da falha.

#### <span id="page-25-0"></span>**1.5 Estrutura da Dissertação**

No Capítulo 1 deste trabalho, foi apresentada a introdução, mostrando o objetivo do trabalho e sua aplicação. Além disso, na introdução foi apresentada uma revisão bibliográfica sobre o tema.

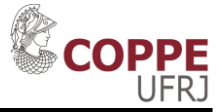

No Capítulo 2 é feita uma revisão sobre a teoria do motor de indução e sobre as principais funções de proteção empregadas em relés de proteção usados para proteger motores elétricos de grande porte. Um enfoque maior é dado na função de proteção de inibição de partida de motor de indução (ANSI 66), uma vez que esta está diretamente relacionada com esta dissertação. É descrito como relés de proteção de diversos fabricantes implementam essa função. Ao final do capítulo, são apresentados os modos de falhas mais comuns que ocorrem nos rotores dos motores de indução.

No Capítulo 3 é mostrada a teoria térmica usada neste trabalho, a matemática envolvida e as equações que devem ser resolvidas, em simulações de elementos finitos, para análise térmica e eletromagnética,

No Capítulo 4 é apresentado um estudo de caso. Na primeira parte deste capítulo, a partir de dados construtivos de um motor elétrico, são mostrados os resultados de simulação eletromagnética por elementos finitos deste motor sob partida direta na rede. Após o resultado ser comparado e validado com os dados nominais, os dados de perdas são usados na simulação térmica. No restante deste capítulo, são realizadas as simulações térmicas. Essas simulações possuem o objetivo de estimar a temperatura do rotor para diversos casos de partida, tais como: partida com rotor bloqueado pelo tempo máximo permitido, partida bem sucedida, múltiplas partidas com e sem o rotor bloqueado. As curvas de temperatura são usadas para mostrar o elevado valor de temperatura que o rotor pode chegar e para estimar o tempo necessário que o motor deve ficar parado para permitir uma nova partida. Por último, é mostrada a parametrização da função 66 de um relé de proteção usando as constantes de tempo calculadas.

No Capitulo 5 são apresentadas as conclusões e os possíveis trabalhos futuros para continuação da pesquisa.

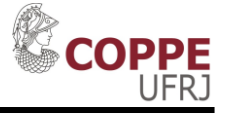

# <span id="page-27-0"></span>**Capítulo 2 Motor de Indução**

#### <span id="page-27-1"></span>**2.1 Princípio de funcionamento do Motor de Indução**

Os motores de indução funcionam pelo princípio da indução eletromagnética. Ou seja, a corrente do rotor é devido ao campo magnético do estator. Uma vez que tensões trifásicas são aplicadas no estator, correntes trifásicas irão circular nos enrolamentos do estator. Por sua vez, essas correntes irão produzir um campo magnético girante no estator,  $B_s$ , cuja frequência  $(f_s)$  é dada pela equação [\(2. 1\)](#page-27-3) [\[1\].](#page-102-1)

<span id="page-27-3"></span>
$$
f_s = \frac{f_e}{P/2} \tag{2.1}
$$

O campo girante do estator,  $B_s$ , irá induzir nas barras do rotor tensões  $e_{ind}$ , conforme descrito em [\(2. 2\).](#page-27-4) A [Figura 3](#page-27-2) mostra a relação entre a densidade de fluxo magnético e o fluxo magnético.

<span id="page-27-4"></span>
$$
e_{ind} = \frac{d\varphi}{dt} \tag{2.2}
$$

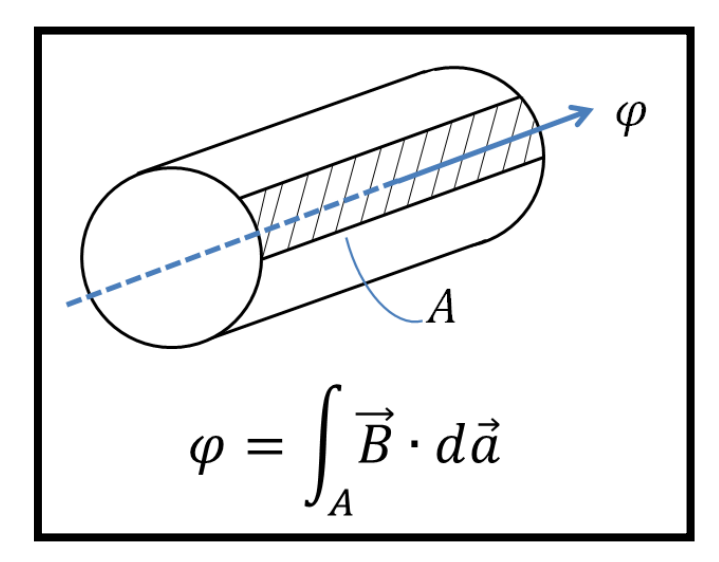

<span id="page-27-2"></span>*Figura 3- Relação entre a densidade de fluxo magnético e fluxo magnético.*

<span id="page-28-0"></span>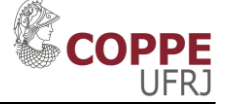

Essa tensão induzida no rotor  $(e_{ind})$  irá gerar uma circulação de corrente nas barras do rotor, que, por sua vez, irá gerar uma densidade de fluxo magnético  $(B_r)$ . Dessa forma, será produzido um torque  $(\tau)$  no rotor que irá tender a alinhar  $B_r$  com  $B_s$ , conforme mostrado em [\(2. 3\).](#page-28-0)

$$
\vec{T} = k_1 \vec{B}_r \times \vec{B}_s \tag{2.3}
$$

Conforme mostrado em [\(2. 2\),](#page-27-4) a tensão induzida no rotor depende da velocidade relativa entre o rotor e o campo magnético girante produzido pelo estator. Uma maneira de representar essa velocidade relativa é por meio do escorregamento  $(s)$ , conforme [\(2. 4\):](#page-28-1)

<span id="page-28-1"></span>
$$
s = \frac{\omega_s - \omega_r}{\omega_s} \tag{2.4}
$$

A frequência elétrica do rotor  $(fr)$  é dada por [\(2. 5\):](#page-28-2)

<span id="page-28-2"></span>
$$
f_r = sf_s \tag{2.5}
$$

Para operação normal a maior velocidade relativa entre as barras do rotor e o campo magnético girante produzido pelo estator (ou seja, maior  $d\varphi/dt$ ) ocorre durante a partida direta na rede. Logo, por meio da equação [\(2. 2\)](#page-27-4) é possível concluir que a maior tensão ao longo dos condutores do rotor ocorrerá neste momento.

Considerando as barras do rotor como um circuito série formado por um resistor e por um indutor, é possível mostrar que as correntes nas barras do rotor respeitam a equação (*[2.6\)](#page-28-3)*. Ou seja, a máxima corrente no rotor irá ocorrer quando o escorregamento é 1 (durante a partida). Por isso, é esperado que o maior aquecimento no rotor também ocorra neste período.

<span id="page-28-3"></span>
$$
\hat{I}_r = \frac{k_2 B_s}{\frac{R_r}{s} + j\omega L_r} \tag{2.6}
$$

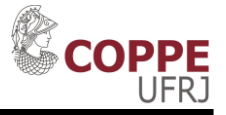

#### <span id="page-29-0"></span>**2.2 Circuito Equivalente do Motor de Indução**

Conforme dito no item anterior, o circuito do rotor pode ser representado por um resistor e um indutor em série. Na [Figura 4](#page-29-1) este circuito é mostrado.

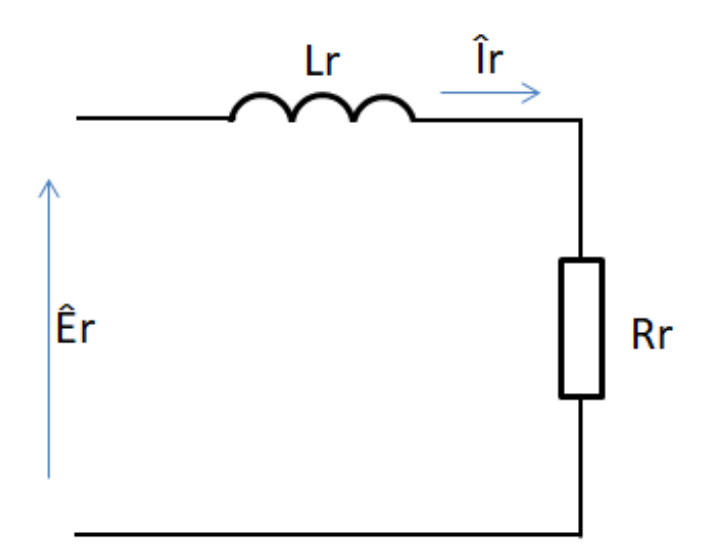

*Figura 4-Circuito do rotor do motor de indução.*

<span id="page-29-1"></span>A corrente neste circuito depende da amplitude da tensão e da frequência. Esta relação está mostrada em *[\(2. 7\)](#page-29-2)*.

<span id="page-29-2"></span>
$$
\hat{I}_r = \frac{\hat{E}_r}{R_r + j\omega_r L_r} \tag{2.7}
$$

Considerando que  $E_{r0}$  e  $X_{r0}$  sejam, respectivamente, a tensão induzida e a reatância equivalente do rotor para  $s = 1$ , é possível reescrever  $(2, 7)$  como:

$$
\hat{I}_r = \frac{\hat{E}_{r0}}{\frac{R_r}{S} + jX_{r0}}\tag{2.8}
$$

Considerando que a relação de espiras entre estator e rotor seja  $a$ , o circuito do rotor pode ser refletido ao estator, conforme mostrado na [Figura 5:](#page-30-0)

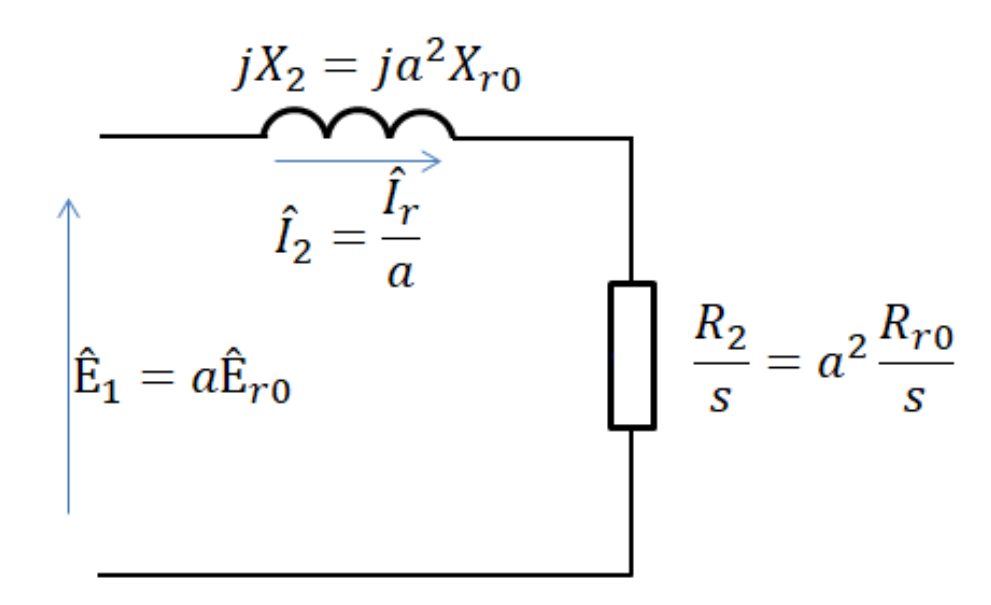

*Figura 5- Circuito equivalente do rotor refletido ao estator.*

<span id="page-30-0"></span>Como o motor de indução usa o mesmo princípio do transformador, o circuito do estator é representado por um modelo igual ao de um transformador. A principal diferença entre o modelo do motor de indução em relação ao modelo do transformador é que, devido ao entreferro presente no motor, a reatância de magnetização no motor de indução é menor que no caso de um transformador.

A [Figura 6](#page-30-1) mostra o circuito (equivalente monofásico) simplificado do motor de indução, considerando estator e rotor.

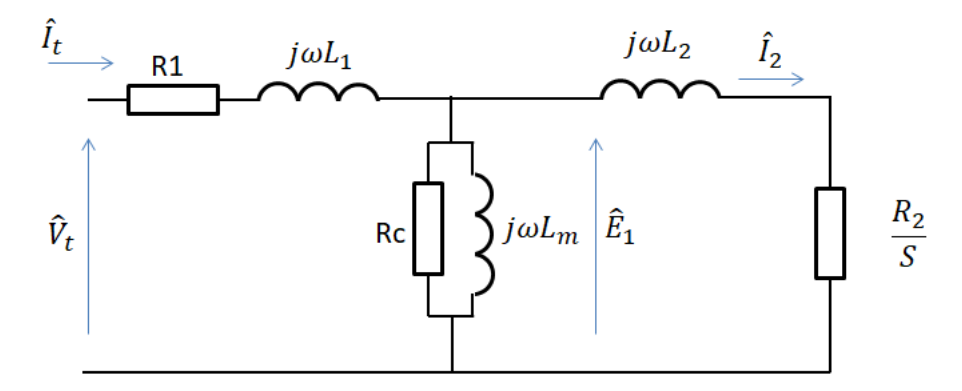

<span id="page-30-1"></span>*Figura 6- Circuito simplificado do motor de indução [\[1\].](#page-102-1)*

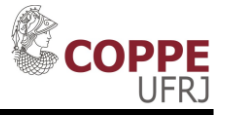

#### <span id="page-31-0"></span>**2.3 Proteção do motor de indução**

As funções de proteção mais comuns nos motores de indução são:

- Sobrecorrente temporizada (ANSI 51);
- Sobrecorrente instantânea (ANSI 50);
- Sobrecarga (ANSI 49);
- Supervisão de partida (ANSI 48);
- Diferencial (ANSI 87);
- Sobrecorrente de sequência zero (ANSI 50gs);
- Inibição de partida (ANSI 66);

A proteção de sobrecorrente (50 e 51) de um motor de indução é semelhante à proteção de sobrecorrente em outros componentes do sistema de potência, podendo ser instantânea ou temporizada. Para motores grandes (na faixa de MW), é comum usar a proteção de sobrecorrente com atuação instantânea e com um ajuste superior à máxima corrente de partida que o motor pode requisitar. Assim, caso essa proteção seja ativada, é porque o motor está sob uma condição anormal.

A proteção de sobrecarga (49) é uma das principais proteções do motor. Esta função protege o motor contra sobre aquecimento nos enrolamentos do estator. Para desempenhar esse papel, é usado um perfil térmico do motor protegido. Geralmente um modelo térmico de primeira ordem é usado [\[14\]:](#page-103-0)

<span id="page-31-1"></span>
$$
\frac{d\theta_e}{dt} + \frac{1}{\tau_e} \theta_e = \frac{1}{\tau_e} l^2 \tag{2.9}
$$

De acordo com a equação *2.9,* o tempo de atuação da proteção de sobrecarga é dado por:

$$
t_{49} = \tau_e \ln \frac{I^2 - I_{pre}^2}{I^2 - 1}
$$
 (2.10)

14 A equação [\(2.10\)](#page-31-1) mostra que o tempo de *trip* da função de sobrecarga depende do valor atual da corrente do estator (*I*) e da corrente antiga (antes da sobrecarga),  $I_{pre}$ . A [Figura 8](#page-33-0) e a [Figura 9,](#page-34-0) dos exemplos que serão mostrados a seguir, mostram o que seriam  $I_{pre}$  e *I*. Em outras palavras, é um modelo térmico que tem memória. Para o

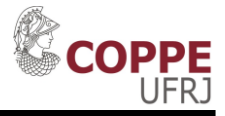

correto ajuste da proteção de sobrecarga, é necessário que se tenha a constante térmica do estator  $(\tau_e)$ . Para motores grandes, geralmente esse dado é fornecido pelos fabricantes.

A corrente antiga ( $l_{pre}$ ) representa a capacidade térmica acumulada do motor. Se o motor está parado há muito tempo, tanto  $I_{pre}$  como a capacidade térmica serão zero. Se o motor está operando há muito tempo com uma corrente constante de 70% da corrente nominal,  $I_{pre} = 0.7 \, pu$ , e a capacidade térmica acumulada será 49% (a capacidade térmica depende do quadrado da corrente).

Muitas vezes são fornecidas curvas de limite térmico do motor. Nessas curvas, em um eixo é mostrada a corrente do estator do motor e no outro eixo o tempo que o motor pode operar com essa corrente. Essas curvas podem ser para o motor frio  $(I_{pre} = 0)$  ou para o motor quente  $(I_{pre} \cong 0.9)$ . Para um bom ajuste da função 49, a curva do tempo de atuação da proteção (dada por *2.10*) deve ficar abaixo da curva de tempo fornecida pelo fabricante. A [Figura 7](#page-32-0) mostra um exemplo de curva de limite térmico de um motor (azul pontilhada). Como mostrado, nesse exemplo a proteção ficou bem ajustada, pois a curva do relé (vermelha) ficou abaixo da curva de limite térmico do motor.

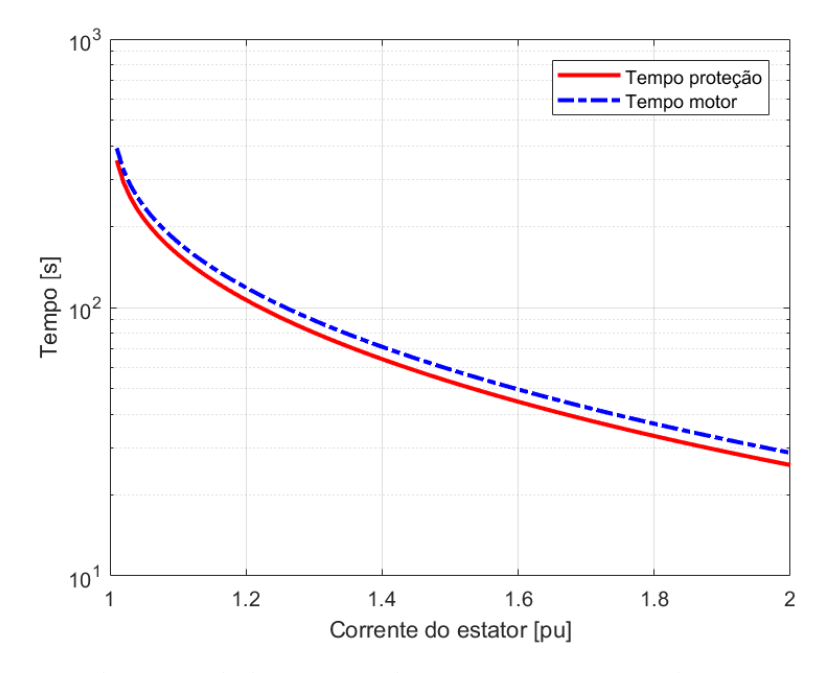

<span id="page-32-0"></span>*Figura 7- Curva de capacidade térmica de um motor e curva de atuação da proteção de sobrecarga.*

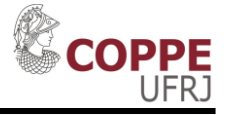

A [Figura 8](#page-33-0) mostra um exemplo em que um motor (com uma constante de tempo igual a 100s) está operando há muito tempo com 50% de sua corrente nominal, o que corresponde a 25% de sua capacidade térmica (proporcional a  $I^2$ ). No instante 500s a carga é aumentada de modo que sua corrente alcança 100% da corrente nominal. O relé irá incrementar a capacidade térmica de acordo com a equação *2.9*. Assim, a capacidade tende a se estabilizar em 100%.

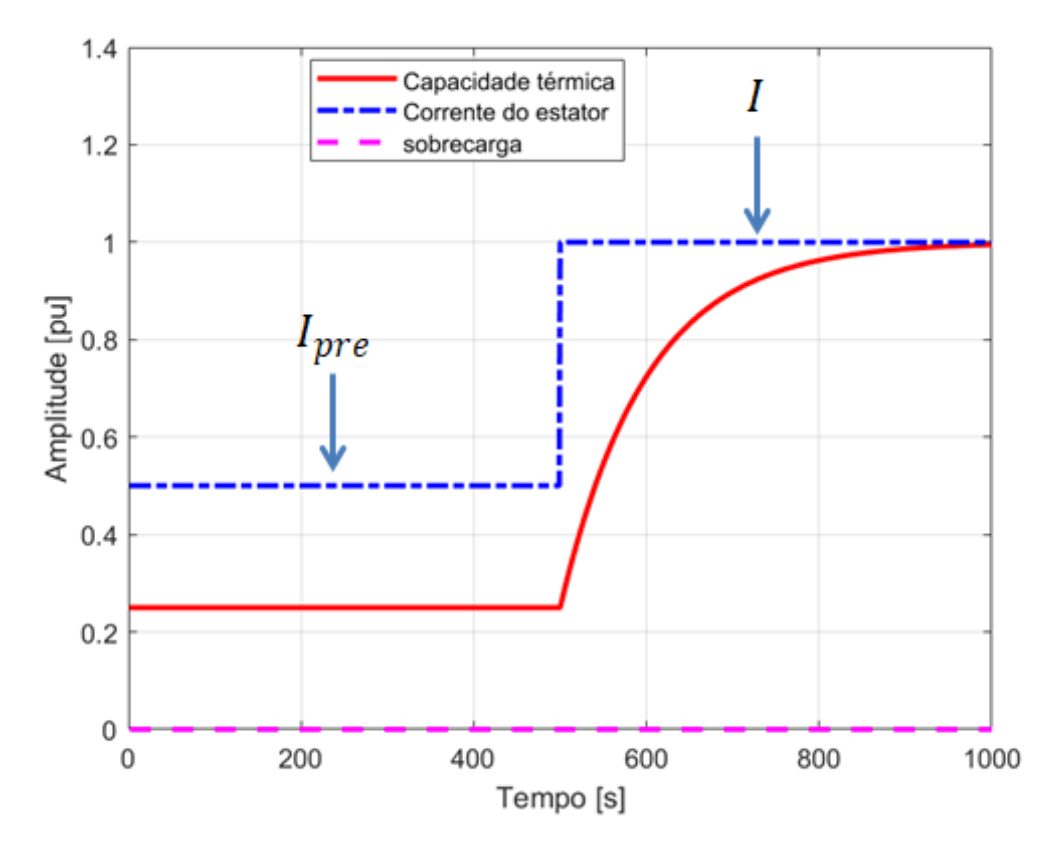

<span id="page-33-0"></span>*Figura 8- Variação da capacidade térmica: corrente variando de 50% até 100% da nominal.*

A [Figura 9](#page-34-0) mostra outro exemplo. Nesse, também é considerado que o motor está operando há muito tempo com 50% de sua corrente nominal, o que corresponde a 25% de sua capacidade térmica. Porém, no instante 500s a carga é aumentada de modo que sua corrente alcança 110% da corrente nominal. O relé irá incrementar a capacidade térmica de acordo com a equação *2.9*. Assim, a capacidade tende a se estabilizar em 121%. Cerca de 150s após o aumento da corrente, a capacidade térmica atinge 100%. Assim, nesse momento o relé iria enviar um comando de desligamento devido à sobrecarga.

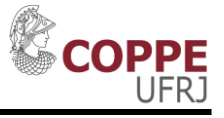

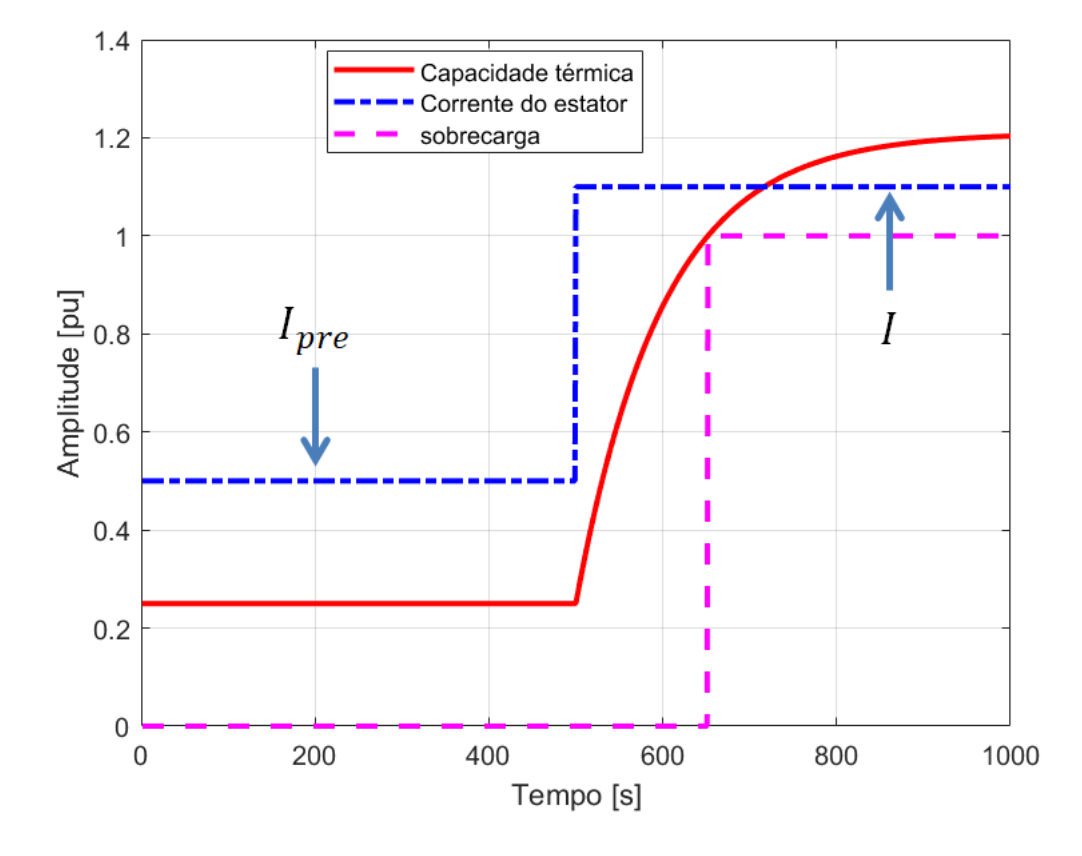

<span id="page-34-0"></span>*Figura 9 - Variação da capacidade térmica: corrente variando de 50% até 110% da nominal.* 

No caso mostrado na [Figura 10](#page-35-0) é considerado que o motor (inicialmente parado) tem uma partida de 5s com 4 pu de corrente. Posteriormente, o mesmo opera com 50% de corrente até o instante 500s. Com essa carga, a capacidade térmica se estabiliza em 25%. No instante 500s a carga é aumentada para 110% da corrente nominal. O relé irá incrementar a capacidade térmica de acordo com a equação *2.9*. Assim, a capacidade tende a se estabilizar em 121%, igual ao caso anterior.

Para fazer a proteção de sobrecarga, o relé sempre está integrando a equação *2.9.*  Uma vez que a capacidade térmica ultrapasse 100%, ocorrerá o comando de desligamento. A equação *2.10* é apenas um caso particular em que a corrente antes da sobrecarga é constante. A mesma não é usada pelo relé, mas é importante para análise e para construir gráficos semelhantes ao da [Figura 7.](#page-32-0)

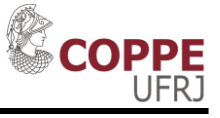

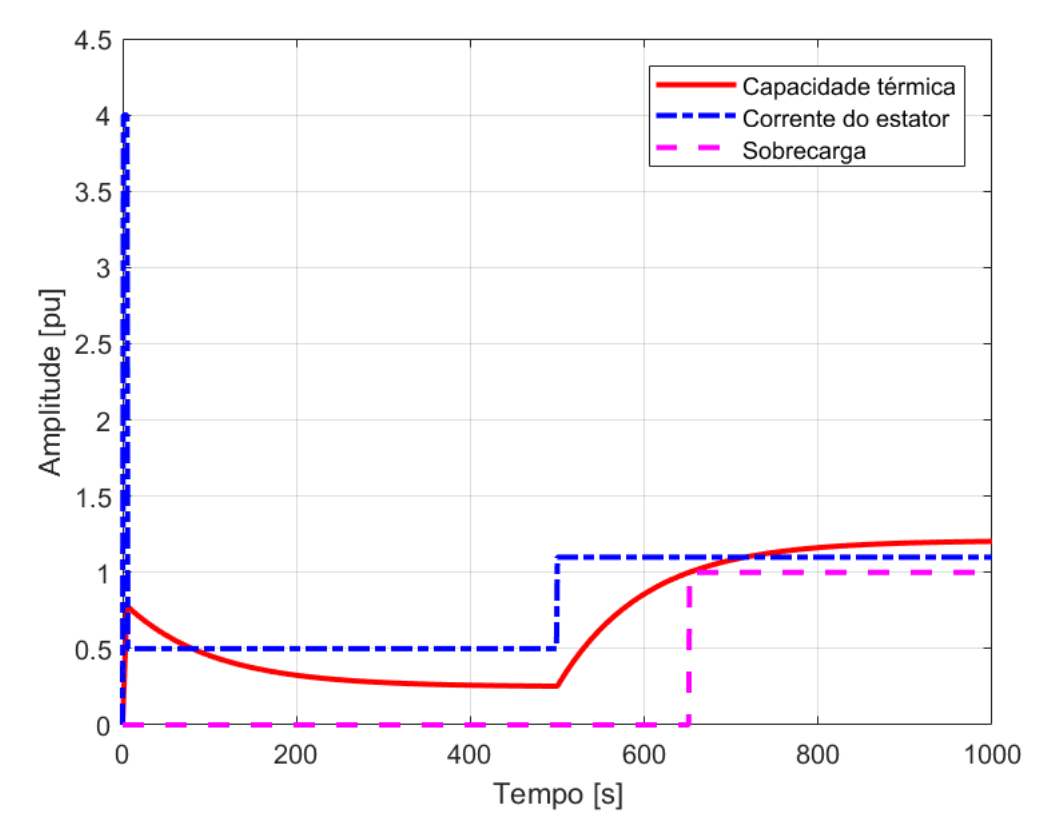

<span id="page-35-0"></span>*Figura 10- Variação da capacidade térmica: 5s de partida, 495s com 0,5 pu de corrente e 500s com 1,1 pu de corrente.*

A proteção de supervisão de partida (48) tem o objetivo de desligar o motor caso o tempo de partida seja excessivo, protegendo o motor também em caso de rotor bloqueado. Para desempenhar esse papel, são usadas as correntes de fase para calcular a inequação *[\(2.11\)](#page-35-1)*. Toda vez que a corrente for maior que uma determinada corrente  $(I_{pkp})$ , o dispositivo de proteção começa a acumular o  $I_{mediato}^2 t$ . Se esse valor acumulado ultrapassar  $I_{partial}^2 t_{set}$ , o motor será desligado. Caso o acumulador não ultrapasse  $I_{partial}^2 t_{set}$  e a corrente se torne menor que  $I_{pkp}$ , o acumulador é zerado e o motor não é desligado. Para proteger o motor devidamente, o  $t_{set}$  deve ser menor ou igual ao máximo tempo de rotor bloqueado permitido e grande o suficiente para não atuar durante uma partida normal.

<span id="page-35-1"></span>
$$
I_{\text{mediado}}^2 t_{\text{partial}} > I_{\text{partial}}^2 t_{\text{set}} \tag{2.11}
$$
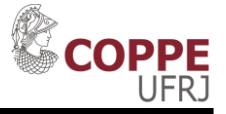

A função diferencial (87) tem como objetivo retirar o motor de operação assim que ocorra um curto circuito interno ao motor, de modo a minimizar o dano. Para desempenhar esse papel, o dispositivo de proteção deverá atuar caso a corrente que entra na bobina (terminal da rede) seja diferente da que está saindo (terminal do neutro). A [Figura 11](#page-36-0) e a [Figura 12](#page-36-1) mostram dois modos de implementar a proteção diferencial em um motor de indução trifásico.

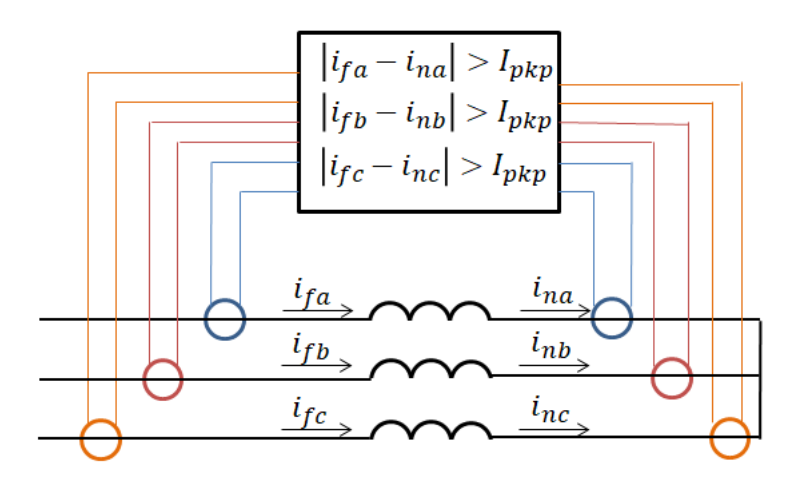

<span id="page-36-0"></span>*Figura 11- Proteção diferencial de um motor de indução.*

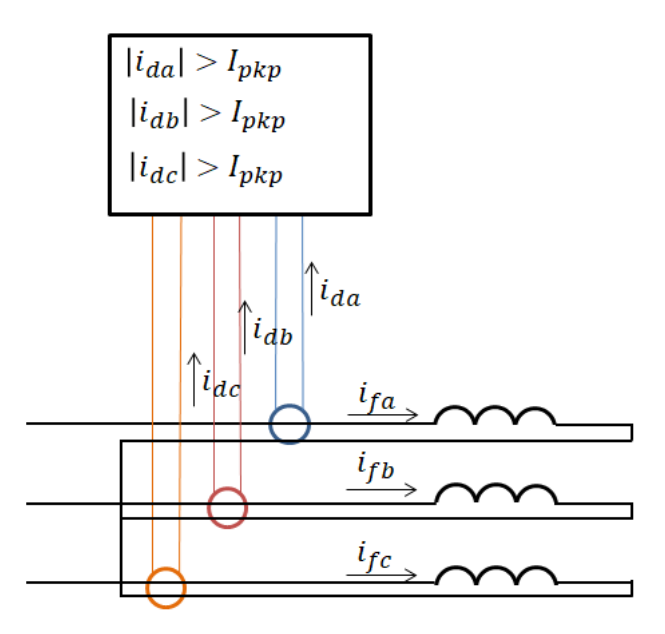

*Figura 12- proteção diferencial auto balanceada.*

<span id="page-36-1"></span>Devido a muitos sistemas industriais serem aterrados por impedância elevada, muitas vezes um curto circuito monofásico no motor de indução não é suficiente para sensibilizar sua proteção diferencial (87). Nesse caso, pode ser empregada a função de sobrecorrente de terra (50GS, 50G ou 50N) [15]. Essa função permite um ajuste bem

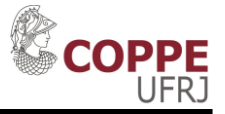

baixo (uma vez que não é esperado corrente deste tipo com a máquina íntegra), e toda vez que este é superado, a proteção é atuada. Ela pode ser implementada medindo a corrente das três fases e calculando a corrente de sequência zero (50N) ou usando um transformador de corrente toroidal que englobe as três fases (50GS ou 50G), conforme mostrado na [Figura 13.](#page-37-0) Mesmo assim, ainda é possível que uma falta monofásica de baixa amplitude não sensibilize esta função.

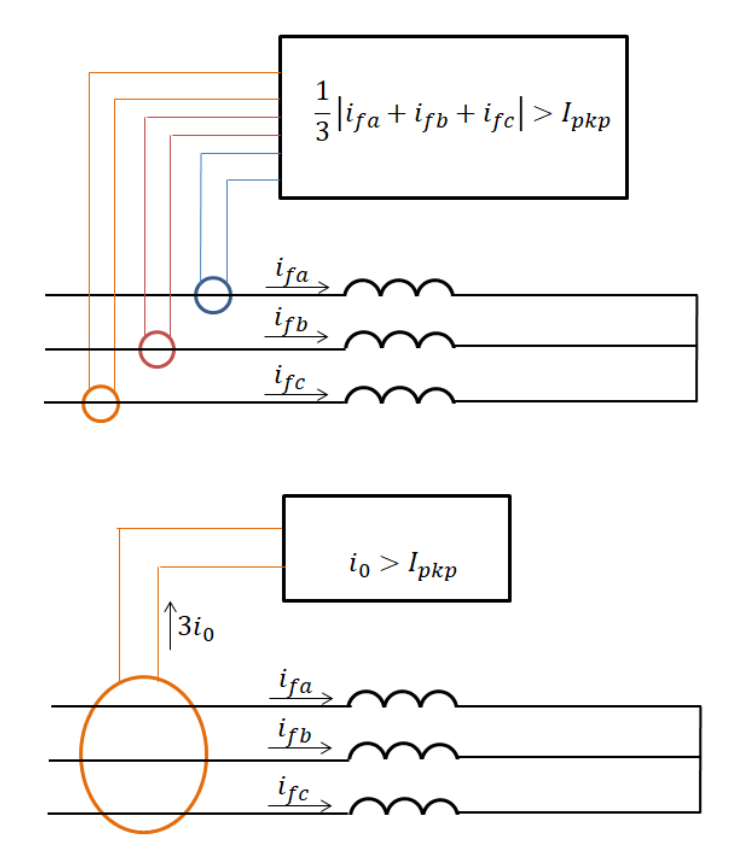

*Figura 13-função 50GS, 50G e 50N.*

#### <span id="page-37-0"></span>**2.4 Modos de falha do rotor do motor de indução**

Os principais modos de falhas de rotores de motores de indução estão relacionados com a temperatura elevada no rotor. Como a amplitude da corrente no rotor do motor de indução é muito maior na partida, em geral, a temperatura do rotor está diretamente relacionada com as partidas diretas na rede. A temperatura nas partes mais quentes do rotor (topo da barra, conforme [Figura 2\)](#page-22-0) depende do tempo de aceleração. Este por sua vez depende da [\[16\]:](#page-103-0)

- Margem entre torque acelerante e torque da carga;
- Inércia do conjunto motor carga;

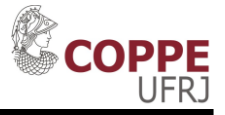

Outro fator muito importante para a temperatura do rotor é o efeito pelicular. Esse efeito faz com que a corrente (durante a partida, em que a frequência é elevada) fique concentrada na extremidade superior das barras [\(Figura 2\)](#page-22-0). Isso gera aumento de temperatura muito superior no topo da barra (região da barra mais próxima do entreferro), se comparado à parte de baixo (região da barra mais próxima do eixo), e uma deformação na barra devido à expansão linear não uniforme [\[16\].](#page-103-0)

O efeito pelicular pode ser explicado pela diferença de acoplamento eletromagnético com o estator entre o topo e o fundo da barra. Como o topo da barra está mais perto do estator, há menos fluxo disperso. Logo, sua reatância de dispersão é pequena. Já no fundo da barra, há mais fluxo disperso e sua reatância de dispersão é maior. Dessa forma, durante a partida, na qual a frequência da corrente do rotor é mais elevada (60Hz), a corrente irá tender a se concentrar no topo da barra, pois sua impedância é menor que no fundo da barra. Durante operação normal, devido à baixa frequência da corrente do rotor, a reatância indutiva do rotor será muito menor. Assim, a corrente ficará mais uniformemente distribuída [\[1\].](#page-102-0) A [Figura 14](#page-39-0) mostra o circuito equivalente de uma barra do rotor para exemplificar esse efeito.

Outra maneira de compreender o efeito pelicular é considerando um condutor cilíndrico conduzindo uma corrente alternada uniformemente distribuída em sua área. Essa corrente alternada irá gerar um campo magnético alternado concêntrico. Pela lei de Faraday, esse campo magnético alternado irá induzir correntes de tal modo que se oponham ao fluxo. Assim, essa corrente induzida irá cancelar uma parte da corrente no centro e aumentar a corrente na periferia do condutor [\[17\].](#page-103-1) Um parâmetro importante para compreender o efeito pelicular é o  $\delta_0$  ("*skin depth*"). O  $\delta_0$  é definido, de modo que a uma distância  $\delta_0$  da superfície do condutor, a densidade de corrente é de 37% da densidade de corrente da superfície.

$$
\delta_0 = \frac{1}{\sqrt{\pi f \mu_0 \sigma}}\tag{2.12}
$$

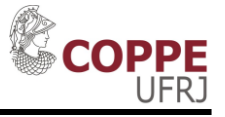

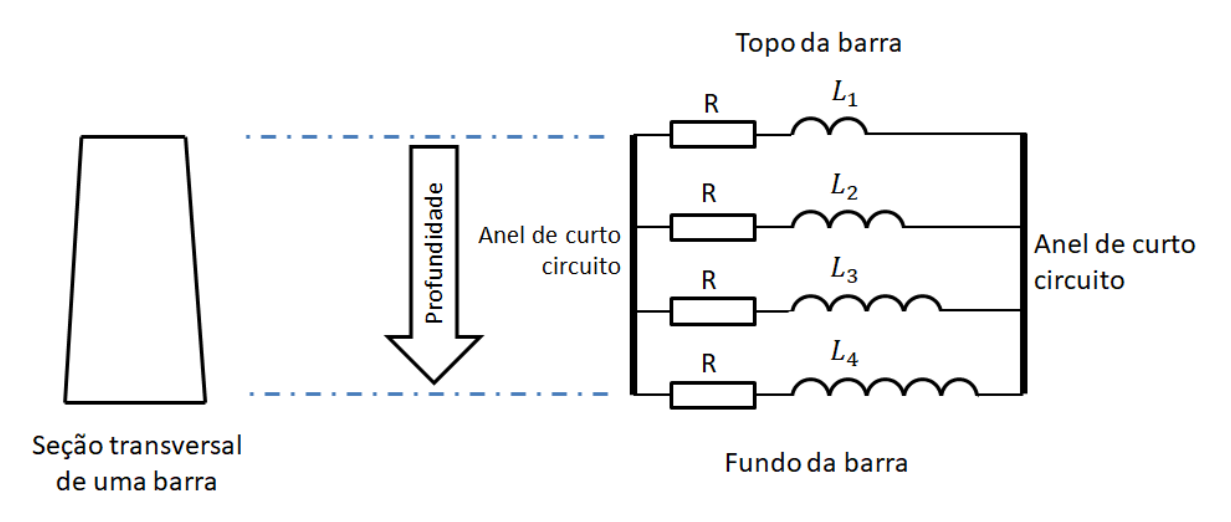

<span id="page-39-0"></span>*Figura 14-Circuito de uma barra do rotor em função da profundidade (adaptado [\[1\]\)](#page-102-0).*

Além do tempo elevado de partida, outro fator importante para o aquecimento do rotor é o número de partidas consecutivas. Partidas, com intervalo de tempo pequeno entre elas, não permitem o necessário resfriamento do rotor, gerando o mesmo problema que partidas longas [\[16\].](#page-103-0) O fator operacional (partida longa ou partidas consecutivas) junto com o fator físico (corrente elevada na partida e distribuição não uniforme de corrente) possibilitam o aquecimento elevado e não uniforme no rotor. Esse aquecimento vai causar uma expansão linear não uniforme das barras do rotor (a [Figura](#page-40-0)  [15](#page-40-0) mostra a relação). Esses dois fenômenos (aquecimento e expansão não linear não uniforme) podem gerar as seguintes consequência[s\[16\]:](#page-103-0)

- Quebra da conexão entre barras e anel de curto circuito;
- Aumento da vibração;
- Aumento do ruído;
- Aumento do tempo de partida; e
- Quebra de "dentes" do pacote magnético do rotor, podendo gerar falha da isolação do estator, caso esses pedaços quebrados (com a máquina em rotação) atinjam o estator.

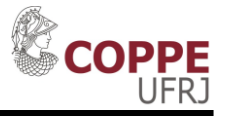

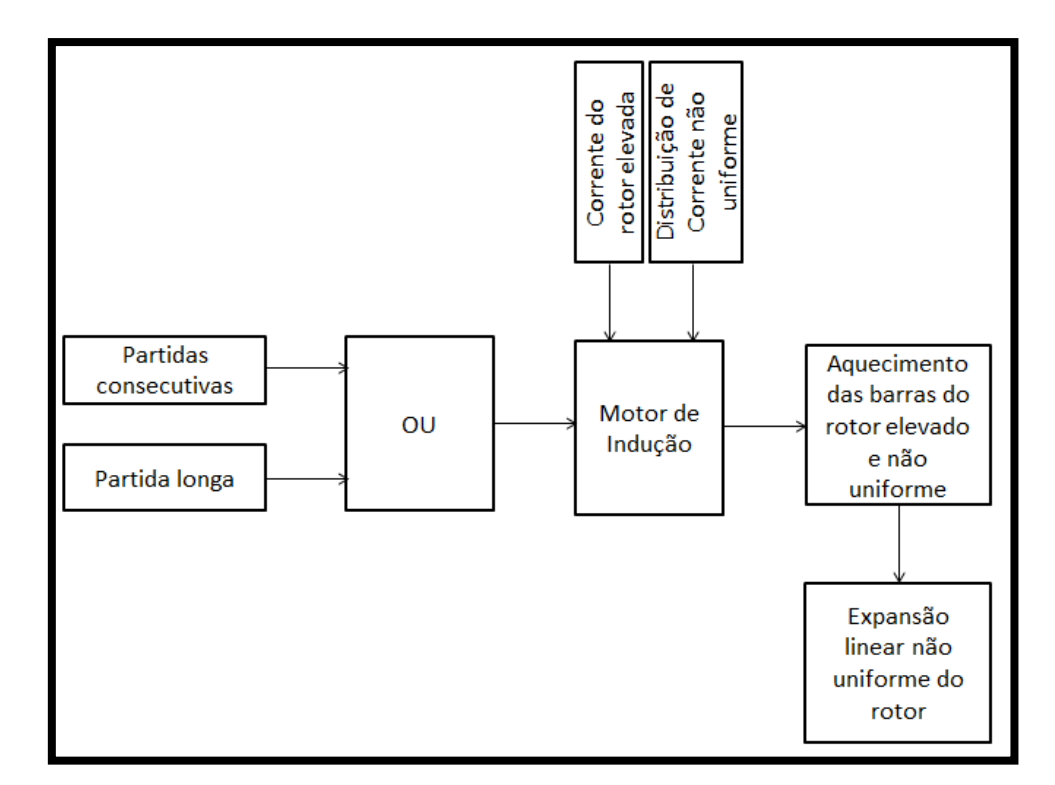

*Figura 15- Modo de falha do rotor do motor de indução.*

#### <span id="page-40-0"></span>**2.5 Proteção do rotor do motor de indução**

A função de proteção que protege o rotor do motor de indução é denominada inibição de partida (ANSI 66). Durante a operação normal do motor de indução, a corrente no rotor é relativamente pequena e está quase uniformemente distribuída na seção das barras (devido ao baixo escorregamento), gerando pequenas perdas no rotor e uma temperatura bem abaixo do limite máximo admissível [\[14\].](#page-103-2)

Durante a partida, como já foi mencionado em itens anteriores, a corrente no rotor é muito elevada e distribuída no topo das barras (efeito pelicular). Aliado a isso, a pequena constante de tempo térmica do rotor faz com que este sofra, geralmente, muito mais que o estator [\[14\].](#page-103-2) Nas subseções abaixo, serão apresentadas as formas como três relés reais, de fabricantes distintos, implementam a função 66.

#### *2.5.1 Função 66 do Relé SIEMENS [\[14\]](#page-103-2)*

A função de inibição de partida (do relé [\[14\],](#page-103-2) da SIEMENS) usa a corrente do estator e outros dados parametrizados pelo usuário para calcular a temperatura do rotor,

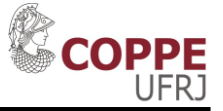

 $\theta_R(t)$  (geralmente em % com relação a um valor máximo). Toda vez que  $\theta_R(t)$  estiver acima do limite máximo de repartida (θ<sub>R</sub>limite) e o motor estiver parado, uma nova partida é bloqueada, sendo necessário o rotor resfriar de modo a desbloquear. A [Figura](#page-41-0)  [16](#page-41-0) mostra um diagrama simplificado da forma com que a função de proteção de inibição de partida funciona [\[14\].](#page-103-2)

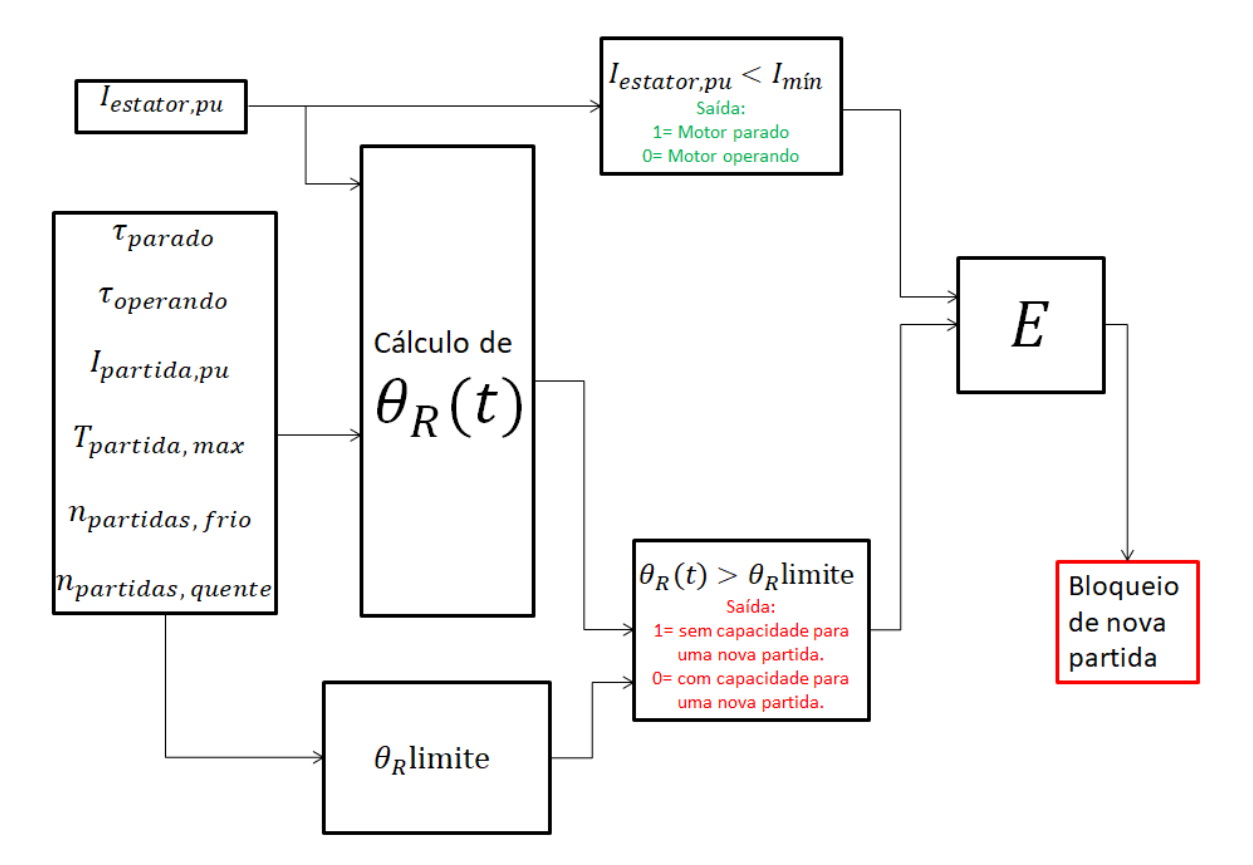

<span id="page-41-0"></span>*Figura 16- Diagrama lógico da função de proteção 66 (adaptado de [\[14\]\)](#page-103-2).*

Para o cálculo de  $\theta_R(t)$ , que varia no tempo, são usados os seguintes dados:

- $\tau_{parado}$ : Constante de tempo térmica do rotor com o motor parado;
- $\tau_{operando}$ : Constante de tempo térmica do rotor com o motor operando;
- $I_{partial, pu}$ : Corrente de partida em pu;
- $T_{partial, max}$ : Máximo tempo de partida permitido;
- $n_{partidas, frio}$ : Número de partidas permitidas com o motor frio (motor frio significa que o mesmo está parado há muito tempo, com temperatura próxima à ambiente);
- $n_{partidas, quente}$ : Número de partidas permitidas com o motor quente (motor quente significa que o mesmo estava operando há muito tempo com corrente próxima a nominal); e
- $I_{min}$ : Mínima corrente eficaz do estator (em pu) que o relé entende que o motor está operando. Para valores menores que  $I_{min}$ , o relé entende que o motor está parado.

A [Tabela 1](#page-42-0) mostra como o cálculo de  $\theta_R(t)$  é feito para cada um dos três casos: partida, operação normal e motor parado.

<span id="page-42-0"></span>

| Situação      | Cálculo de $\theta_R(t)$                                                                                                    |  |  |  |
|---------------|----------------------------------------------------------------------------------------------------|--|--|--|
| Partindo      | $\theta_R(t) = \theta_{R\_initial} + \Delta\theta_R \frac{\int_t^{t+t_{partial}}(\frac{I_{middle,pu}}{I_{partial,pu}})^2 dt}{T_{partial, max}}$ |  |  |  |
|               | $\theta_R$ inicial = temperatura acumulada antes do motor iniciar a                                                                             |  |  |  |
|               | partida.                                                                                                    |  |  |  |
|               | $t_{partial}$ = tempo que o motor levou para partir.                                                                                            |  |  |  |
|               | $\theta_R(t) = \left(\theta_{R_{initial}} - \theta_{R_{final}}\right) e^{-\overline{\tau_{operando}}} + \theta_{R\_final}$                      |  |  |  |
| Operando      | $\theta_R$ inicial = temperatura acumulada (em %) antes do motor                                                                                |  |  |  |
| continuamente | entrar em operação contínua.                                                                                                    |  |  |  |
|               | $\theta_{R\_final} = 1 - \frac{n_{partidas, \textit{ quente}}}{n_{partidas, \textit{ frio}}}$                                                   |  |  |  |
| Parado        | $\theta_R(t) = \theta_R$ inicial $e^{-t/\tau_{parado}}$                                                                                         |  |  |  |
|               | $\theta_R$ inicial = temperatura acumulada antes do motor parar.                                                                                |  |  |  |

*Tabela 1- Cálculo de*  $\theta_R(t)$  *do relé* [\[14\]](#page-103-2) *para as três situações possíveis.* 

Nem todas as equações mostradas na [Tabela 1](#page-42-0) foram retiradas diretamente de [\[14\],](#page-103-2) algumas foram deduzidas com base nas informações presentes nessa referência e em [\[5\].](#page-102-1)

Com o motor parado há muito tempo,  $\theta_R = 0\%$ . Dessa forma, para o relé [\[14\],](#page-103-2)  $\theta_R$  não representa a temperatura absoluta, mas sim a elevação de temperatura, por isso pode ser 0%. O número máximo de partidas consecutivas que o motor pode fazer é

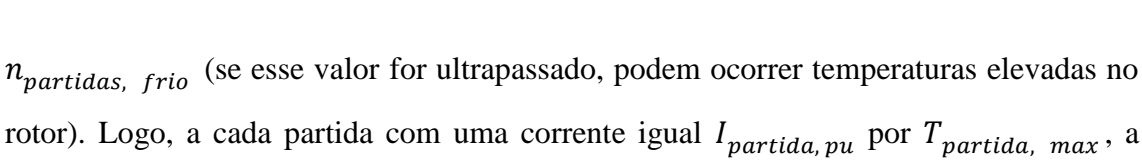

rotor). Logo, a cada partida com uma corrente igual  $I_{partial, pu}$  por  $T_{partial, max}$ , a temperatura no rotor,  $\theta_R(t)$ , será incrementada em:

$$
\Delta\theta_R = \frac{100\%}{n_{partidas, frio}}\tag{2.13}
$$

Caso a corrente de partida ou o tempo de partida sejam diferentes de  $I_{partial. \nu u}$ e  $T_{partiala, max}$ ,  $\Delta\theta_R$  não será exatamente o valor mostrado em 2.13. Nesse caso,  $\Delta\theta_R$ será calculado com uma proporcionalidade de acordo com  $I^2t$ , conforme mostrado na [Tabela 1.](#page-42-0)

O valor da temperatura do rotor limite para uma nova partida ( $\theta_R$ limite) é o valor máximo de  $\theta_R$  pode alcançar sem que uma partida adicional seja bloqueada. A mesma é calculada conforme 2.14. Toda vez que  $\theta_R(t)$  for maior que  $\theta_R$ limite, uma nova partida será bloqueada.

$$
\theta_R \text{limite} = 100\% - \Delta\theta_R = \frac{n_{partidas, frio} - 1}{n_{partidas, frio}} 100\%
$$
\n(2.14)

Quando o motor não está em partida,  $\theta_R(t)$  é atualizado conforme uma equação de primeira ordem com  $\tau_{parado}$  ou  $\tau_{operando}$  (conforme mostrado na [Tabela 1\)](#page-42-0).

Com o motor parado,  $\theta_R(t)$  irá decair a uma taxa igual a  $\tau_{parado}$  até que seu valor seja 0%. Já com o motor operando,  $\theta_R(t)$  irá decair a uma taxa igual a  $\tau_{\text{operando}}$ até que seu valor seja igual ao valor da equação [\(2.15\)](#page-43-0) [\[14\]:](#page-103-2)

<span id="page-43-0"></span>
$$
\theta_R \text{final} = \frac{n_{partidas, frio} - n_{partidas, quente}}{n_{partidas, frio}}
$$
\n(2.15)

A título de exemplo, considerando um motor que possua  $n_{partidas, frio} = 3$  e  $n_{partidas, quente} = 1$ . A cada partida (com corrente igual a  $I_{partida, pu}$  e por um tempo  $T_{partida, max}$ )  $\theta_R$  será incrementado em  $\Delta\theta_R = \frac{100\%}{3}$  $\frac{3}{3}$  = 33%. Caso o motor pare,  $\theta_R$ decairá a zero (com constante de tempo igual a  $\tau_{parado}$ ) de modo que mais três partidas sejam permitidas. Caso o motor continue operando,  $\theta_R$  tenderá a  $\theta_R$ final =  $\frac{3-1}{3}$  $\frac{1}{3}$ 100% =

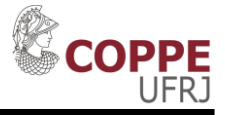

67% (com constante de tempo igual a  $\tau_{\text{operando}}$ ), de modo que somente uma partida a quente seja permitida. Para melhor exemplificação, abaixo são mostrados dois casos.

Caso 1 [\(Figura 17\)](#page-44-0): O motor, há muito tempo parado, realiza três partidas de tempo igual a  $T_{partida, max}$  ( $\Delta \theta_R = 33\%$  por partida). As duas primeiras partidas são sem sucesso, de modo que no período entre elas o motor está desligado,  $\theta_R$  tende a diminuir para zero, continuamente, com uma constante de tempo  $\tau_{parado}$  (conforme mostrado na [Tabela 1\)](#page-42-0). Após a terceira partida, o motor continua operando com a corrente nominal, de modo que  $\theta_R$  tende a diminuir para 67% com uma constante de tempo  $\tau_{operando}$ .

Caso 2 [\(Figura 18\)](#page-45-0): Na continuação do caso 1, o motor é parado, seu  $\theta_R$  é cerca de 67% e começará a decair para zero com uma constante de tempo  $\tau_{parado}$ . O motor faz uma nova partida ( $\Delta\theta_R = 33\%$ ) e para na sequência, de modo que  $\theta_R$  alcançará valores próximos a 100%. Assim, uma nova partida será bloqueada até que  $\theta_R$  seja, novamente menor que 67%.

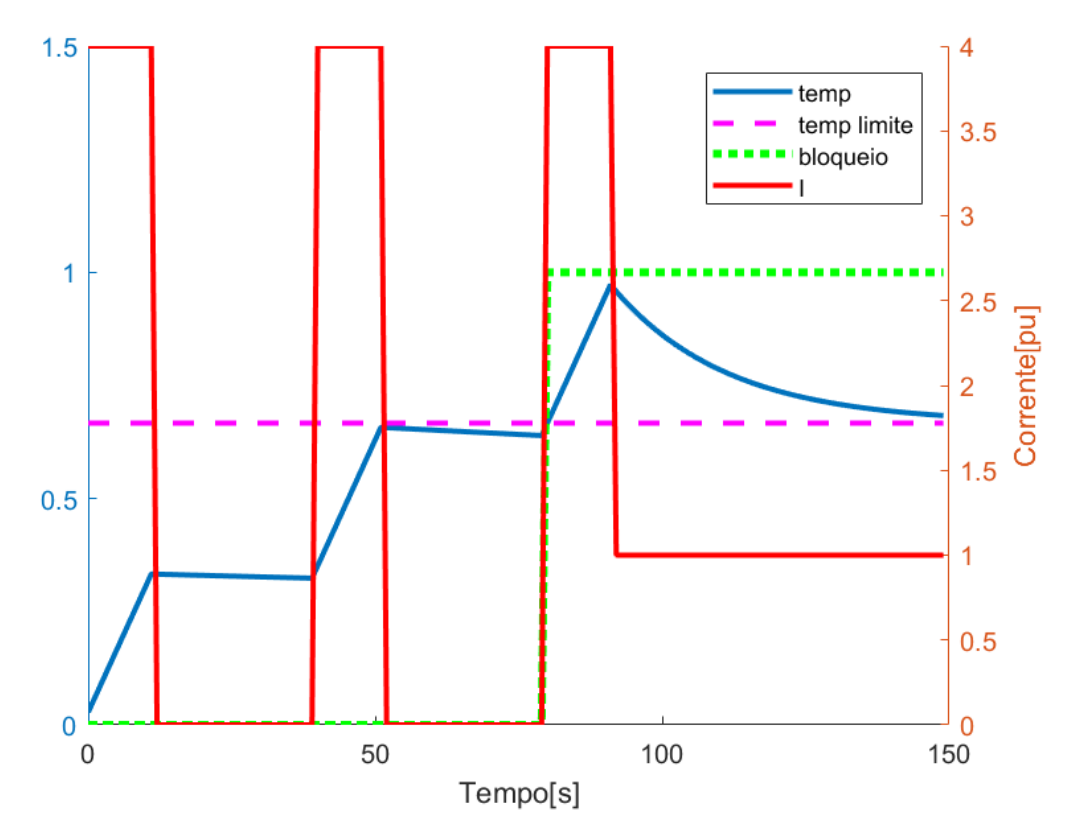

<span id="page-44-0"></span>*Figura 17- Exemplo de funcionamento da função de proteção 66 Caso 1.*

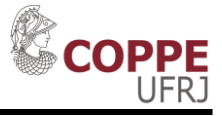

A maioria dos dados necessários para o correto ajuste da inibição de partida é fornecido pelo fabricante do motor de indução. Os dados mais importantes, que raramente são fornecidos pelo fabricante, são as constantes de tempo.

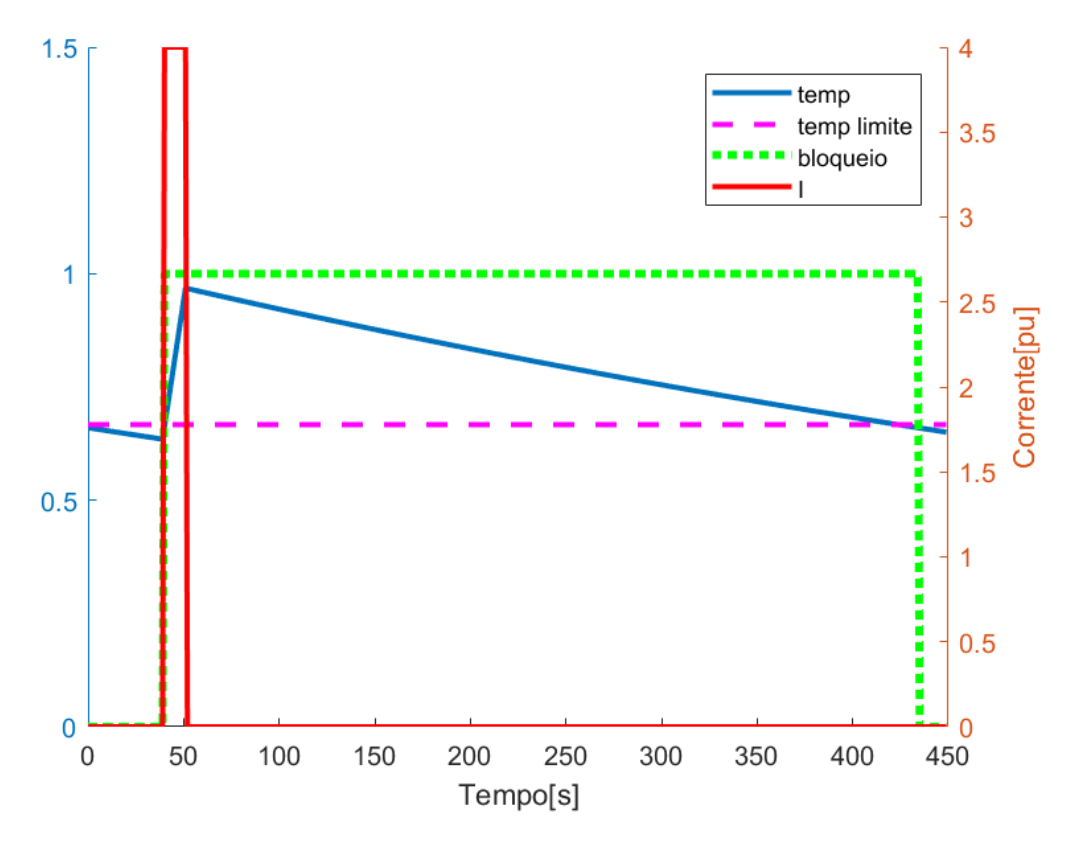

<span id="page-45-0"></span>*Figura 18 - Exemplo de funcionamento da função de proteção 66 Caso 2.*

*Caso 3 [\(Figura 19\)](#page-46-0)*: A [Figura 19](#page-46-0) mostra outro exemplo do funcionamento da proteção 66. Neste caso foi considerado outro motor em que  $n_{partidas, frio} = 2$ ,  $n_{partidas, quente} = 1$  ( $\Delta\theta_R = 50\%$ ) e  $T_{partida, max} = 12s$ . Inicialmente é considerado que o motor está parado com  $\theta_R(0) = 0$  e, na sequência, faz uma partida de 15s, consumindo 62% de  $\theta_R$ . Por algum motivo, o motor é desligado após a partida. Assim, o motor ficou bloqueado de realizar uma nova partida até que  $\theta_R(t)$  ficar menor que 50%. Após o bloqueio acabar, foi realizada uma nova partida de 12s, consumindo 50% de  $\theta_R$ . Após a segunda partida, o motor ficou em operação, de modo que  $\theta_R$  tende a se estabilizar em 50%.

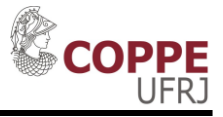

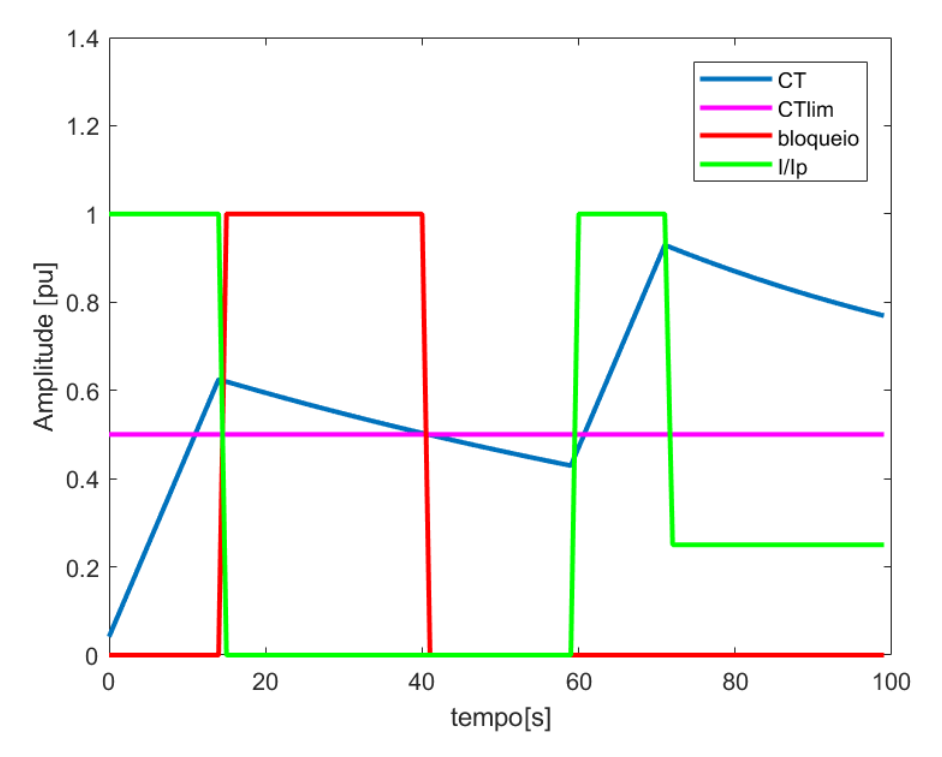

*Figura 19- Exemplo de funcionamento da proteção 66 Caso 3.*

#### <span id="page-46-0"></span>*2.5.2. Função 66 do Relé ABB [\[18\]](#page-103-3)*

Diferentemente de [\[14\],](#page-103-2) o relé [\[18\]](#page-103-3), do fabricante ABB, não considera um decaimento exponencial de primeira ordem e sim um decaimento linear. Para o ajuste deste equipamento, são necessários os seguintes parâmetros:

- Número de partidas permitidas em um dado intervalo de tempo;
- Intervalo de tempo onde o número de partidas é permitido; e
- Duração da partida.

Por exemplo [\[18\]](#page-103-3), supondo que para um dado motor sejam permitidas duas partidas de 50s em um intervalo de 2h, o relé considera que em um intervalo de duas horas o motor pode ficar 2x50s = 100s partindo. Já o resfriamento, ocorrerá a uma taxa de 50s/2h=25s/h. Esse último valor significa que a cada hora parado, o relé irá liberar 25 segundos de partida. Como o máximo de partida é 100s e uma partida dura 50s, o relé irá liberar caso essa capacidade (medida em segundos) esteja abaixo de 50s. Assim, uma

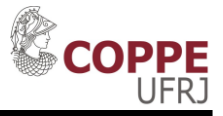

nova partida de 50s iria levar o motor para uma capacidade térmica de 100s. A [Figura](#page-47-0)  [20](#page-47-0) demonstra este exemplo:

- No instante 10 min o motor faz uma partida de 50s e para;
- Logo em seguida, uma nova partida de 50s é feita e o motor é parado novamente;
- Na sequência, após as duas partidas de 50s cada, o motor fica bloqueado até que a capacidade de partida permita uma nova partida;

Enquanto a capacidade (curva contínua vermelha) estiver acima da linha de bloqueio, o motor ficará bloqueado para uma nova partida.

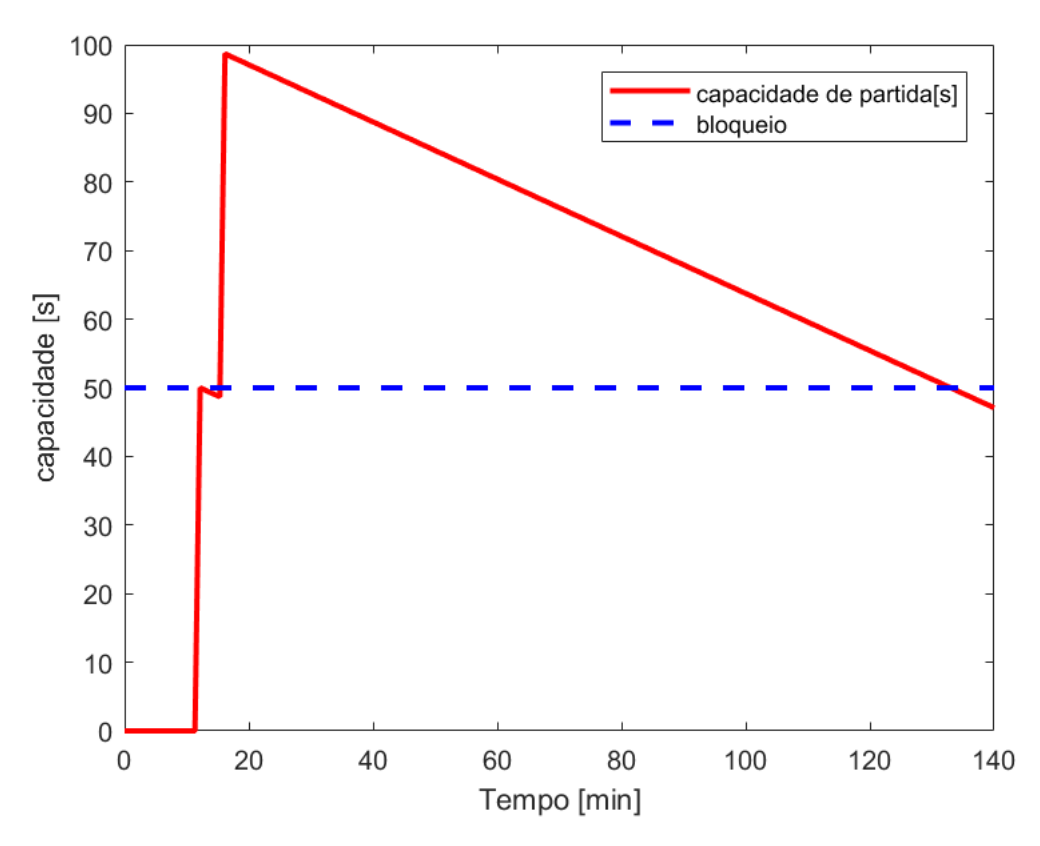

<span id="page-47-0"></span>*Figura 20- Exemplo do modo como o relé [\[18\]](#page-103-3) faz a proteção de inibição de partida.* 

# *2.5.3 Função 66 do Relé GE [\[19\]](#page-103-4)*

O relé [\[19\],](#page-103-4) do fabricante GE, implementa a função 66 de três maneiras distintas:

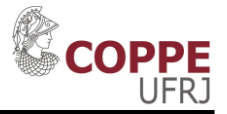

- Máxima taxa de partida (partidas por hora): é definido um número máximo de partidas em um dado intervalo de tempo. Caso, o número de partidas nesse intervalo seja alcançado, uma nova partida é bloqueada;
- Tempo entre partidas: Toda vez que o motor está partindo, o relé começa um temporizador. Caso uma nova partida seja necessária e o temporizador ainda esteja menor que o tempo configurado, a nova partida é bloqueada;
- Restart Delay: É um intervalo de tempo em que o motor fica bloqueado para partir após sua parada. Não tem relação com a temperatura.

Como mostrado neste item, para o correto ajuste da proteção de inibição de partida de um motor, é necessário ter um conhecimento de como o rotor aquece e resfria. Devido ao fato desses dados (constante de tempo de resfriamento do rotor) raramente serem fornecidos pelos fabricantes, algum método alternativo deve ser usado para obter esses dados. O método usado por [\[5\]](#page-102-1) é de fácil utilização, mas difícil comprovar sua total correlação com a prática com relação à constante de tempo com o rotor parado. Por isso, essa dissertação busca encontrar as constantes de tempo do rotor levando em consideração mais dados do motor (inclusive dados construtivos), de modo a se ter um resultado mais próximo a realidade.

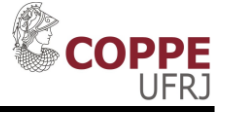

# **Capítulo 3 Transferência de calor e Elementos Finitos**

Neste trabalho serão considerados dois tipos de troca de calor: condução e convecção. A condução é troca de calor entre dois corpos sólidos em contato um com o outro. Já a convecção é troca de calor entre um corpo e um fluído. Abaixo, os dois serão brevemente discutidos. Posteriormente, serão apresentados os princípios básicos e as equações a serem resolvidas pelo o método dos elementos finitos (eletromagnético e térmico).

#### **3.1 Condução**

A expressão que define a condução térmica, ou seja, o transporte de energia em um meio devido a um gradiente de temperatura, é a Lei de Fourier. Essa expressão não pode ser deduzida a partir de princípios físicos, mas pode a partir de fenômenos experimentais [20].

Por exemplo, a barra de comprimento  $\Delta x$  e área de seção transversal A da Figura [21](#page-50-0) é mantida com uma temperatura  $T_1$  de um lado e  $T_2$  do outro lado. Experimentalmente é possível observar que a taxa de transferência de calor  $(q_x)$  é proporcional à diferença de temperatura  $\Delta T = T_1 - T_2$ . Além disso, é possível verificar que  $q_x$  é proporcional à área A. Ou seja, quanto maior a área A, maior será o fluxo  $q_x$ . Também é possível, experimentalmente, observar que  $q_x$  depende do material da barra  $(q_x \notin \text{major para um metal do que para madeira, por exemplo). Por fim, é possível$ observar que quanto maior o comprimento  $\Delta x$  da barra, menor será  $q_x$ . Dessa maneira, é possível observar experimentalmente que  $q_x$  respeita a equação 3.1 mostrada abaixo [20], onde  $k \notin \mathfrak{a}$  condutividade térmica.

$$
q_x = kA \frac{\Delta T}{\Delta x} \tag{3.1}
$$

<span id="page-50-1"></span>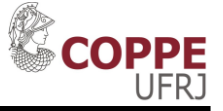

O fluxo de calor é normal à superfície de temperatura constante. Considerando o limite de  $\Delta x \rightarrow 0$ , a expressão *3.1* pode ser reescrita para o fluxo de calor ( $\varphi_{a}$ <sub>x</sub>) como em 3.*[2](#page-50-1)* [20]:

$$
\varphi_{q_{\text{-}}x} = -k \frac{dT}{dx} \tag{3.2}
$$

O sinal da equação 3.*[2](#page-50-1)* é negativo pois o fluxo vai da maior temperatura para a menor temperatura. Diferentemente do  $\Delta T = T_1 - T_2$ , o diferencial de temperatura dT é positivo se a temperatura aumenta numa determinada direção, justificando o sinal negativo. A [Figura 22](#page-51-0) ilustra essa necessidade.

Por fim, de uma maneira mais geral,  $\varphi_q$  é escrito como na equação [3](#page-50-2).3. Essa expressão é a lei de Fourier [20].

<span id="page-50-2"></span>
$$
\varphi_q = -k\nabla T = -k\left(\vec{i}\frac{\partial T}{\partial x} + \vec{j}\frac{\partial T}{\partial y} + \vec{k}\frac{\partial T}{\partial z}\right)
$$
(3.3)

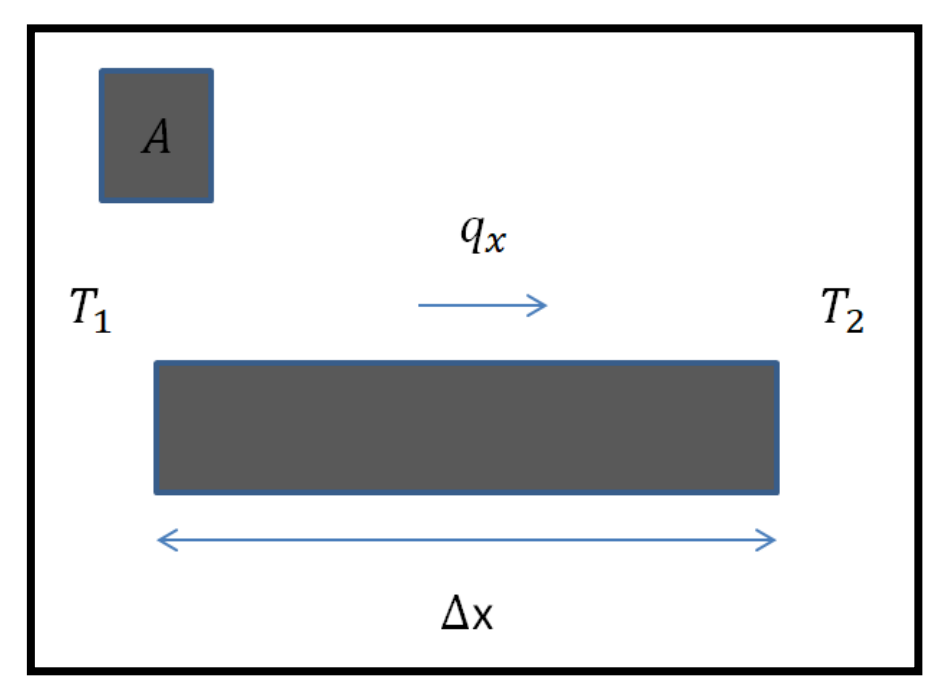

<span id="page-50-0"></span>*Figura 21- Condução unidimensional. Adaptado de [20].*

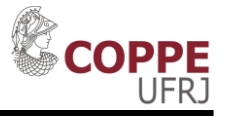

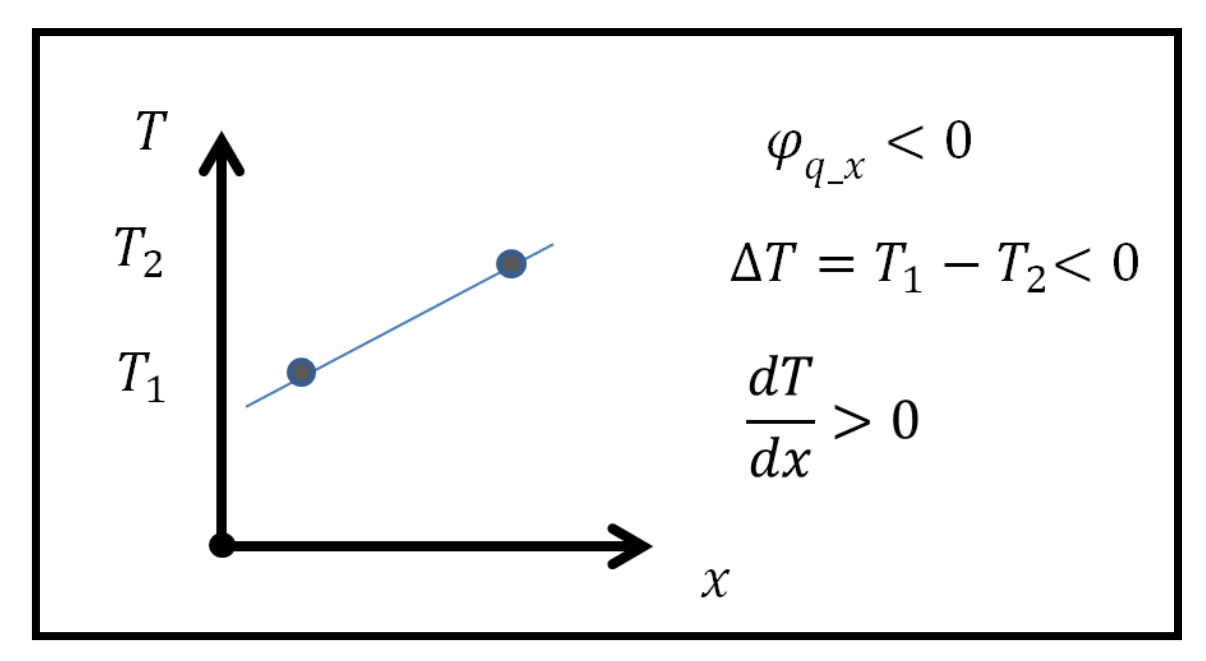

*Figura 22- Justificativa do sinal negativo da equação 3.*[2](#page-50-1)*.*

<span id="page-51-0"></span>Assim, é possível concluir que a lei de Fourier é [20]:

- Uma equação vetorial;
- Indica que o fluxo de calor ocorre no sentido da diminuição das temperaturas, perpendicular à isoterma de temperatura;

Um ponto necessário para usar a lei de Fourier é saber o valor do parâmetro k, condutividade térmica. A condutividade térmica indica a taxa na qual ocorre a transferência de energia. Por meio da lei de Fourier, a condutividade térmica pode ser calculada conforme a equação 3.*[4](#page-51-1)* [20].

$$
k = -\frac{\varphi_q}{\partial T/\partial x} \tag{3.4}
$$

Em uma análise térmica, o principal objetivo é descobrir a distribuição de temperaturas em um dado material ao longo do tempo. Para isso, é usada a equação da difusão de calor. A mesma é deduzida a partir da conservação de energia e possui a forma da expressão 3.*[5](#page-51-2)* [20].

$$
\frac{\partial}{\partial x}\left(k\frac{\partial T}{\partial x}\right) + \frac{\partial}{\partial y}\left(k\frac{\partial T}{\partial y}\right) + \frac{\partial}{\partial z}\left(k\frac{\partial T}{\partial z}\right) + \dot{q} = pC_p\frac{\partial T}{\partial t}
$$
(3.5)

<span id="page-51-2"></span><span id="page-51-1"></span>34

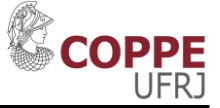

A expressão 3.*[5](#page-51-2)* diz, basicamente, que a taxa de variação da energia térmica por condução para o interior de um volume somada à taxa de energia térmica gerada no interior desse volume  $(\dot{q})$  é igual à taxa de variação de energia térmica acumulada no interior deste volume  $(pC_p \frac{\partial T}{\partial t})$  [20].

#### **3.2 Convecção**

Convecção é a transferência de calor que ocorre em uma superfície (face) de um corpo em contato com um fluído (ar, por exemplo). A equação 3.*[6](#page-52-0)* mostra como é calculado o fluxo de calor trocado por meio da convecção:

<span id="page-52-0"></span>
$$
q = h(T_s - T_f)A \tag{3.6}
$$

A maior dificuldade em resolver um problema de convecção é determinar o coeficiente convectivo h. O mesmo depende de diversos parâmetros, tais como [20]:

- Temperatura do fluído e da face;
- Natureza do fluído:
- Natureza do sólido;
- Velocidade do fluído;

Neste trabalho, a troca térmica por convecção é importante, pois é o principal meio de troca de calor entre o rotor e o ambiente durante o resfriamento, principalmente com a máquina em operação.

O software de elementos finitos para análise térmica usado nesta dissertação usa a equação 3.*[6](#page-52-0)* para calcular a cada instante o fluxo de calor trocado entre uma superfície do sólido e um fluído, onde os parâmetros  $h \in T_f$  são dados fornecidos pelo usuário.

#### **3.3 Método dos elementos finitos para análise eletromagnética**

Para execução desta dissertação, foi usado o método dos elementos finitos. Com relação à simulação eletromagnética, esta foi do tipo bidimensional. O objetivo deste

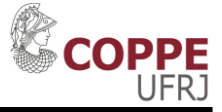

item é descrever a formulação e as equações que devem ser resolvidas para este tipo de simulação. Este item foi totalmente baseado nas referências [21] e [22].

Por simplificação, será mostrada a formulação de um problema de magnetostática bidimensional usando elementos finitos. Para esse tipo de problema, são usadas a densidade de campo magnético  $(\vec{B})$  e o potencial magnético  $(\vec{A})$ . Nesse exemplo, será considerada uma região de interesse no plano xy e uma densidade de corrente na direção do eixo z.

Partindo da equação 3.7 é possível chegar na equação 3.8. Da mesma forma, a equação 3.8 pode ser reescrita como mostrado na equação 3.9.

$$
\vec{B} = \nabla \times \vec{A} \tag{3.7}
$$

$$
\nabla^2 \vec{A} = -\mu \vec{J} \tag{3.8}
$$

$$
\frac{1}{\mu} \frac{\partial^2 A_z}{\partial x^2} + \frac{1}{\mu} \frac{\partial^2 A_z}{\partial y^2} + J_z = 0
$$
\n(3.9)

Fazendo R igual ao valor mostrado em 3.10, o objetivo procurado para a solução é minimizar o valor de R.

$$
R = \frac{1}{\mu} \frac{\partial^2 \hat{A}}{\partial x^2} + \frac{1}{\mu} \frac{\partial^2 \hat{A}}{\partial y^2} + J_z
$$
 (3.10)

Multiplicando por uma função de ponderação (W) e integrando na região de interesse, a equação 3.11 é obtida:

$$
-\int_{\Omega} W\left(\frac{1}{\mu}\frac{\partial^2 \hat{A}}{\partial x^2} + \frac{1}{\mu}\frac{\partial^2 \hat{A}}{\partial y^2}\right) dxdy = \int_{\Omega} WJdxdy \qquad (3.11)
$$

Após integração por partes, a equação 3.11 pode ser reescrita conforme mostrado em 3.12:

$$
\int_{\Omega} \frac{1}{\mu} \left( \frac{\partial W}{\partial x} \frac{\partial \hat{A}}{\partial x} + \frac{\partial W}{\partial y} \frac{\partial \hat{A}}{\partial y} \right) dx dy - \oint_{C} \frac{1}{\mu} W \frac{\partial \hat{A}}{\partial n} dc = \int_{\Omega} WJ dxdy \qquad (3.12)
$$

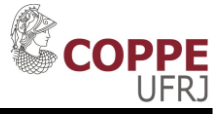

A região de interesse Ω é uma área delimitada pelo caminho C, conforme mostrado na [Figura 23.](#page-54-0)

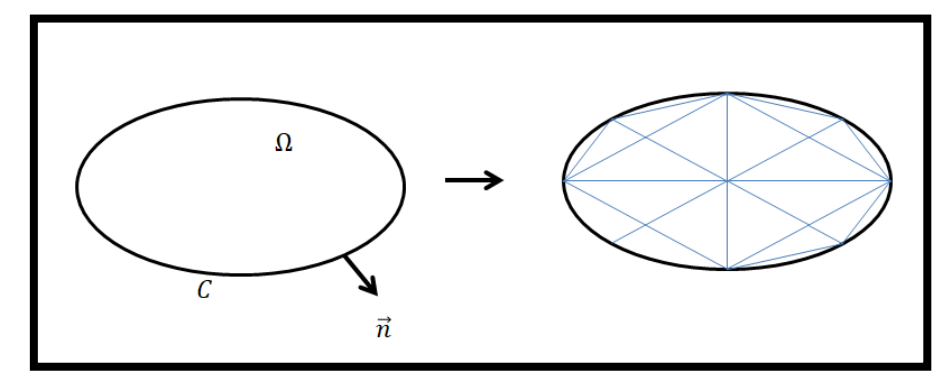

<span id="page-54-0"></span>*Figura 23- Região de interesse para análise por elementos finitos. Adaptado de [21].*

Para um elemento triangular bidimensional (como o da [Figura 24\)](#page-54-1) o potencial magnético pode ser escrito como (considerando a densidade de fluxo constante dentro do elemento) mostrado na equação 3.13:

$$
A(x, y) = \alpha_1 + \alpha_2 x + \alpha_3 y \tag{3.13}
$$

Para os três vértices do triângulo, o potencial magnético pode ser escrito na forma matricial mostrada na equação 3.14.

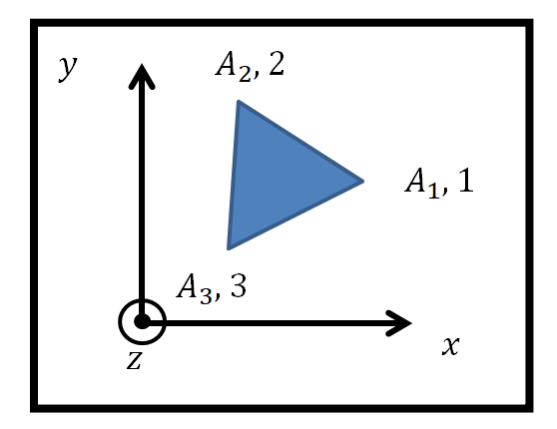

<span id="page-54-1"></span>*Figura 24- Elemento finito triangular. Adaptado de [21].*

$$
\begin{bmatrix} A_1 \\ A_2 \\ A_3 \end{bmatrix} = \begin{bmatrix} 1 & x_1 & y_1 \\ 1 & x_2 & y_2 \\ 1 & x_3 & y_3 \end{bmatrix} \begin{bmatrix} \alpha_1 \\ \alpha_2 \\ \alpha_3 \end{bmatrix}
$$
 (3.14)

Os parâmetros  $\alpha$  são encontrados através da inversa da matriz 3x3 da equação 3.14 e sua solução é conforme mostrada em 3.15:

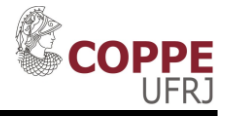

$$
\begin{bmatrix} \alpha_1 \\ \alpha_2 \\ \alpha_3 \end{bmatrix} = \frac{1}{2 \text{ Area elem}} \begin{bmatrix} x_2 y_3 - x_3 y_2 & x_3 y_1 - x_1 y_3 & x_1 y_2 - x_2 y_1 \\ y_2 - y_3 & y_3 - y_1 & y_1 - y_2 \\ x_3 - x_2 & x_1 - x_3 & x_2 - x_1 \end{bmatrix} \begin{bmatrix} A_1 \\ A_2 \\ A_3 \end{bmatrix}
$$
(3.15)

A equação 3.15 pode ser reescrita como mostrado na equação 3.16:

$$
\begin{bmatrix} \alpha_1 \\ \alpha_2 \\ \alpha_3 \end{bmatrix} = \frac{1}{2 \text{ Area elem}} \begin{bmatrix} a_1 & a_2 & a_3 \\ b_1 & b_2 & b_3 \\ c_1 & c_2 & c_3 \end{bmatrix} \begin{bmatrix} A_1 \\ A_2 \\ A_3 \end{bmatrix}
$$
 (3.16)

Comparando as equações 3.14 e 3.16, o potencial magnético pode ser reescrito conforme 3.17:

$$
A(x,y) = \frac{1}{2 \text{ Area elem}} [(a_1 + b_1x + c_1y)A_1 + (a_2 + b_2x + c_2y)A_2 + (a_3 + b_3x + c_3y)A_3]
$$
\n(3.17)

Dessa maneira, a primeira integral da equação 3.12 pode ser escrita da forma matricial:

$$
\frac{1}{4\mu^e \text{Area}^e} \begin{bmatrix} b_1^2 + c_1^2 & b_1b_2 + c_1c_2 & b_1b_3 + c_1c_3 \\ b_1b_2 + c_1c_2 & b_2^2 + c_2^2 & b_2b_3 + c_2c_3 \\ b_1b_3 + c_1c_3 & b_2b_3 + c_2c_3 & b_3^2 + c_3^2 \end{bmatrix} \begin{bmatrix} A_1 \\ A_2 \\ A_3 \end{bmatrix}
$$
(3.18)

Já a injeção de corrente ( $\int_{\Omega^e} W^e J^e dx dy$ ), pode ser escrita de forma matricial como:

$$
\frac{I^e \text{Area}^e}{3} \begin{bmatrix} 1 \\ 1 \\ 1 \end{bmatrix} \tag{3.19}
$$

Dessa forma, o problema pode ser escrito matricialmente como:

$$
\frac{1}{4\mu^{e}\text{Area}^{e}}\begin{bmatrix}b_{1}^{2}+c_{1}^{2}&b_{1}b_{2}+c_{1}c_{2}&b_{1}b_{3}+c_{1}c_{3}\\b_{1}b_{2}+c_{1}c_{2}&b_{2}^{2}+c_{2}^{2}&b_{2}b_{3}+c_{2}c_{3}\\b_{1}b_{3}+c_{1}c_{3}&b_{2}b_{3}+c_{2}c_{3}&b_{3}^{2}+c_{3}^{2}\end{bmatrix}\begin{bmatrix}A_{1}\\A_{2}\\A_{3}\end{bmatrix}=\frac{J^{e}\text{Area}^{e}}{3}\begin{bmatrix}1\\1\\1\end{bmatrix}
$$
(3.20)  

$$
[S][A]=[J]
$$
(3.21)

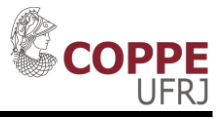

$$
[S] = \frac{1}{4\mu^e \text{ Area}^e} \begin{bmatrix} b_1^2 + c_1^2 & b_1b_2 + c_1c_2 & b_1b_3 + c_1c_3 \\ b_1b_2 + c_1c_2 & b_2^2 + c_2^2 & b_2b_3 + c_2c_3 \\ b_1b_3 + c_1c_3 & b_2b_3 + c_2c_3 & b_3^2 + c_3^2 \end{bmatrix}
$$
(3.22)

$$
[A] = \begin{bmatrix} A_1 \\ A_2 \\ A_3 \end{bmatrix} \tag{3.23}
$$

$$
[J] = \frac{J^e \text{Area}^e}{3} \begin{bmatrix} 1 \\ 1 \\ 1 \end{bmatrix} \tag{3.24}
$$

O problema descrito pela equação 3.20 é somente para um elemento finito triangular. Para um problema composto por vários elementos finitos com N nós, a matriz [S] será quadrada com dimensão  $N \times N$ . A matriz [S] ( $N \times N$ ), matriz global, pode ser obtida a partir das matrizes  $[S]$  de cada elemento. Isso é obtido da seguinte forma:

- Se um nó x pertencer a somente um elemento, a matriz  $[S]$  global nas linhas e colunas x possuirá os mesmos valores (nas linhas e colunas referentes ao nó x) da matriz  $[S]$  do elemento onde o nó x está presente.
- Se um nó x pertencer a mais de um elemento, a matriz  $[S]$  global nas linhas e colunas x possuirá os valores somados das linhas e colunas das matrizes  $[S]$ referentes ao nó x;

A título de exemplo, na [Figura 25](#page-56-0) são mostrados dois elementos finitos. A matriz [S] dos elementos 1 e 2 são mostradas nas equações 3.25 e 3.26, respectivamente. Aplicando as regras anteriores, a matriz  $[S]$  global terá dimensão 4x4 (quatro nós) e será igual a mostrada na equação 3.27.

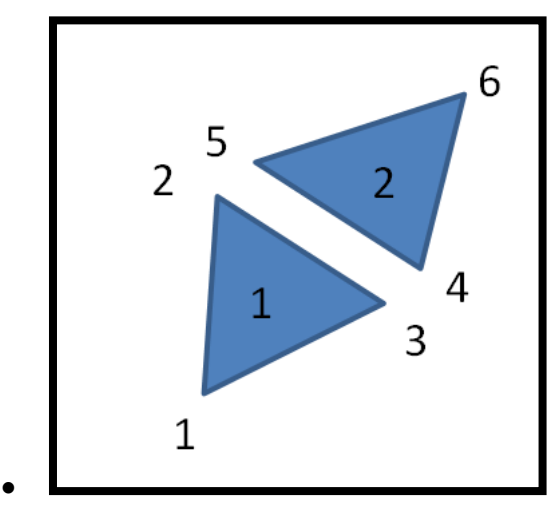

<span id="page-56-0"></span>*Figura 25-Exemplo de um problema com dois elementos finitos. Adaptado de [21].* 

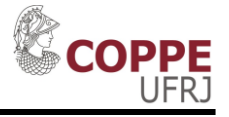

$$
\begin{bmatrix} S_{11} \\ S_{21} \\ S_{31} \\ S_{32} \\ S_{33} \end{bmatrix} = \begin{bmatrix} S_{11} & S_{12} \\ S_{21} & S_{22} \\ S_{32} & S_{33} \end{bmatrix} \tag{3.25}
$$

$$
\begin{bmatrix} S_{2} \end{bmatrix} = \begin{bmatrix} S_{44} & S_{45} & S_{46} \\ S_{54} & S_{55} & S_{56} \\ S_{64} & S_{65} & S_{66} \end{bmatrix} \tag{3.26}
$$

$$
\begin{bmatrix} S_{global} \end{bmatrix} = \begin{bmatrix} S_{11} & S_{12} & S_{13} & 0 \\ S_{21} & S_{22} + S_{55} & S_{23} + S_{54} & S_{56} \\ S_{31} & S_{32} + S_{45} & S_{33} + S_{44} & S_{46} \\ 0 & S_{65} & S_{46} & S_{66} \end{bmatrix} \tag{3.27}
$$

Dessa forma, o problema como um todo pode ser resumido no fluxograma mostrado na [Figura 26.](#page-57-0)

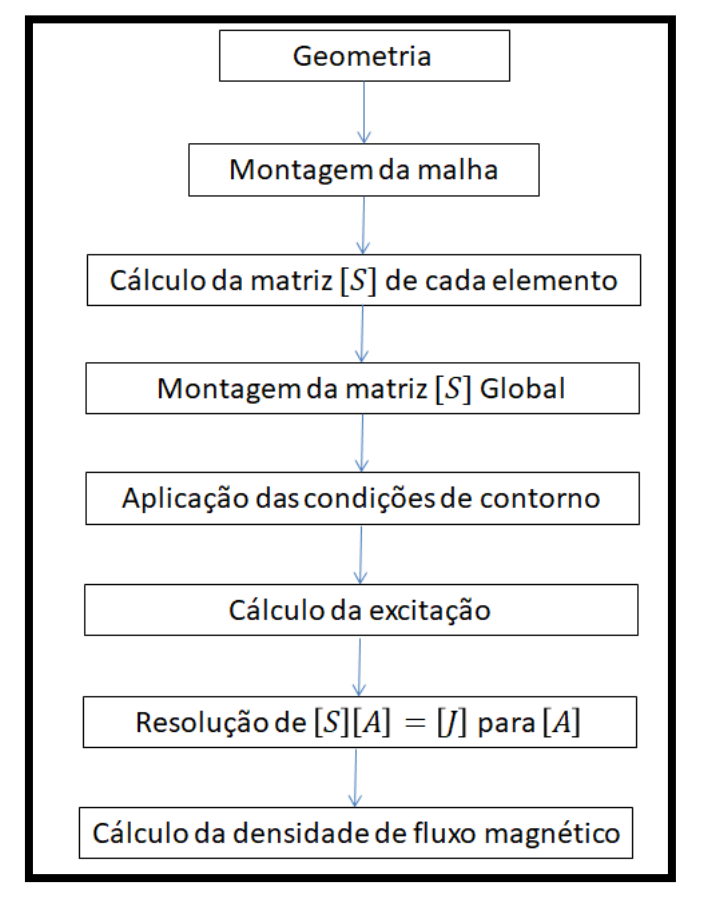

<span id="page-57-0"></span>*Figura 26-Fluxograma para resolução de um problema de magnetostática por elementos finitos[21].*

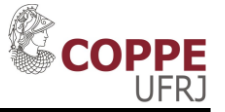

# **3.4. Método dos elementos finitos para análise térmica**

A análise por elementos finitos tem por objetivo resolver a equação 3.*[5](#page-51-2)*. Pelo método dos elementos finitos, a mesma pode ser reescrita conforme mostrado na equação 3.28 [23]. Nesta,  $[C]$  é a matriz de calor específico,  $[K]$  é a matriz de condutividade térmica, {Q} é o vetor com os fluxos de calor (pode incluir convecção e irradiação) e  $\{T\}$  é o vetor das temperaturas.

$$
[C]\{\dot{T}\} + [K]\{T\} = \{Q\} \tag{3.28}
$$

Na referência [23] é mostrada definição de  $[C]$  e  $[K]$ . Essas matrizes dependem da matriz de funções interpoladas e da matriz que contem as derivadas das funções interpoladas em relação à  $x e y$ .

A equação 3.28 pode ser resolvida de diferentes maneiras, abaixo é mostrada uma solução no tempo discreto:

$$
\{T\}_{N+1} = -([C] + \Delta t[k]\gamma)^{-1} \left( \left( [C] + \Delta t[K](1-\gamma) \right) \{T\}_N + \Delta t(\gamma\{Q\}_{N+1} + (1-\gamma)\{Q\}_N) \right) \tag{3.29}
$$

O parâmetro γ varia de zero até um, dependendo do método [23].

| Valor de $\gamma$ | Método                    |  |
|-------------------|---------------------------|--|
|                   | Euller                    |  |
| 0,5               | Crank-<br>Nicolson        |  |
| 0,67              | Galerkin                  |  |
|                   | Euler-<br><b>Backword</b> |  |

*Tabela 2- Valores de de acordo com o método. Adaptado de [23].*

Para exemplificar, será mostrado como montar a equação 3.28 para o caso simples de uma viga linear [\(Figura 27\)](#page-59-0), considerando 3 nós.

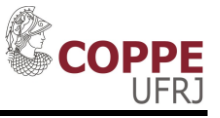

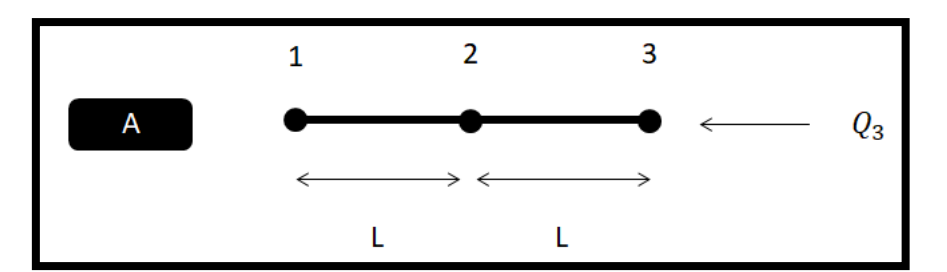

<span id="page-59-0"></span>*Figura 27- Exemplo de viga linear para solução através dos métodos dos elementos finitos.*

O primeiro passo é montar a matriz de condutividade térmica. Para o nó 1, o fluxo por condutividade térmica será somente entre o nó 1 e o nó dois, conforme mostrado na equação 3.30:

$$
\frac{Ak}{L}(T_1 - T_2) \tag{3.30}
$$

Já para o nó 2, terá o fluxo por condução tanto para o nó 1 como para o nó 3, conforme mostrado na equação 3.31:

$$
\frac{AK}{L}(T_2 - T_1) + \frac{AK}{L}(T_2 - T_3)
$$
\n(3.31)

Dessa forma, a matriz  $[K]$  será igual ao valor mostrado em 3.29:

$$
[K] = \begin{bmatrix} \frac{AK}{L} & -\frac{AK}{L} & 0\\ -\frac{AK}{L} & 2\frac{AK}{L} & -\frac{AK}{L} \\ 0 & -\frac{AK}{L} & \frac{AK}{L} \end{bmatrix}
$$
(3.32)

A matriz de calor específico é dada por:

$$
[C] = \frac{\rho C_p A L}{2} \begin{bmatrix} 1 & 0 & 0 \\ 0 & 1 & 0 \\ 0 & 0 & 1 \end{bmatrix}
$$
 (3.33)

O vetor {Q} depende do calor injetado em cada elemento. Ele pode representar uma fonte de calor (aquecimento devido a uma corrente elétrica, por exemplo), uma

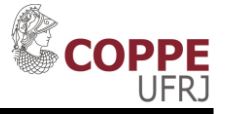

transferência de energia por convecção ou por radiação. Neste exemplo, somente no nó três que há uma fonte. Assim, {Q} terá a forma da equação 3.34:

$$
\{Q\} = \begin{bmatrix} 0 \\ 0 \\ q_3(t) \end{bmatrix} \tag{3.34}
$$

Por último, como é uma equação diferencial de primeira ordem, é necessário definir os valores iniciais de temperatura para cada elementos. Dessa forma, todos os termos da equação 3.28 são conhecidos, sendo possível, por meio de um método numérico de integração, encontrar os valores de temperatura para cada nó ao longo do tempo.

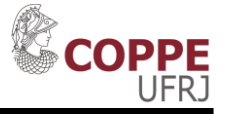

# **Capítulo 4 Estudo de Caso**

# **4.1 Descrição do Problema**

Em uma unidade offshore de produção de petróleo, existem diversos processos que necessitam de uma força motriz para a realização de trabalho, sendo os principais processos os mostrados abaixo:

- Injeção de água produzida no reservatório;
- Bombeamento de petróleo produzido para oleoduto ou navio de alívio;
- Compressão de gás natural produzido para gasoduto;
- Sistemas auxiliares:
	- o Bombeamento de água de resfriamento;
	- o Circulação de óleo lubrificante;
	- o Ventilação;

Normalmente, o sistema de compressão de gás produzido é o que possui a maior carga, usando as maiores máquinas motrizes (turbinas a gás ou motores elétricos). Por isso, geralmente também são os motores elétricos mais caros da instalação.

Um caso muito comum é usar motor elétrico de indução trifásico com partida direta. Para cargas desse tipo (compressores) a partida do motor elétrico de indução não é rápida, levando a um aquecimento do rotor considerável na partida.

Devido ao fato de dados de aquecimento e resfriamento do rotor do motor de indução nem sempre serem fornecidos pelos fabricantes, um estudo se faz necessário para o correto ajuste da função de proteção 66 (inibição de partida).

Nesse trabalho, será usado um caso real de uma unidade de produção de Petróleo. Na [Tabela 3](#page-62-0) são mostrados os principais dados deste motor elétrico.

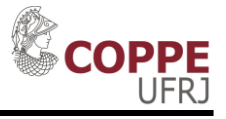

<span id="page-62-0"></span>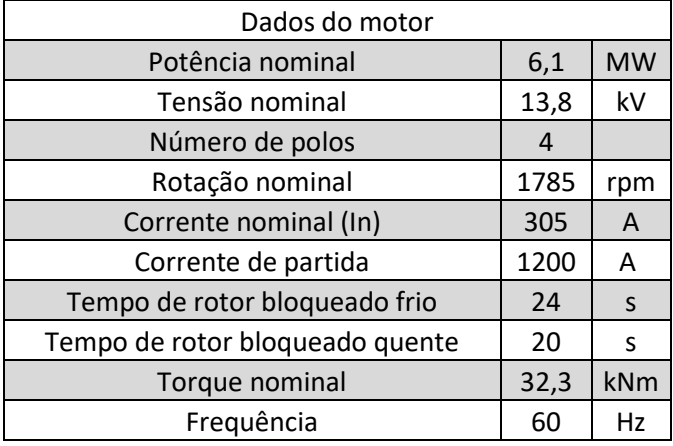

*Tabela 3-Dados do motor em estudo*

De uma maneira objetiva, é possível descrever o problema como "A partir dos dados nominais e dos dados construtivos de um motor elétrico, obter, por meio de simulações térmicas e eletromagnéticas usando elementos finitos, curvas de aquecimento e resfriamento do rotor do motor quando o mesmo sofre uma partida direta na rede de modo a se obter as constantes de tempo de resfriamento da temperatura do rotor. Dessa forma, permitir o correto ajuste da função 66".

#### **4.2Metodologia**

Com os dados conhecidos do motor elétrico, o mesmo foi simulado em um software de elementos finitos para realização de simulação eletromagnética.

A [Figura 28](#page-63-0) mostra de maneira simplificada o método usado para a realização da simulação eletromagnética. Caso a comparação entre as grandezas de corrente de partida, torque de partida, torque nominal e fator de potência estejam próximos dos dados de ensaios e da folha de dados, é considerado o resultado como satisfatório, permitindo que a etapa de simulação térmica seja iniciada.

A [Tabela 4](#page-64-0) (que será mostrada na próxima seção) mostra os dados conhecidos do rotor. Já na [Tabela 5](#page-66-0) são mostrados os dados conhecidos do estator. Por último, na [Tabela 6,](#page-66-1) são apresentados os dados do estator que foram estimados de modo que os resultados da simulação ficassem próximos aos dados reais.

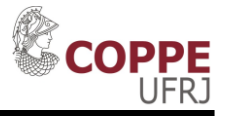

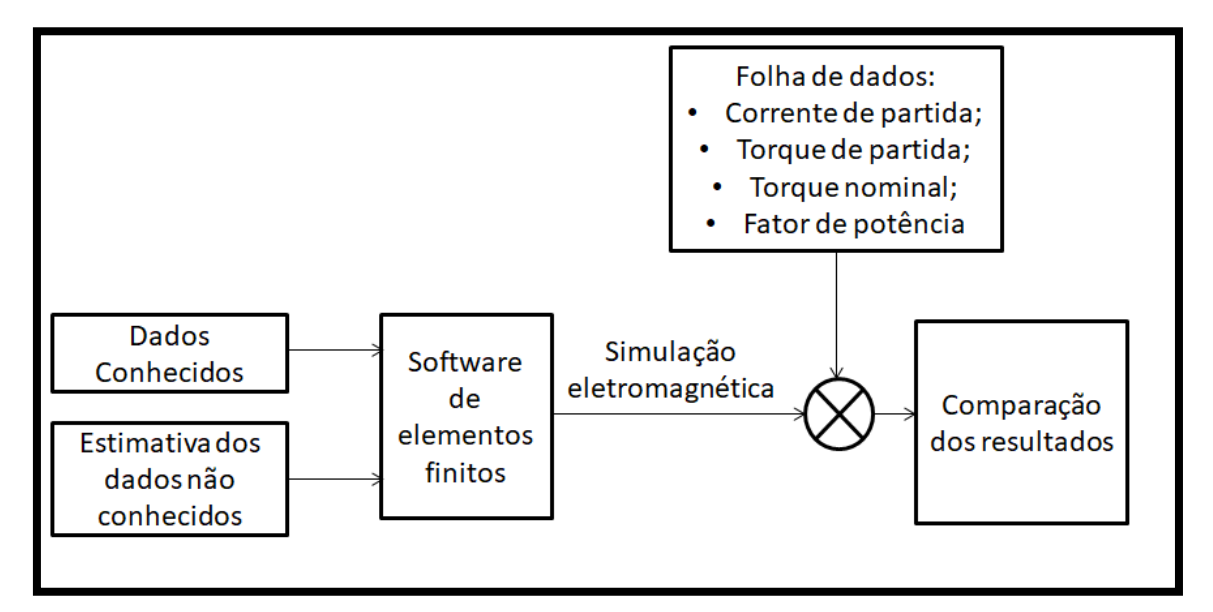

*Figura 28- Método aplicado para a simulação eletromagnética.*

<span id="page-63-0"></span>Com os resultados da simulação eletromagnética, as perdas ôhmicas de cada componente do rotor motor elétrico são calculadas no tempo pelo software de elementos finitos. Essas perdas são as fontes de calor usadas pelo software que realiza a simulação térmica por elementos finitos (conforme ilustrado na [Figura 29\)](#page-63-1). Assim como em [\[4\]](#page-102-2) e [\[6\],](#page-102-3) na simulação térmica foi considerado apenas o rotor.

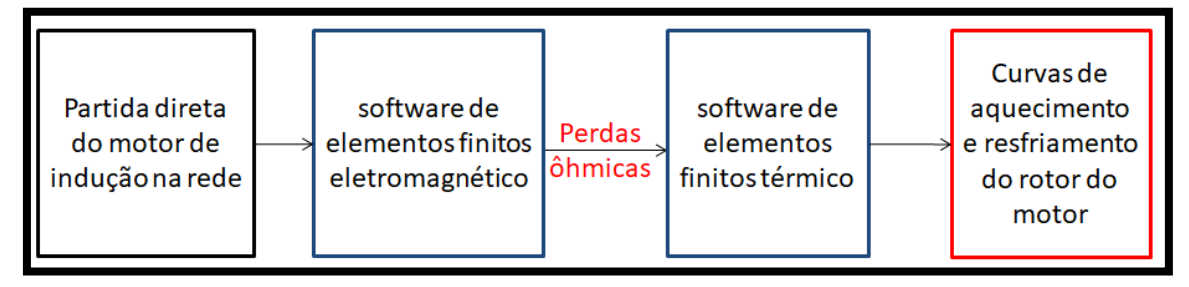

*Figura 29- Fluxograma para a realização da simulação térmica.*

<span id="page-63-1"></span>As curvas de aquecimento e resfriamento obtidas por meio da simulação térmica são usadas para calcular a constate de tempo de um sistema dinâmico de primeira ordem que mais se adapta. Desse modo, o ajuste da função de inibição de partida poderá ser realizado permitindo a otimização do compromisso proteção x disponibilidade.

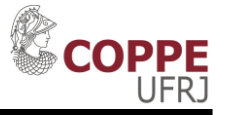

# **4.3 Simulação eletromagnética**

Como mostrado nas seções anteriores, para obtenção das curvas de aquecimento e resfriamento do rotor do motor de indução durante partida direta, primeiro é necessário calcular as perdas em função do tempo em cada parte do motor que for considerado na simulação térmica. Como explicado anteriormente, isso será feito por meio de análise eletromagnética usando um software de elementos finitos MAXWELL 2D [\[24\]](#page-103-5).

Na [Tabela 3](#page-62-0) são mostrados os principais dados de placa deste motor. A [Tabela 4](#page-64-0) mostra as principais características conhecidas do rotor deste motor e a [Figura 30](#page-65-0) mostra as dimensões da seção transversal da ranhura do rotor que são conhecidas (alguns desses dados não serão mostrados, pois podem prejudicar o fabricante).

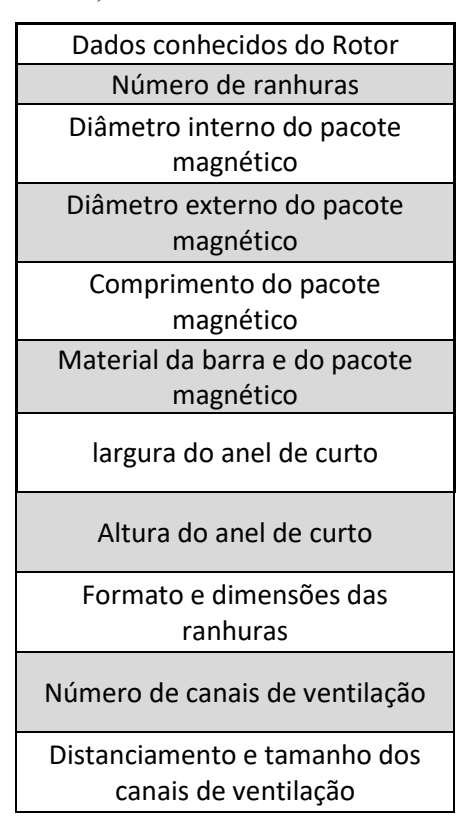

<span id="page-64-0"></span>*Tabela 4- Lista de dados do rotor do motor de indução. Por serem dados de projeto do fabricante, os valores não serão mostrados.*

A [Tabela 5](#page-66-0) mostra dos dados conhecidos do estator do motor de indução. Diversas informações, como número de espiras por bobina e seção transversal dos

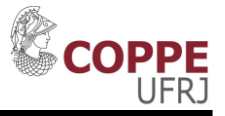

condutores do estator, não foram informadas. Sendo assim, as mesmas foram estimadas considerando a corrente nominal do estator (para descobrir a seção do condutor) e a resistência ôhmica (corrente contínua) conhecida por meio de ensaios (0,14 Ω/fase) para se estimar o número de espiras. Usando esses dados, foram obtidas as informações contidas na [Tabela 6.](#page-66-1)

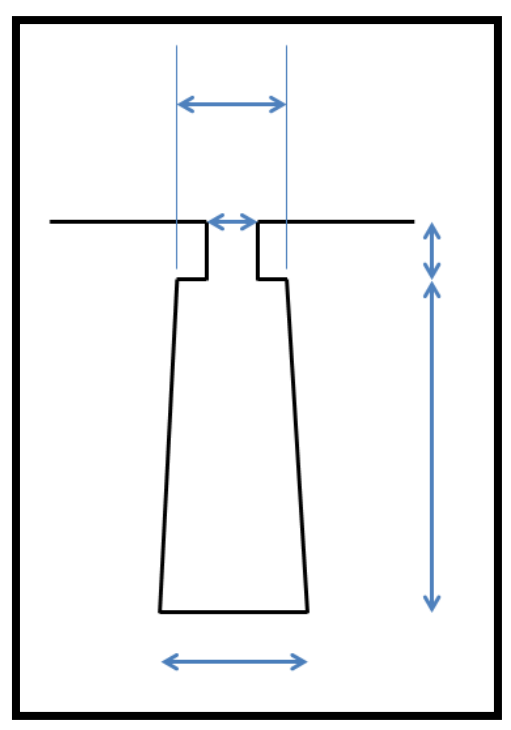

<span id="page-65-0"></span>*Figura 30- Seção transversal de uma ranhura do rotor do motor. Os comprimentos, indicados pelas setas azuis, são conhecidos. Omitidos aqui por serem dados de projeto do fabricante.*

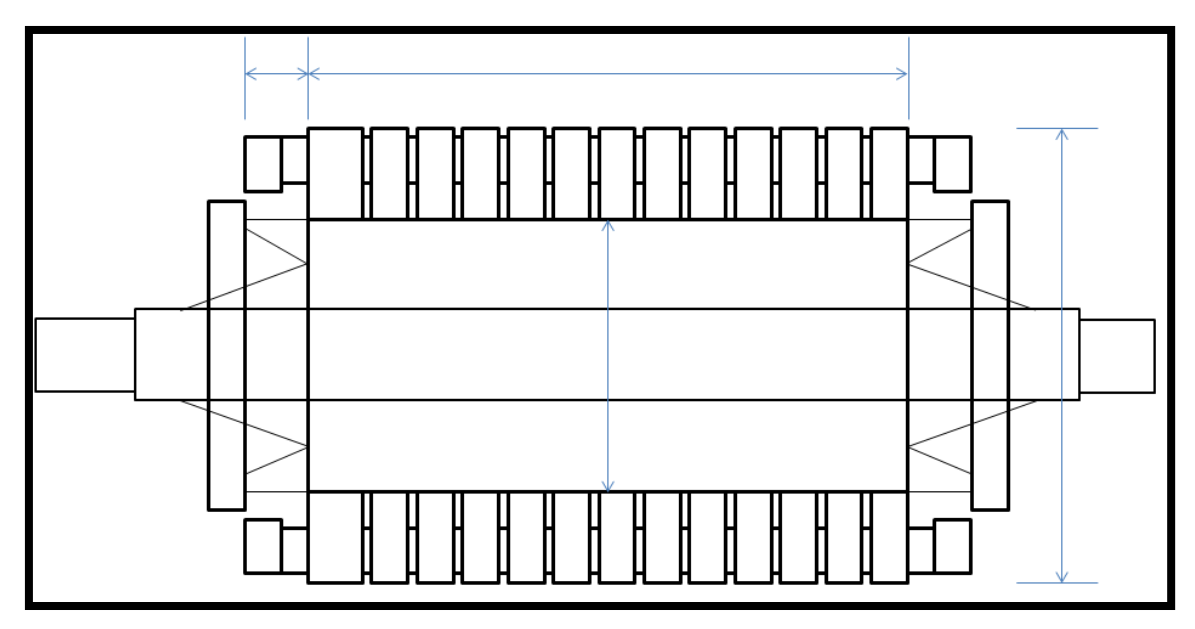

*Figura 31-Principais dimensões do rotor do motor. Os comprimentos, indicados pelas setas azuis, são conhecidos. Omitidos aqui por ser um dado de projeto do fabricante.* 

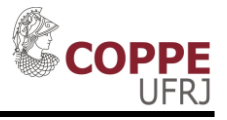

| Dados do Estator                       |  |  |  |  |
|----------------------------------------|--|--|--|--|
| Número de ranhuras                     |  |  |  |  |
| Diâmetro interno do pacote             |  |  |  |  |
| magnético                              |  |  |  |  |
| Diâmetro externo do pacote             |  |  |  |  |
| magnético                              |  |  |  |  |
| Comprimento do pacote                  |  |  |  |  |
| magnético                              |  |  |  |  |
| Camadas de enrolamentos por<br>ranhura |  |  |  |  |
| Tipo do enrolamento                    |  |  |  |  |
| Caminhos paralelos                     |  |  |  |  |
| Coil Pitch                             |  |  |  |  |
| Número de condutores por espira        |  |  |  |  |
| Resistência por fase                   |  |  |  |  |

<span id="page-66-0"></span>*Tabela 5-Lista de dados do estator do motor de indução.*

<span id="page-66-1"></span>*Tabela 6- Dados do estator estimados.*

| Dados do Estator estimados |        |  |  |  |
|----------------------------|--------|--|--|--|
| Largura do condutor        | 10,4mm |  |  |  |
| Altura do condutor         | 2,5mm  |  |  |  |
| Condutores por<br>ranhura  | 74     |  |  |  |
| Espiras por bobina         | 12     |  |  |  |

Antes de obter os dados mostrados na [Tabela 6,](#page-66-1) o motor foi implementado no software RMxprt [\[25\]](#page-103-6), também do fabricante ANSYS. Variando os dados de condutores por ranhura e espiras por bobina, foram feitas diversas simulações neste software, obtendo curvas de Corrente x Rotação e Torque X Rotação. Para as simulações em que essas curvas ficaram mais próximas da realidade, os dados de condutores por ranhura e espiras por bobina foram selecionados. Esse software foi preferido nesse estágio devido ao tempo de simulação ser muito menor que o MAXWELL 2D [\[24\]](#page-103-5). O principal meio usado para comparar a proximidade dessas curvas com a realidade do motor foi observar os seguintes dados:

Corrente máxima de partida;

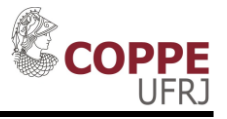

- Torque inicial de partida;
- Torque máximo;

O caso em que os resultados da simulação (feita no RMxprt) mais se aproximaram dos dados reais é aquele que considera 12 espiras por bobina. Com todos os dados conhecidos e estimados, o motor elétrico foi implementado no software de elementos finitos (MAXWELL 2D). Na [Figura 32](#page-67-0) é mostrada seção transversal do motor elétrico implementado para a simulação por elementos finitos.

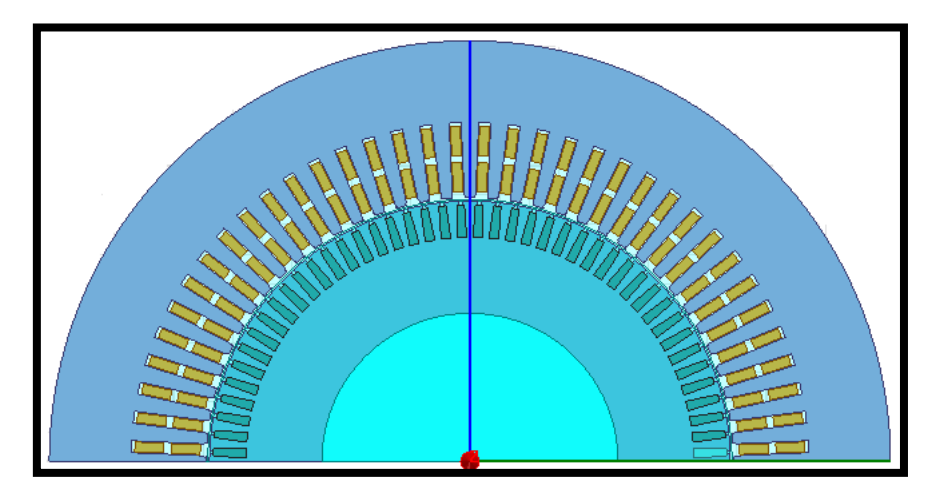

*Figura 32- Seção transversal do motor implementado no software maxwell 2D para simulação eletromagnética por elementos finitos.*

<span id="page-67-0"></span>Na [Tabela 7](#page-67-1) são mostrados os resultados das simulações, os comparando com dados nominais e de ensaios.

<span id="page-67-1"></span>

|                        | <b>Nominal</b> | <b>Ensaio</b> | <b>Analítico</b> | <b>Elementos</b><br>finitos (12<br>espiras) | <b>Elementos</b><br>finitos (13<br>espiras) | unidade |
|------------------------|----------------|---------------|------------------|---------------------------------------------|---------------------------------------------|---------|
| Torque máximo          | 55             | 56            | 57               | 57                                          | 51                                          | kNm     |
| Torque de partida      | 16,3           | 16,4          | 9,2              | 14                                          | 11                                          | kNm     |
| FP partida             | 0,15           | 0,23          | 0,08             | 0,26                                        | 0,3                                         | pu      |
| FP nominal             | 0,87           | 0,89          | 0,82             | 0,94                                        | 0,95                                        | pu      |
| Corrente de<br>partida | 1,2            | 1,1           | 1,1              | 1,36                                        | 1,16                                        | kA      |

*Tabela 7- Resultado da simulação comparado com dados nominais e ensaios.*

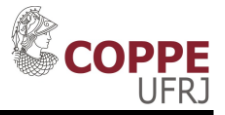

A simulação consistiu na realização de uma partida direta na rede, com tensão de linha de 13,8 kV. A rotação inicial considerada foi 0 rpm. A curva de torque da carga considerada foi uma com variação quadrática com a rotação, de modo que com a rotação nominal o torque fosse igual ao nominal (32,3kNm).

Conforme mostrado na [Tabela 7,](#page-67-1) a simulação por meio de elementos finitos ficou próxima à realidade (dados de placa e ensaio) para o torque inicial e o torque máximo. Já para a corrente de partida, houve um erro de cerca de 17%. Esse erro pode ser justificado pela falta de informações precisas do estator e das cabeças de bobinas.

Na [Figura 33](#page-68-0) é mostrado o torque em função da rotação. Além dos torques inicial e máximo estarem de acordo com os dados do motor, o torque nominal (32kNm) está ocorrendo em 1786rpm, que é bem próxima à rotação nominal (1785rmp). Sendo assim (devido à proximidade do modelo com relação aos ensaios para diversos parâmetros), o modelo implementado pode ser considerado adequado para a realização das simulações térmicas.

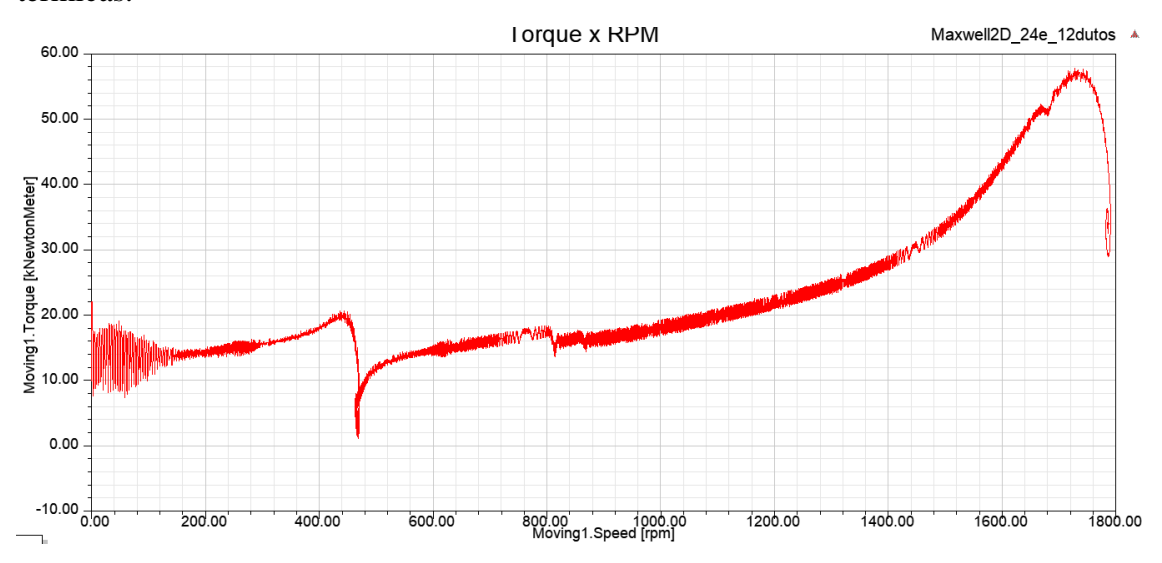

*Figura 33-Torque do motor elétrico em função da rotação.*

<span id="page-68-0"></span>A [Figura 34](#page-69-0) mostra a corrente em uma barra do rotor durante a partida direta. Conforme pode ser observada pela equação (*[2.6\)](#page-28-0)*, a corrente em uma barra do rotor é muitas vezes maior durante a partida do que durante regime permanente com rotação próxima a nominal. Além disso, como se pode ver na [Figura 35](#page-71-0) que mostra a distribuição de corrente na barra para diversos instantes durante a partida, a concentração de corrente é muito maior no topo da barra que no fundo (conforme já explicado na [Figura 14\)](#page-39-0). Essa distribuição de corrente não uniforme gera um

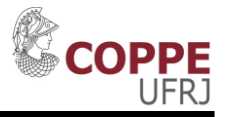

aquecimento muito maior no topo da barra, que por sua vez causa uma dilatação não uniforme.

Outro ponto importante que pode ser observado pela [Figura 35](#page-71-0) é o fato de que à medida que a rotação aumenta (escorregamento diminui) a distribuição de corrente fica mais uniforme. Essa distribuição de corrente mais uniforme, que deixa de se concentrar no topo da barra e é de menor amplitude, faz com que a perda na barra seja muito menor. Isso porque a resistência do circuito da barra é predominantemente a resistência da área onde a maior parte da corrente está concentrada. Se a corrente está concentrada em uma área menor (topo), a resistência é maior. Por outro lado, se a corrente está uniformemente distribuída na barra, a resistência do circuito da barra será inversamente proporcional à da área total da barra.

De maneira análoga à [Figura 34,](#page-69-0) a [Figura 36](#page-71-1) mostra a perda ôhmica durante a partida em uma barra. Através do MAXWELL 2D [\[24\]](#page-103-5), é possível calcular a perda, em  $W/m<sup>2</sup>$ , para cada instante de tempo para cada elemento finito. Para fazer isso, basta selecionar uma dada seção transversal (superfície de uma barra, por exemplo), e em seguida localizar *fields -> Other -> Ohmic\_loss*. Para descobrir a perda total em uma barra, foi usada a ferramenta *Calculator*. Nesta, foi feita a integral da perda ôhmica na superfície de uma barra.

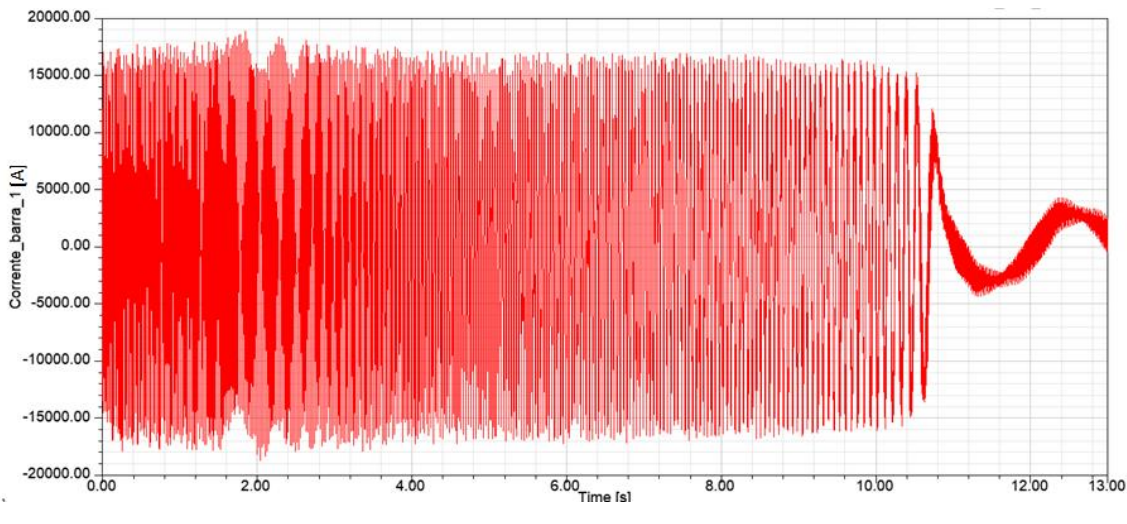

<span id="page-69-0"></span>*Figura 34- Corrente na barra do rotor durante partida.*

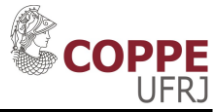

Esta perda é a responsável pelo elevado aquecimento do rotor durante a partida justificando a necessidade de uma proteção que realize a inibição de partidas consecutivas e de uma proteção que desarme o motor em caso de uma partida longa. Como as perdas dependem do quadrado da corrente elétrica e da resistência do circuito, a perda durante a partida é muito maior do que em regime, além de estar distribuída no topo da barra, conforme mostrado na [Figura 35.](#page-71-0)

Para ilustrar melhor o comportamento das perdas de uma barra do rotor durante o processo de partida, na [Figura 37](#page-72-0) e na [Figura 38](#page-72-1) são mostrados os valores médios de perdas por rotação do rotor  $(360^0 \text{ mecânicos})$  em função do tempo e da velocidade, respectivamente. Essas curvas foram obtidas a partir dos dados da [Figura 36](#page-71-1) da seguinte maneira:

- Em uma planilha, foram distribuídos os dados de perdas, ângulo do rotor e tempo;
- $\bullet$  Cada vez que o rotor completa uma volta (360<sup>0</sup>), é calculada a média das perdas nesse ciclo. A essa perda, é atribuída o instante de tempo em que o ângulo mecânico passa por 360<sup>0</sup>;
- Repetindo o processo, é obtido um gráfico de Perdas X Tempo.

Nesses gráficos é possível ver de maneira mais clara o quão grande são as perdas para baixas rotações se comparadas com as perdas em rotações mais elevadas, mesmo ainda no processo de partida. A perda nas barras do rotor nos instantes iniciais da partida chega a ser mais de 40 vezes a perda em regime permanente para a carga nominal.

O ensaio de rotor bloqueado (real, não simulado) desse motor diz que o mesmo absorve uma potência de 3,4MW. Descontando as perdas no estator  $(3 \times R_1 I_t^2 =$  $0.5MW$ ) e a perda no ferro (obtida no ensaio a vazio, cerca de  $36 kW$ ) as perdas nas barras do rotor, com rotor bloqueado, totalizam cerca de 2,9MW. Ou seja, cerca de 33kW por barra. Valor muito próximo do mostrado na [Figura 37](#page-72-0) e [Figura 38.](#page-72-1) Isso é importante, pois mostra que a fonte de calor que será usada nas simulações térmicas está coerente com dados reais.

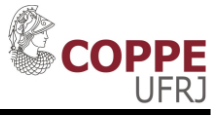

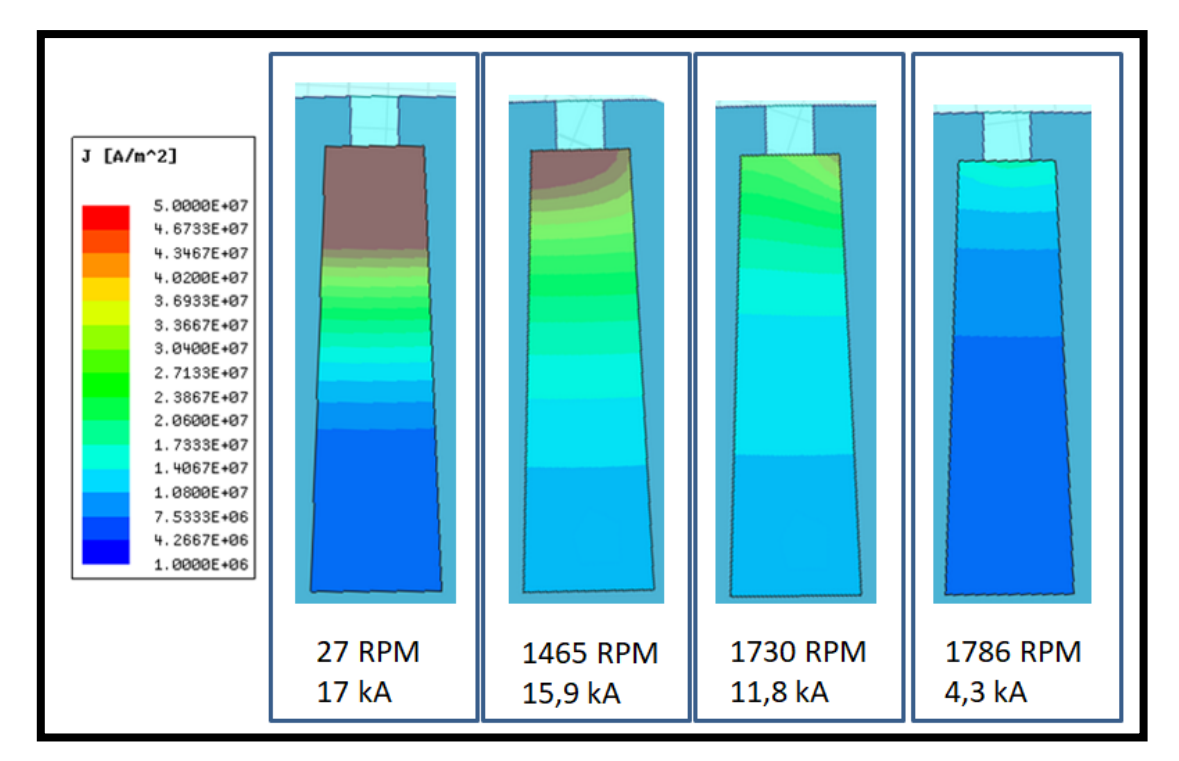

<span id="page-71-0"></span>*Figura 35- Distribuição de corrente em uma barra durante pico da senoide em quatro rotações distintas. Os valores de corrente mostrados são os valores máximos (pico).*

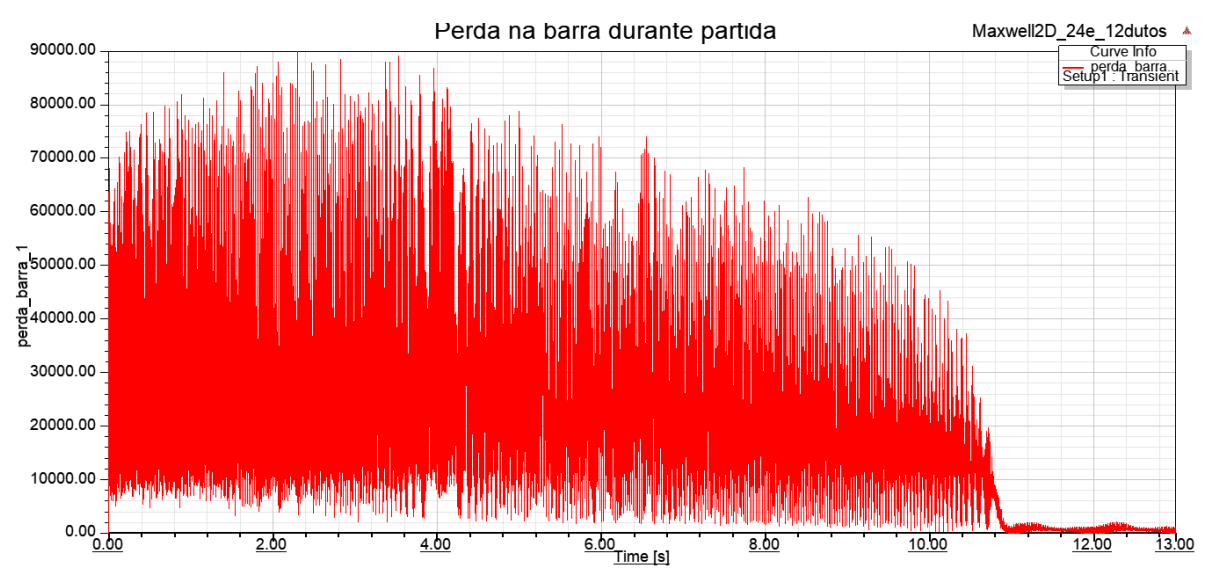

<span id="page-71-1"></span>*Figura 36-Perdas em uma barra (em W) durante partida.*
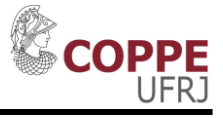

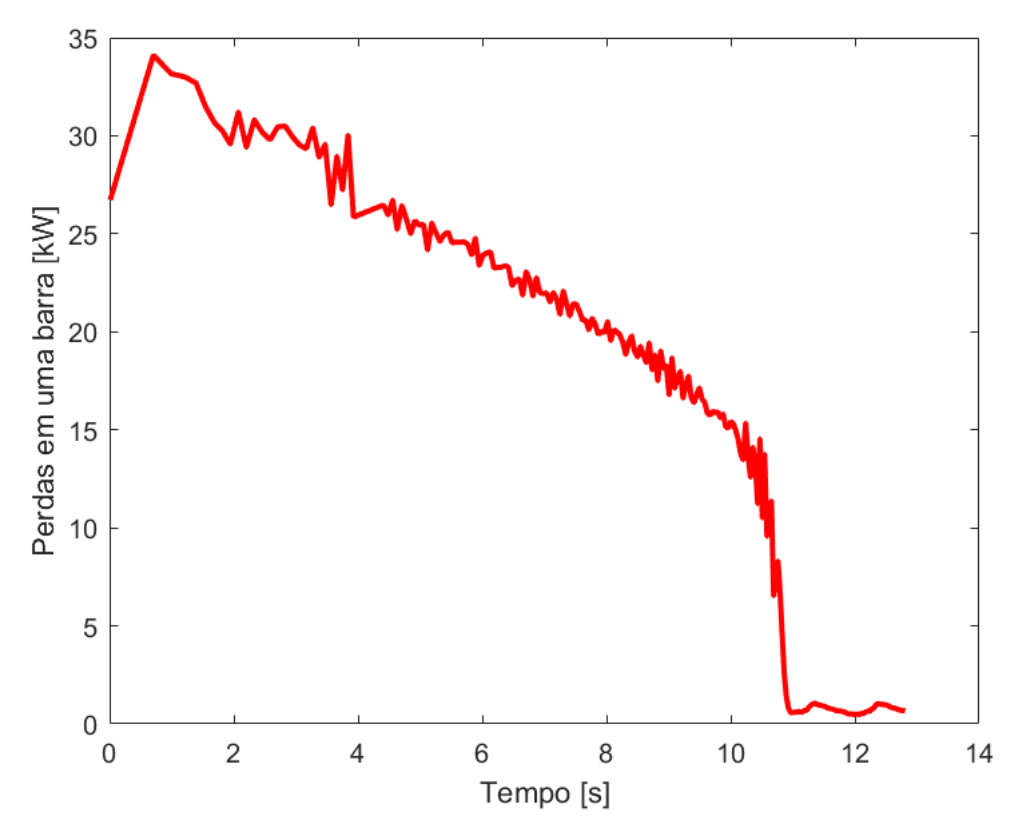

*Figura 37-Perda média em uma barra durante partida.*

<span id="page-72-0"></span>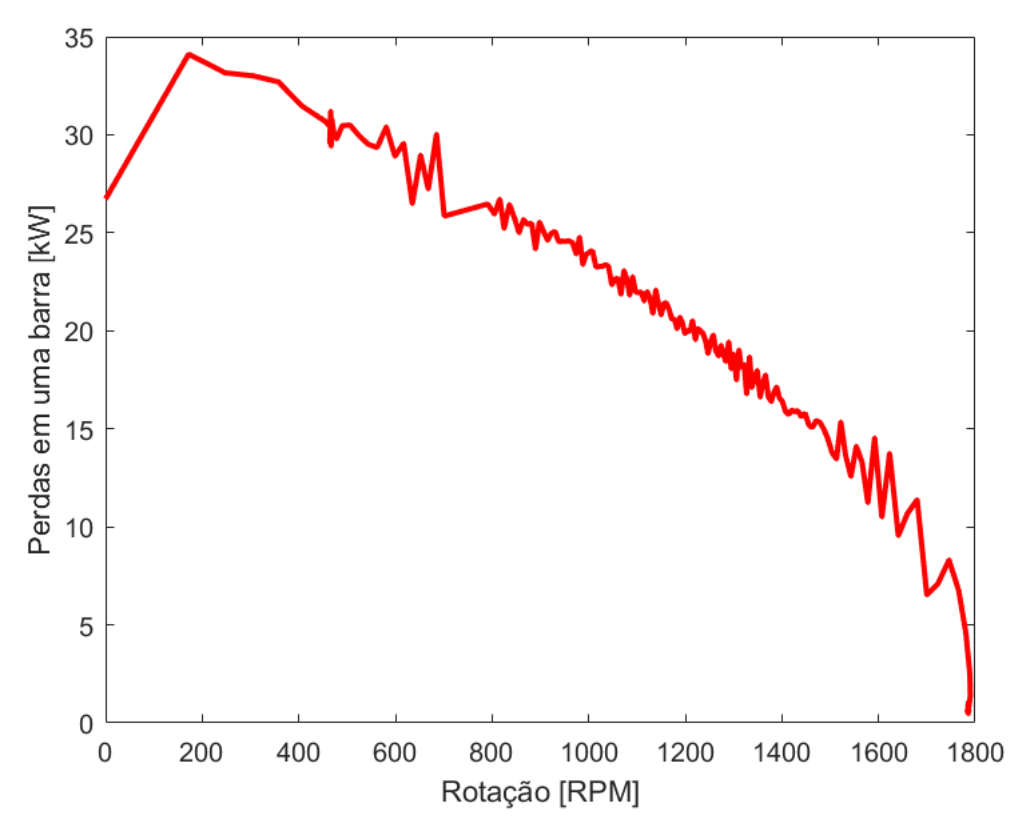

*Figura 38- Perda em uma barra durante partida em função da rotação.*

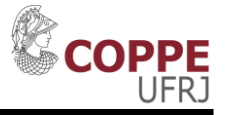

#### **4.4 Simulação Térmica: Fonte de Calor e Objeto em Estudo.**

Por meio do software de elementos finitos 2D de análise eletromagnética são calculadas as perdas por unidade de volume para cada instante de tempo da simulação. O software de análise térmica (também do fabricante ANSYS) enxerga as perdas de maneira discreta (e constante dentro de um intervalo de tempo).

A [Figura 39](#page-73-0) mostra a distribuição de perda ôhmica por unidade de volume em um dado instante da partida em uma barra. Uma vez que essa distribuição é calculada para todas as barras em todos os instantes de tempo da simulação eletromagnética, o software de análise térmica "enxerga" essa perda como fonte de calor.

Porém, o software de análise térmica não considera a variação da perda para cada instante de tempo da simulação eletromagnética. Ao contrário, para um dado elemento finito, o software de análise térmica calcula a média da perda térmica em um intervalo de tempo e a considera constante no período.

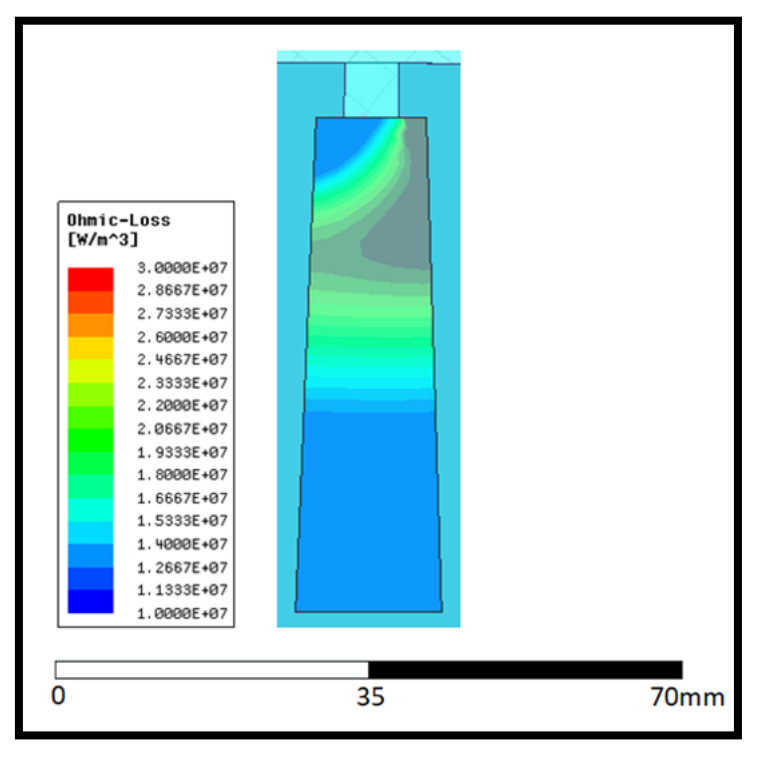

<span id="page-73-0"></span>Figura 39- Perda ôhmica em uma barra (W /m<sup>3</sup>) em um dado instante de tempo calculado no *MAXWELL 2D [\[24\]](#page-103-0).*

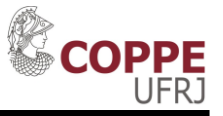

Por exemplo, para estudo do aquecimento do rotor com o rotor bloqueado, mostrado na [Figura 46,](#page-81-0) foi usada como fonte de calor, para a simulação térmica, as perdas (no rotor) calculadas pelo software de análise eletromagnética durante o intervalo de 0 até 1s (baixa rotação com comportamento semelhante a condição de rotor bloqueado). Como o objetivo foi estudar uma partida de 24s de rotor bloqueado, o valor médio de perda da simulação eletromagnética no período de 0 até 1s foi usado de 0 até 24 na simulação térmica [\(Tabela 8\)](#page-74-0). Os softwares usados possuem controle que faz a correlação da posição da fonte de calor da simulação eletromagnética para a posição correta da simulação térmica.

<span id="page-74-0"></span>

|         | Análise eletromagnética: período de cálculo<br>da média das perdas |                                  |               | Análise térmica: período<br>de uso da média das<br>perdas como fonte |                      |
|---------|--------------------------------------------------------------------|----------------------------------|---------------|----------------------------------------------------------------------|----------------------|
| Período | Tempo<br>inicial[s]                                                | Tempo final<br>$\lceil s \rceil$ | Multiplicador | Tempo<br>inicial[s]                                                  | Tempo final<br>l s l |
|         |                                                                    |                                  |               |                                                                      | 24                   |

*Tabela 8- Fonte de calor para análise de rotor bloqueado por 24s.*

De acordo com a simulação eletromagnética, o motor levou cerca de 11s para partir (tempo bastante próximo aos observados na prática para este motor). Assim, para a simulação térmica de uma partida normal, a fonte de calor foi discretizada em 11 intervalos de 1s cada. Dentro de cada intervalo, a fonte de calor para a análise térmica é constante (dentro de cada elemento finito) e igual ao valor médio da perda calculada pelo software de análise eletromagnética. A [Tabela 9](#page-75-0) mostra a correlação entre as perdas da simulação eletromagnética e a fonte de calor para a simulação térmica de uma partida de 11s com a posterior parada da máquina.

Para uma simulação térmica de partida de 11s em que o motor continue rodando, a fonte de calor é idêntica à mostrada na [Tabela 9,](#page-75-0) exceto para o período 12. Para o caso em que o motor é desligado, o período doze deve ter fonte de calor igual a zero, por isso o multiplicador 0. Já para o caso em que o motor continua operando, o período 12 deve ser cuidadosamente escolhido de modo que contenha exatamente 1 ciclo de corrente no

rotor. Assim, a perda média nesse período será igual à perda média real em regime permanente.

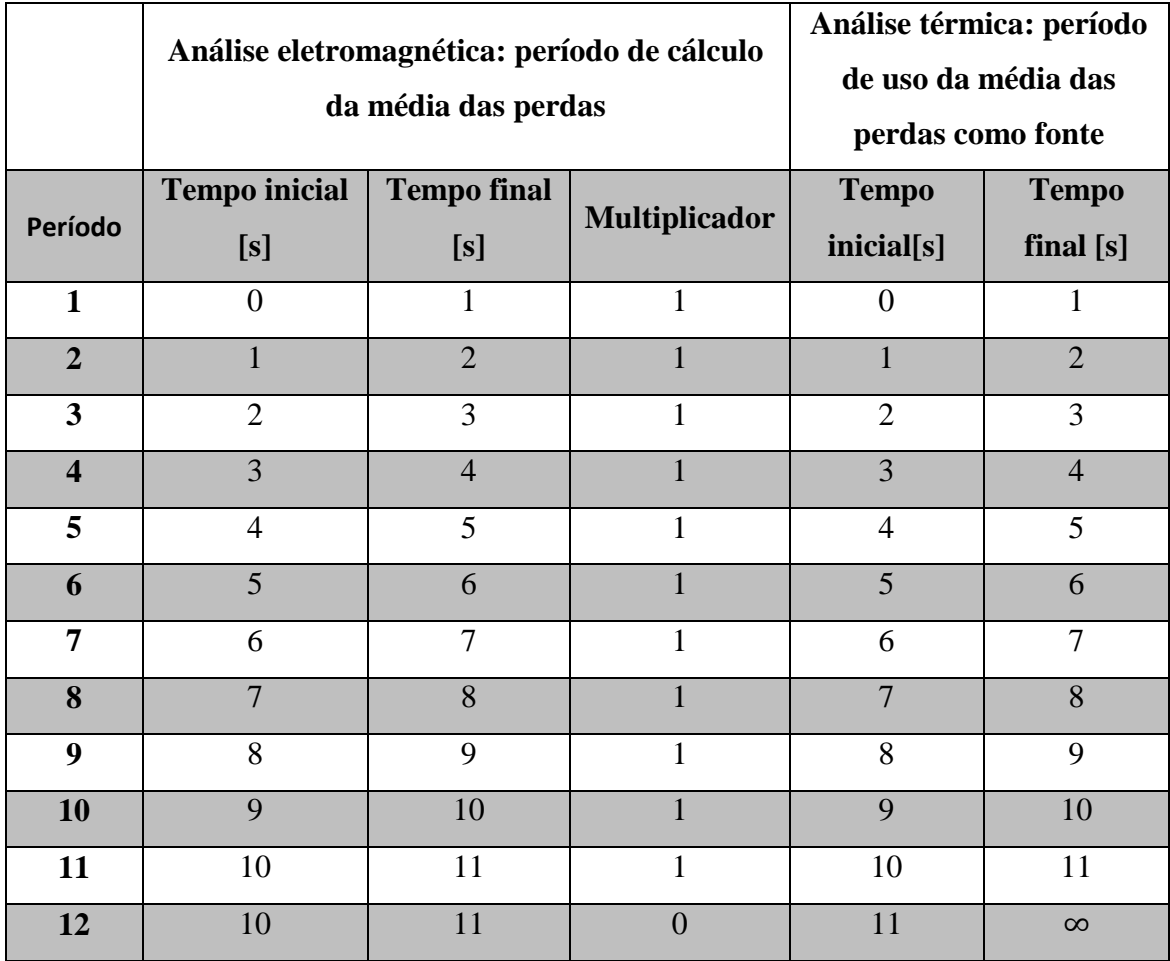

<span id="page-75-0"></span>*Tabela 9-Fonte de calor para uma partida normal de 11s e a posterior parada da máquina.*

Apesar de ser uma aproximação, a maneira como os softwares de simulação eletromagnética e de simulação térmica fazem a correlação entre a fonte de calor é útil, pois permite que uma simulação eletromagnética (que demora muito para ser concluída) atenda vários casos de simulação térmica.

Para a simulação térmica, diferentemente da simulação eletromagnética, foi usada uma geometria 3D gerada pelo software RMxprt, mostrada na [Figura 40.](#page-76-0) Foi usado apenas o rotor, pois era a geometria de interesse. A malha foi definida de modo que não ultrapassasse 16GB de memória RAM durante as simulações.

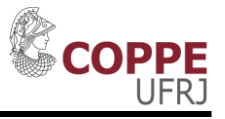

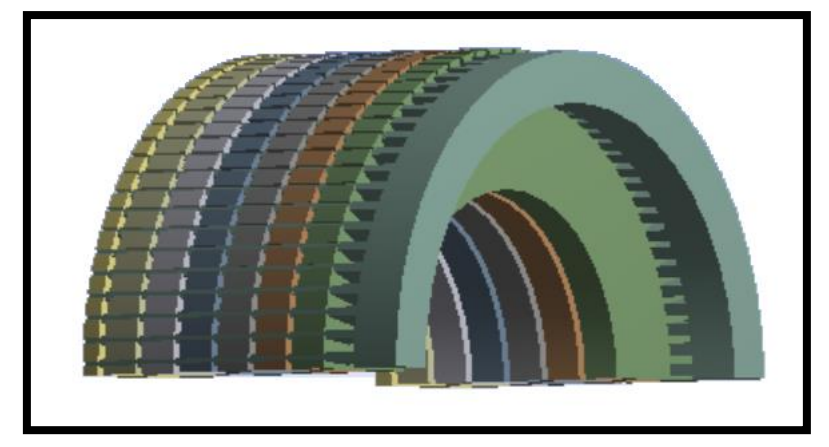

*Figura 40-Rotor usado para a simulação térmica.*

<span id="page-76-0"></span>O software para análise térmica não considera o movimento do rotor. Assim, a diferença entre o caso de rotor parado ou rodando é dada somente pelo Coeficiente de transferência de calor por convecção. Esse coeficiente é considerado em todas as superfícies do rotor em contato com ar, seja no entreferro ou não.

#### **4.5 Simulação Térmica: Partida Livre**

Com os resultados obtidos na seção [Simulação eletromagnética,](#page-64-0) mostrados nas [Figura 35](#page-71-0) e [Figura 36,](#page-71-1) a simulação térmica pode ser realizada. A fonte de calor para a simulação térmica são as perdas calculadas na simulação eletromagnética, em específico as perdas ôhmicas nos enrolamentos do rotor.

Usando esses dados de entrada e definindo corretamente os materiais (e suas características térmicas) das diversas partes do motor, a simulação pode ser realizada. Na [Figura 41,](#page-77-0) na [Figura 42](#page-78-0) e na [Figura 43](#page-78-1) são mostrados gráficos com a distribuição de temperatura das barras do rotor para uma partida de cerca de 11s. Através destas, é possível concluir:

- As maiores temperaturas são alcançadas no topo das barras devido ao efeito pelicular [\(\[1\]](#page-102-0) e [\[16\]\)](#page-103-1) que faz com que a corrente fique distribuída nessa mesma região [\(Figura 35](#page-71-0) e [Figura 37\)](#page-72-0);
- Devido às maiores temperaturas se localizarem na parte superior, uma dilatação não uniforme irá ocorrer nas barras do rotor [\(Figura 44\)](#page-79-0). Além da fadiga na

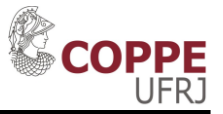

barra, uma força devida ao contato da barra (dilatada no sentido radial) com o ferro poderá causar a quebra de parte do ferro [\[16\].](#page-103-1) Além de danificar o pacote magnético do rotor, esse fato pode gerar a falha catastrófica dos enrolamentos do estator caso um pedaço fraturado (impulsionado pela velocidade do rotor) venha a atingir as bobinas do estator. Esse fenômeno é agravado devido ao fato da barra do rotor se encaixar de maneira bem justa no interior do pacote magnético. Essa montagem justa é feita para fixação das barras devido à elevada força eletromagnética causada pela corrente elétrica presente nas barras durante a partida [\[8\]](#page-102-1).

 Durante a partida, a temperatura das barras do rotor (principalmente no topo) se eleva muito rapidamente. Logo após a partida, a energia térmica do topo da barra é rapidamente distribuída, por condução, para o restante da barra e do pacote magnético;

<span id="page-77-0"></span>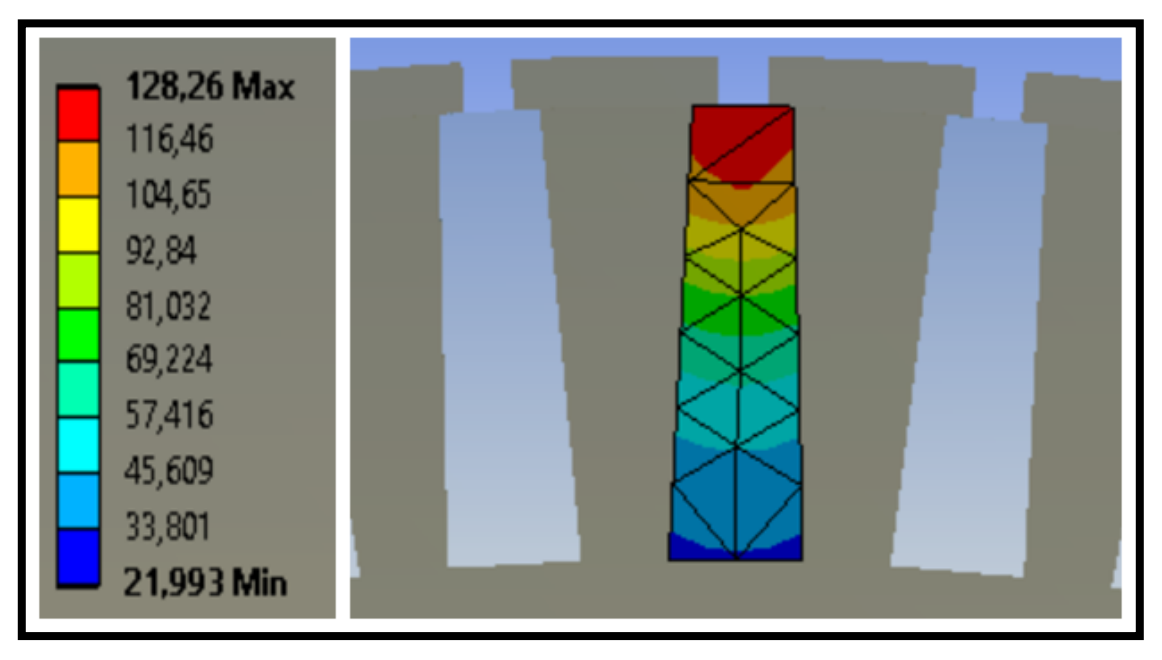

*Figura 41- Distribuição de temperatura (em* ℃ *e no instante 11s) em uma barra para uma partida de 11s.*

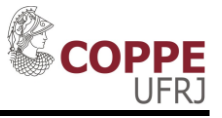

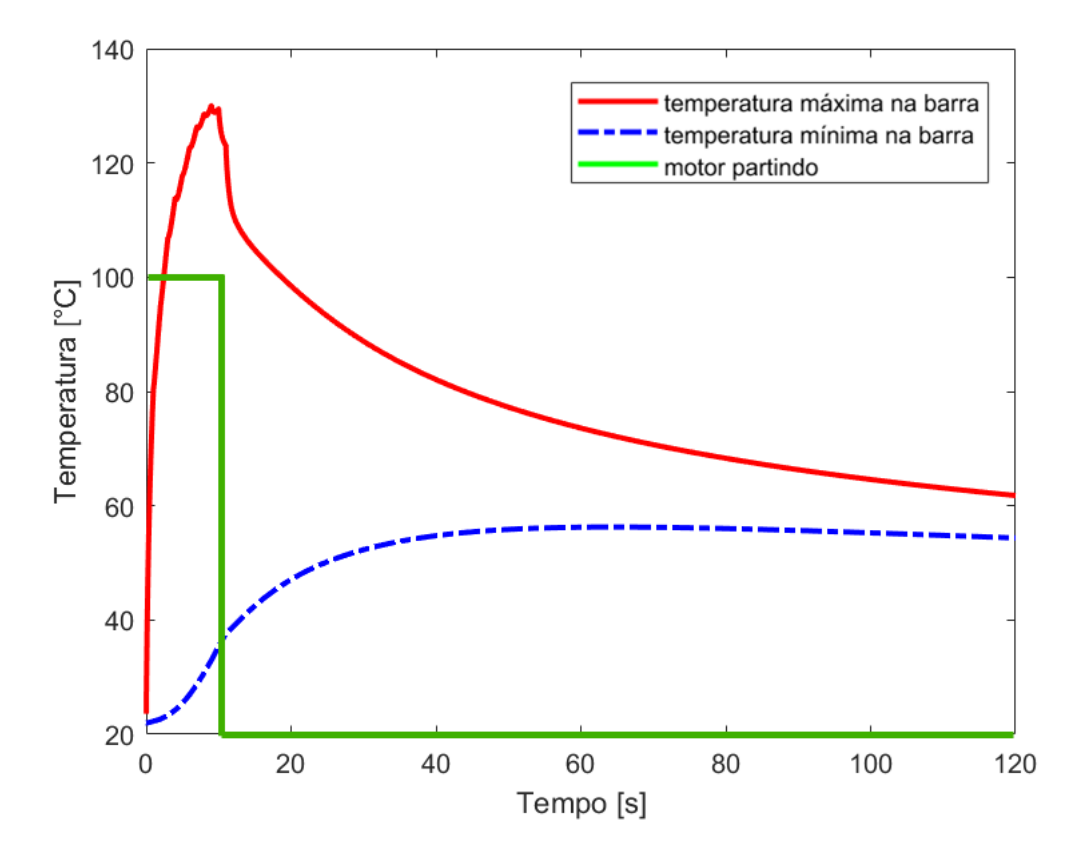

<span id="page-78-0"></span>*Figura 42-Temperatura em uma barra para uma partida de 11s e o desligamento do motor no instante 11s.*

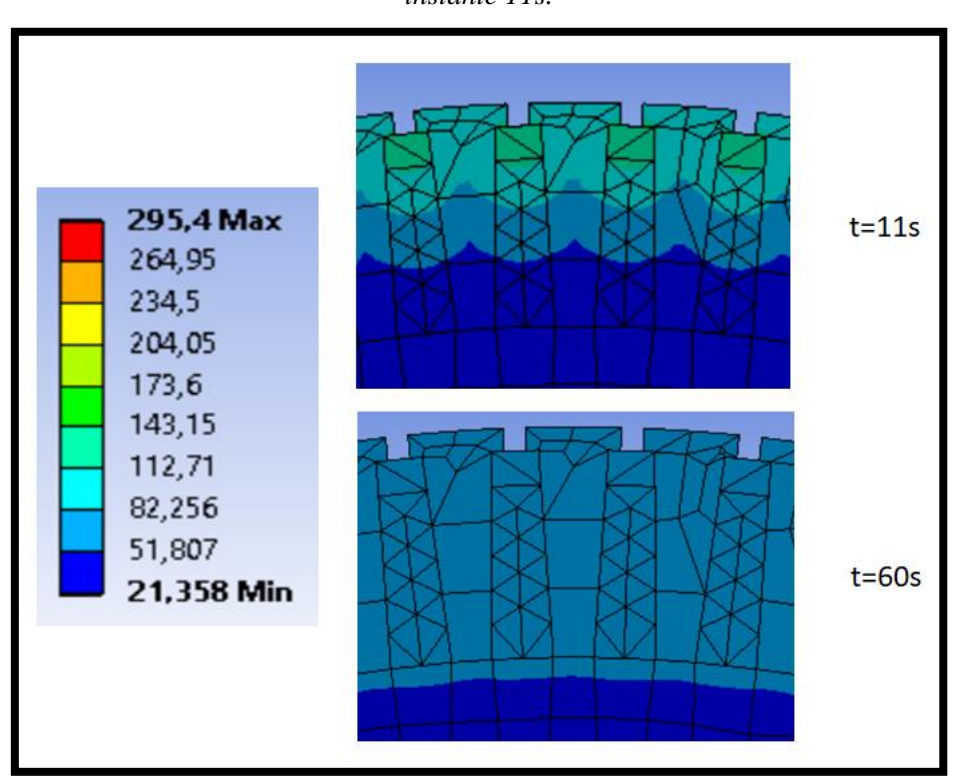

<span id="page-78-1"></span>*Figura 43- Distribuição de temperatura nas barras e no pacote magnético do rotor durante uma partida de 11s e o desligamento do motor logo após a partida.*

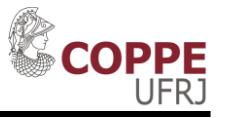

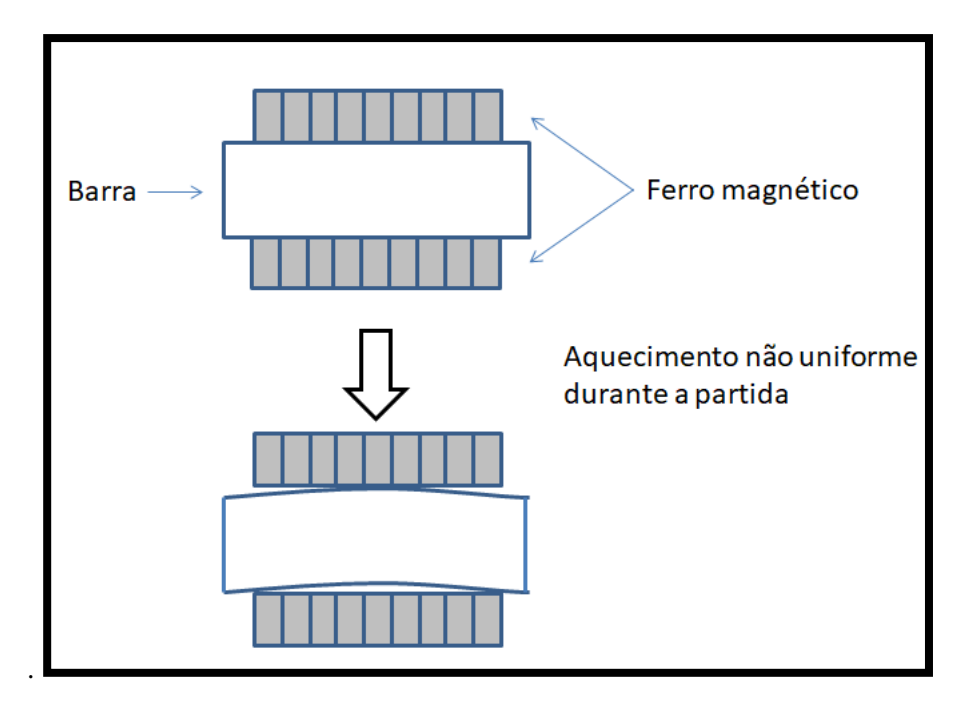

*Figura 44- Dilatação não uniforme das barras do rotor durante partida.*

# <span id="page-79-1"></span><span id="page-79-0"></span>**4.6 Simulação Térmica: Partida com rotor bloqueado pelo tempo máximo de rotor bloqueado**

O caso mais extremo e prejudicial para o rotor é o caso em que a partida é realizada com o rotor bloqueado (mecanicamente travado, impossibilitando o motor acelerar).

O valor da temperatura máxima durante partida com rotor bloqueado é importante, pois ela representa a temperatura máxima que o rotor pode chegar. No caso de sucessivas partidas, se esse valor de temperatura for ultrapassado, mesmo que as partidas sejam curtas, poderão ocorrer danos no rotor.

A condição de rotor bloqueado (ao longo de todo o período da partida) é implementado na simulação térmica com os dois fatores abaixo:

- A Fonte de calor são as perdas calculadas no software eletromagnético no primeiro segundo da partida (baixa rotação, elevado escorregamento e efeito pelicular presente);
- O coeficiente convectivo usado nas faces do rotor em contato com o ar é pequeno (3,25 W/( $m^2$ °C)), conforme será mostrado na sequência;

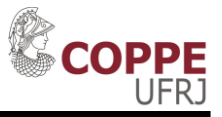

A condição de rotor bloqueado é mais prejudicial ao motor devido aos fatores abaixo:

- Como o rotor está bloqueado, as correntes elétricas no estator e no rotor são máximas;
- Como o rotor está bloqueado, com velocidade igual a zero, a ventilação é nula;
- Devido ao efeito pelicular, a corrente das barras do rotor está concentrada no topo. Assim, a perda ôhmica é maior;

No software de análise térmica, as perdas calculadas nessa situação (primeiro segundo da partida) são mantidas por 24s (que é o tempo de rotor bloqueado informado na folha de dados do motor). Conforme mostrado anteriormente, a [Tabela 8](#page-74-0) ilustra como é feita a correlação da fonte de calor entre o software de análise eletromagnética com o software de análise térmica.

Na [Figura 45](#page-80-0) é mostrada a distribuição de temperatura no instante 24s. Já na [Figura 46](#page-81-0) é mostrada a temperatura máxima e mínima ao longo do tempo. Como é possível ver, a temperatura chegou a mais de 300°C (estando de acordo com a referência [\[7\]](#page-102-2)).

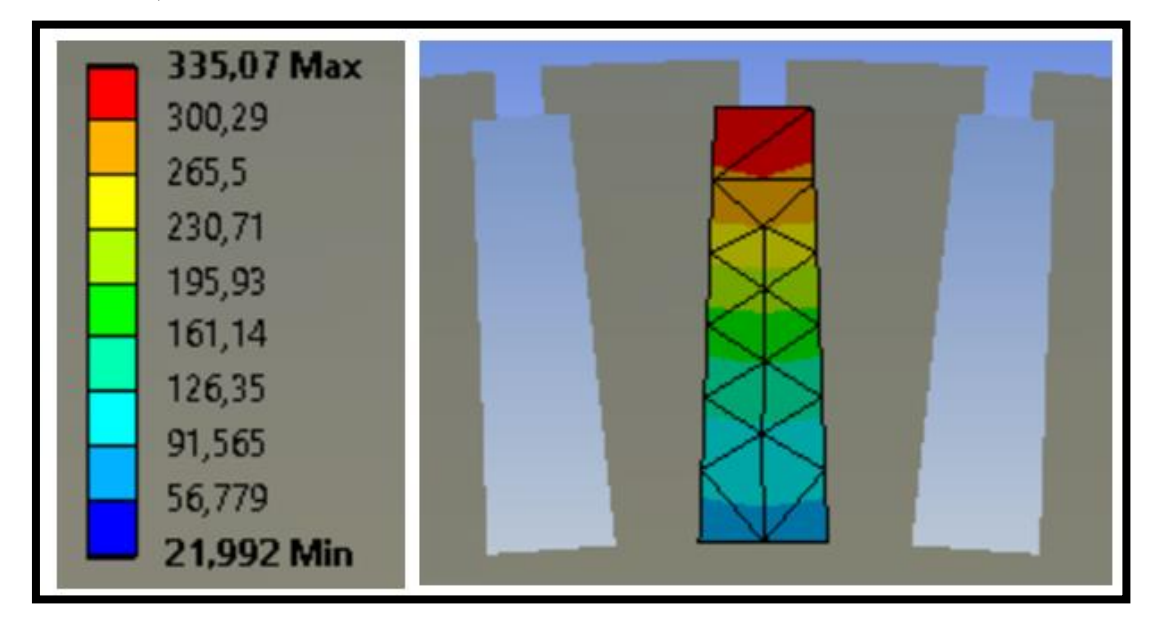

<span id="page-80-0"></span>*Figura 45- Distribuição de temperatura (em* ℃ *e no instante 24s) em uma barra durante partida com rotor bloqueado por 24s.*

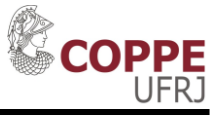

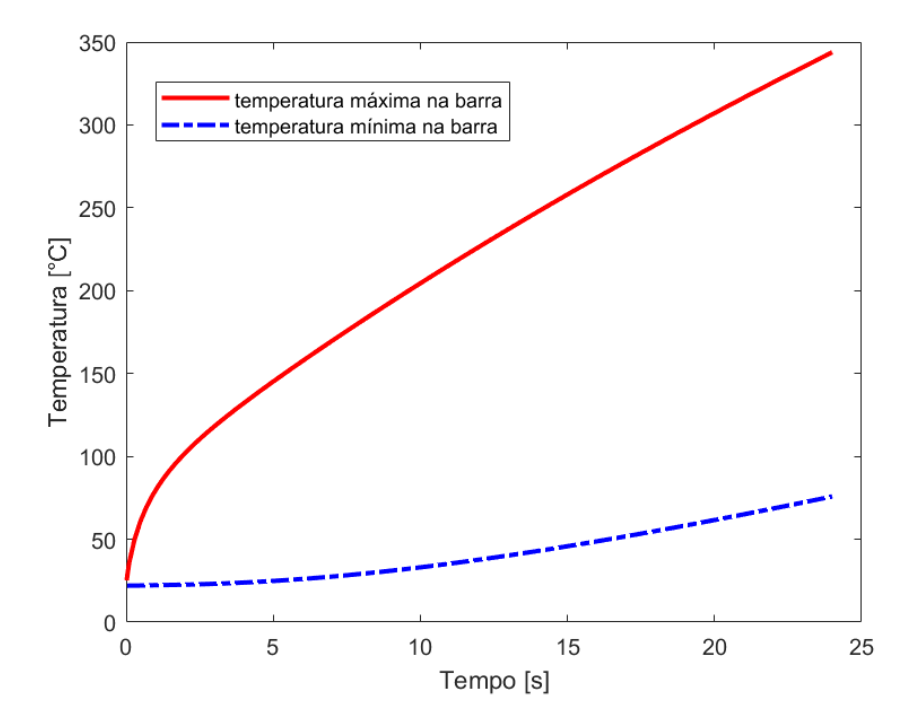

<span id="page-81-0"></span>*Figura 46- Aumento da temperatura de uma barra durante partida com rotor bloqueado.*

Na [Figura 47,](#page-82-0) é mostrado o resultado de uma simulação de rotor bloqueado durante 10s. É possível notar que a temperatura mais alta no topo de uma barra foi de quase 210°C. Já para uma partida de 11s sem ser com rotor bloqueado [\(Figura 42\)](#page-78-0), a máxima temperatura foi de 130°C. Isso mostra como o efeito pelicular (muito maior para baixas rotações) é tão importante para determinação da máxima temperatura que o rotor pode chegar.

Logo após a partida, a energia térmica é rapidamente distribuída nas barras e no rotor. Isso explica o rápido decaimento observado após o instante 10s da [Figura 47.](#page-82-0) Após isso, cerca de 100s após a partida, com a temperatura mais uniforme, é possível estimar um decaimento de primeira ordem para a temperatura.

Conforme mostrado na [Figura 42](#page-78-0) e na [Figura 47,](#page-82-0) logo após a partida as temperaturas nas barras do rotor variam bastante com relação à posição. Porém, pouco tempo depois, essas temperaturas tendem a se equalizar. Para este motor, em menos de três minutos a temperatura da barra fica com diferença menor que 10% entre a parte mais quente e a parte mais fria (topo e fundo, respectivamente). Devido a esse fenômeno, alguns relés [\[14\]](#page-103-2) possuem um parâmetro chamado tempo de equalização. Logo após a partida, durante certo período de tempo de equalização, o algoritmo do relé

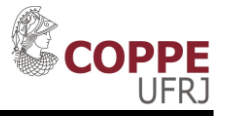

de proteção não considera um decaimento da capacidade térmica do rotor. Segundo [\[14\],](#page-103-2) o tempo de um minuto é um valor prático a ser considerado.

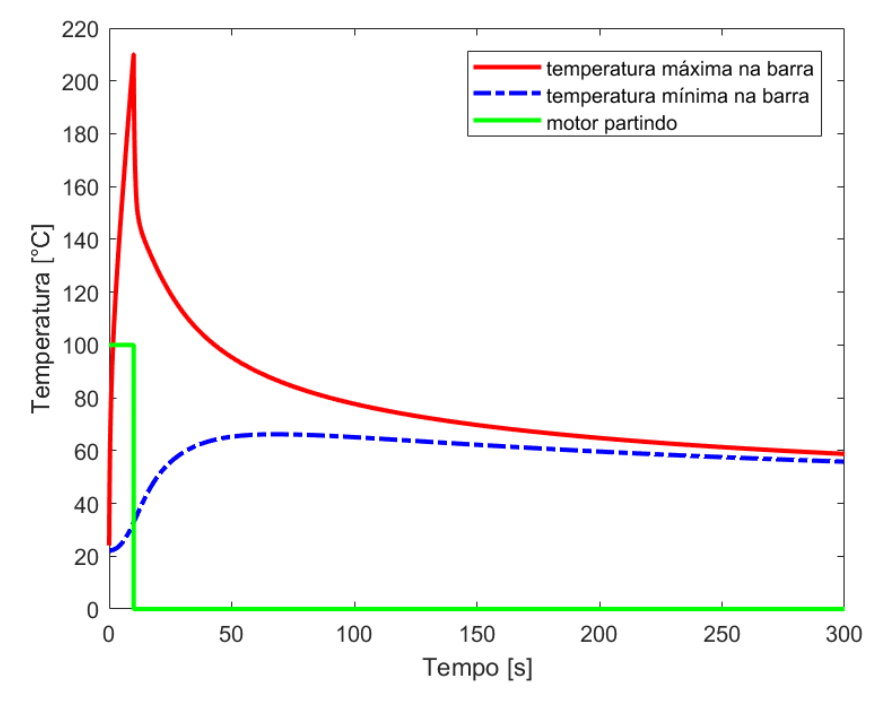

<span id="page-82-0"></span>*Figura 47- Variação da temperatura com o tempo no topo e fundo de uma barra do rotor em uma partida de 10s com rotor bloqueado.*

O coeficiente de convecção com o motor parado usado nessa simulação foi obtido experimentalmente por meio de um gráfico de resfriamento do estator do motor. Esse motor possui sensores do tipo RTD, *Resistance Temperature Detector*, instalados no estator, que podem ser acessados continuamente e remotamente. Assim, foi selecionado um caso em que o motor estava operando com temperatura constante e foi repentinamente desligado.

A premissa usada foi que com o motor parado, o coeficiente de convecção do estator e do rotor são próximos, uma vez que o material predominante é o ferro e que a temperatura do fluído (ar) é a mesma. Com uma temperatura inicial (cerca de 70°C) e uma temperatura do ar de resfriamento (40°C), foram estipulados valores arbitrários de h, de modo a minimizar a diferença entre a temperatura do estator medida e a temperatura do estator simulada (decaimento, sem considerar uma fonte de calor).

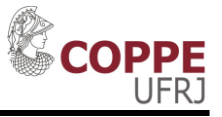

Conforme mostrado na [Figura 48](#page-83-0) e na [Tabela 10,](#page-83-1) um coeficiente de convecção de  $3,25W/(m^2 °C)$  se mostrou apropriado.

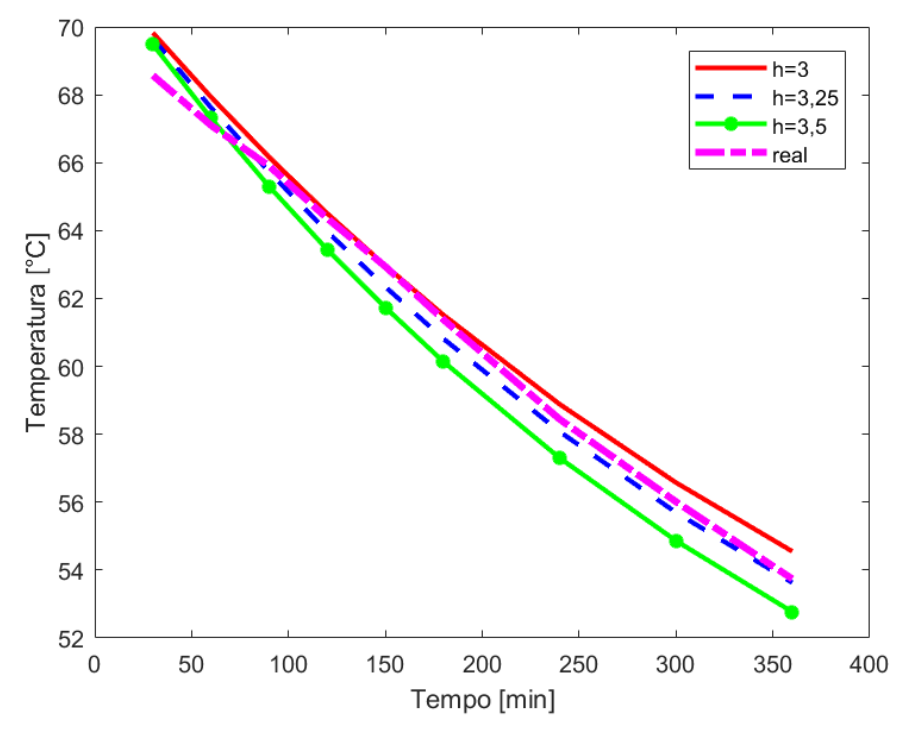

<span id="page-83-0"></span>*Figura 48- Resfriamento do estator com o motor parado. Este gráfico foi usado para obtenção do coeficiente de convecção h.*

<span id="page-83-1"></span>*Tabela 10- Comparativo, usando mínimos quadrados, entre a simulação e o valor medido.* 

|                              | h=3 W/( $m^{2}$ °C) | h=3,25 W/(m <sup>2</sup> °C) | h=3,5 W/(m <sup>2</sup> °C) |
|------------------------------|---------------------|------------------------------|-----------------------------|
| Erro (quadrático) em relação | 3,55                | 2,54                         | 8,6                         |
| ao valor medido              |                     |                              |                             |

Com o intuito de analisar o comportamento da temperatura do rotor em um período maior, a [Figura 49](#page-84-0) mostra o resultado de uma simulação de partida com rotor bloqueado (cerca de 10s) e resfriamento. Ao total, foram simulados 50 min. É importante notar que apenas uma constante de tempo não é suficiente para representar bem o comportamento da temperatura. Logo após a partida, o decaimento da temperatura na barra é muito rápido, pois a energia térmica da barra é espalhada para o restante do rotor. Após a temperatura se equalizar, o decaimento da temperatura ocorre numa taxa bem menor, pois depende basicamente da convecção. Logo após a partida, uma constante de tempo de 125s se mostrou adequada. Com a temperatura já equalizada, uma constante de tempo de 120min se mostrou fiel.

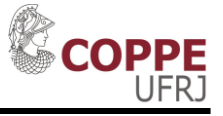

A temperatura estimada por meio de uma função de primeira ordem possui o formato da equação 4.1 abaixo.

$$
T_{estimada\_exponential} = (T_{initial} - T_{final})e^{-\frac{t'}{\tau}} + T_{final}
$$
 (4.1)

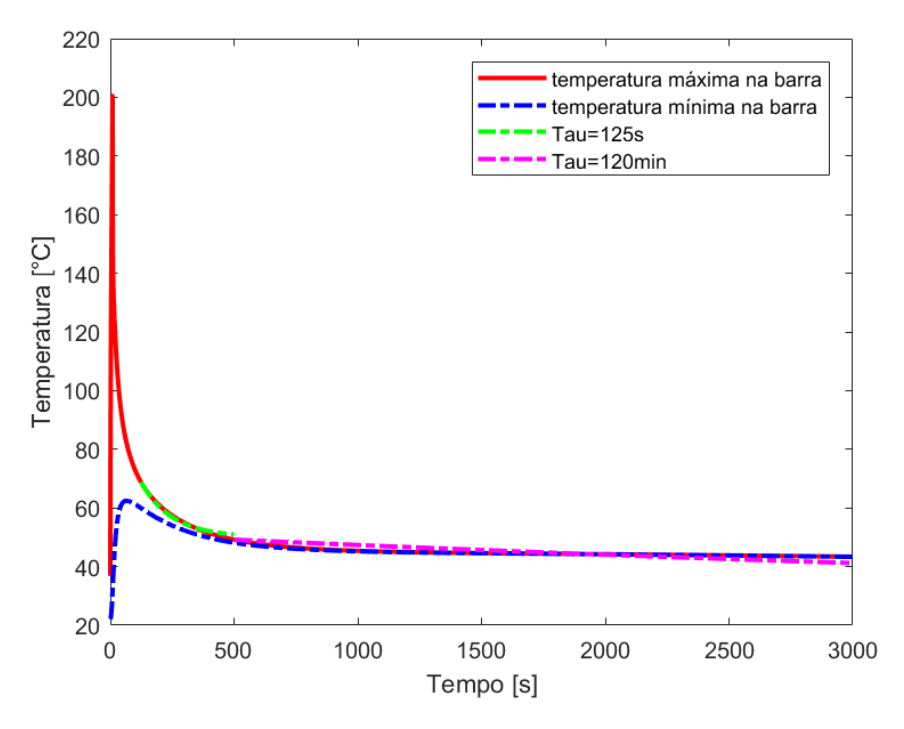

<span id="page-84-0"></span>*Figura 49- Análise da partida e resfriamento do rotor em uma partida de 10s com rotor bloqueado.* 

## **4.7 Simulação Térmica: Partidas sucessivas com rotor bloqueado**

Partidas sucessivas, mesmo que curtas, podem trazer os mesmos danos de partidas longas com rotor bloqueado se o intervalo de tempo entre elas não for suficiente para o resfriamento do rotor.

Conforme mostrado nas simulações anteriores, durante a partida as temperaturas podem passar de 300°C. Logo após a diminuição da corrente no rotor, a temperatura é rapidamente diminuída com o calor das barras se espalhando nas demais partes do rotor, principalmente no ferro.

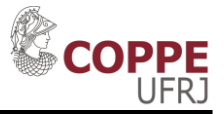

Porém, caso o intervalo entre as partidas seja pequeno e a temperatura inicial da barra ainda esteja elevada, temperaturas acima da máxima permitida pelos materiais do rotor podem ser alcançadas. Esse fato irá contribuir para uma futura falha do rotor, conforme as descritas em [\[16\].](#page-103-1)

Para a realização dessa simulação, foi considerado o seguinte caso:

- O motor realiza uma partida com rotor bloqueado (mecanicamente travado, impossibilitando o motor acelerar) por 10s, e é desligado no instante 10s;
- Em 120s, uma nova partida de 10s é realizada;
- Após a segunda partida, o motor é desenergizado, com rotação 0;
- A [Tabela 11](#page-85-0) mostra a correlação entre fonte de calor usada.

<span id="page-85-0"></span>*Tabela 11- Fonte de calor para partida de rotor bloqueado por 10s seguindo por resfriamento e uma nova partida de rotor bloqueado de 10s.*

|                | Análise eletromagnética: período de cálculo<br>da média das perdas |             |               | Análise térmica: período<br>de uso da média das<br>perdas como fonte |             |
|----------------|--------------------------------------------------------------------|-------------|---------------|----------------------------------------------------------------------|-------------|
| Período        | Tempo                                                              | Tempo final | Multiplicador | Tempo                                                                | Tempo final |
|                | inicial[s]                                                         | [s]         |               | inicial[s]                                                           | [s]         |
| 1              | 0                                                                  |             |               | $\theta$                                                             | 10          |
| $\overline{2}$ | $\theta$                                                           |             | $\Omega$      | 10                                                                   | 120         |
| 3              | $\Omega$                                                           |             |               | 120                                                                  | 130         |
| 4              | 0                                                                  |             | $\theta$      | 130                                                                  | $\infty$    |

A [Figura 50](#page-86-0) mostra o resultado da simulação descrita acima. Como quando a segunda partida foi iniciada a temperatura estava acima do valor inicial antes da primeira partida, a temperatura máxima da barra atingiu valores mais elevados para a segunda partida que no caso de uma partida única. Já a [Figura 51,](#page-86-1) mostra a distribuição de temperatura durante a segunda partida.

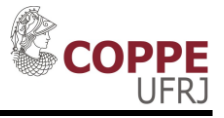

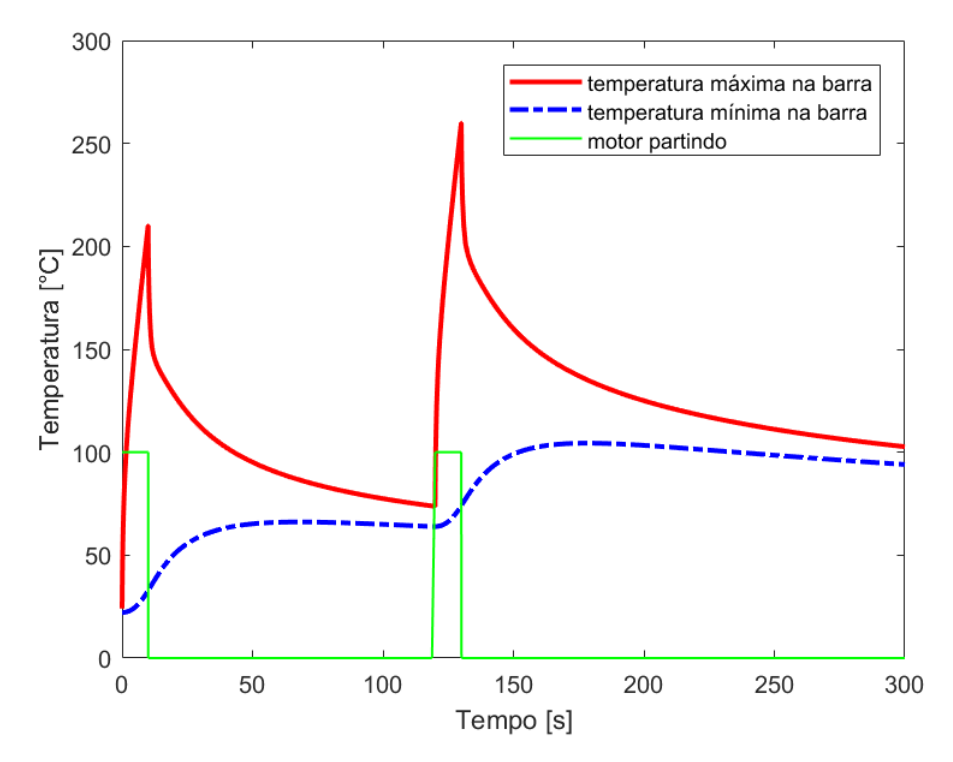

<span id="page-86-0"></span>*Figura 50- Evolução da temperatura da barra do rotor para duas partidas consecutivas de 10s com o rotor bloqueado.*

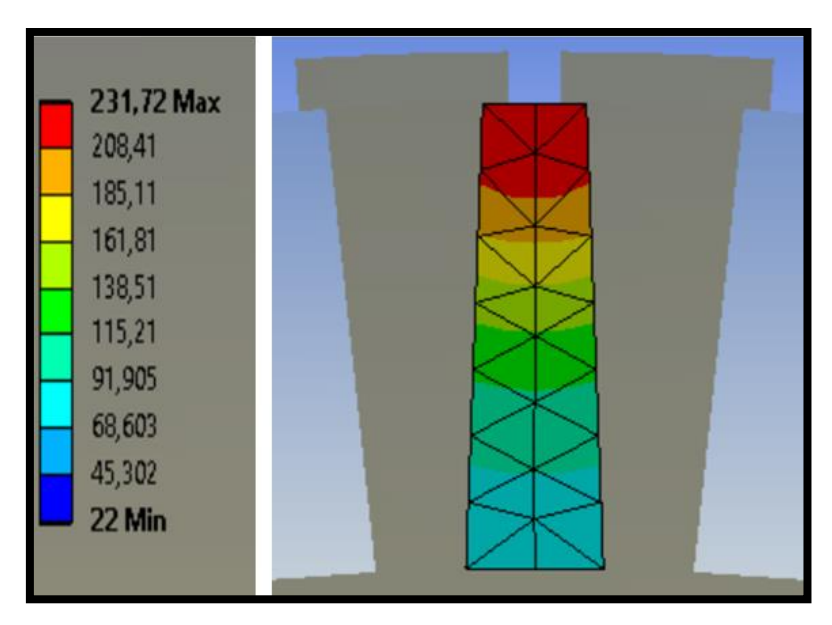

<span id="page-86-1"></span>*Figura 51-Temperatura na barra próximo ao momento de máxima temperatura, durante segunda partida.*

Caso mais partidas fossem realizadas num curto intervalo de tempo, a temperatura iria atingir valores elevados, potencialmente acima dos permitidos. A repetição de eventos como esse iria degradar o motor, podendo levar a falhas

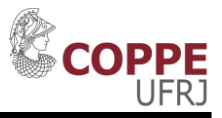

catastróficas. Por isso, na prática um relé de proteção com a função de inibição de partida (66) é geralmente usado para máquinas grandes e caras.

A [Tabela 12](#page-87-0) mostra a fonte de calor usada para o mesmo caso de duas partidas consecutivas, porém com um intervalo menor entre elas (40s contra 110s). A [Figura 52](#page-87-1) mostra o resultado obtido. Como esperado, a temperatura foi maior, chegando a  $275^{\circ}$ C (no caso anterior a temperatura chegou a cerca de  $260^{\circ}$ C).

<span id="page-87-0"></span>*Tabela 12- Fonte de calor para partida de rotor bloqueado por 10s seguindo por resfriamento (40s) e uma nova partida de rotor bloqueado de 10s.*

|                | Análise eletromagnética: período de cálculo<br>da média das perdas |                    |               | Análise térmica: período<br>de uso da média das<br>perdas como fonte |                    |
|----------------|--------------------------------------------------------------------|--------------------|---------------|----------------------------------------------------------------------|--------------------|
| Período        | Tempo<br>inicial[s]                                                | Tempo final<br>[s] | Multiplicador | Tempo<br>inicial[s]                                                  | Tempo final<br>[s] |
| 1              | ( )                                                                |                    |               | $\theta$                                                             | 10                 |
| $\overline{2}$ | $\Omega$                                                           |                    | 0             | 10                                                                   | 50                 |
| 3              | $\overline{0}$                                                     |                    |               | 50                                                                   | 60                 |
| 4              | $\theta$                                                           |                    | 0             | 60                                                                   | $\infty$           |

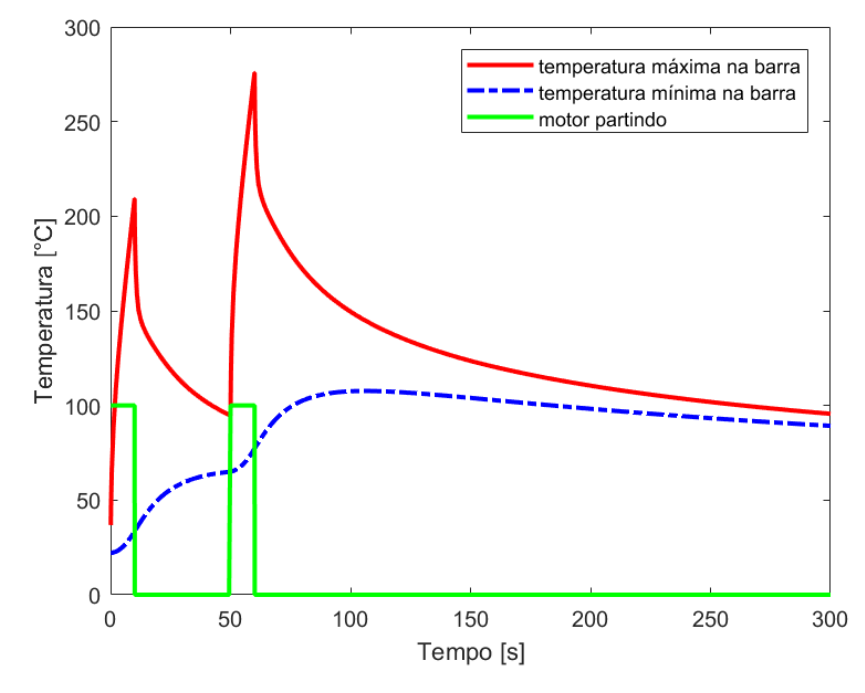

<span id="page-87-1"></span>*Figura 52- Evolução da temperatura da barra do rotor para duas partidas consecutivas de 10s com o rotor bloqueado com intervalo de 40s entre elas.*

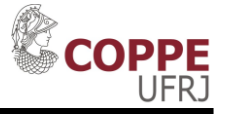

#### <span id="page-88-0"></span>**4.8 Simulação Térmica: Partida normal**

As diferenças entre uma partida normal (em que o rotor está livre para aumentar a rotação) e uma partida com rotor bloqueado (em que o rotor está mecanicamente travado, impossibilitado de aumentar a rotação), do ponto de vista térmico do rotor, são, basicamente, duas:

- A fonte de calor no rotor será menor;
- O resfriamento por convecção será muito maior;

A primeira diferença é obtida diretamente por meio da simulação eletromagnética. Conforme mostrado na [Figura 35](#page-71-0) e na [Figura 37,](#page-72-0) com o aumento da rotação, as perdas ôhmicas nas barras do rotor diminuem substancialmente. Isso devido ao efeito pelicular e a redução natural da corrente do rotor com a rotação.

A segunda diferença não faz um papel tão grande durante a partida (as perdas nas barras do rotor são muito elevadas, muito maior que o resfriamento). Porém, com a máquina já em regime, é o principal fator para o resfriamento da máquina. O cálculo exato do parâmetro h $W/(m^2 \text{°C})$ ] é trabalhoso e envolve diversas simulações de ventilação em que o conhecimento detalhado do ventilador e do trocador de calor são necessários.

Considerando que a maior fonte de calor presente no rotor (operando em regime) são as perdas ôhmicas (basicamente igual a  $sP_q$ ), o coeficiente de transferência térmica (h) do rotor pode ser estimado por meio de uma simulação em que a fonte de calor no rotor é a perda ôhmica em regime. Alterando o valor de h para as superfícies do rotor em contato com o fluído (ar) serão obtidas diversas curvas de temperatura do rotor. Sabendo que a temperatura do rotor deve se estabilizar em um valor factível, é possível concluir quais valores de h são plausíveis e quais não são.

Uma maneira de se estimar o valor factível de temperatura do rotor é considerando o tempo permitido de rotor bloqueado com a máquina fria e com a máquina quente. Segundo a folha de dados do motor, o primeiro é de 24s e o segundo é de 20s. Pela [Figura 46,](#page-81-0) a elevação de temperatura para uma partida de rotor bloqueado

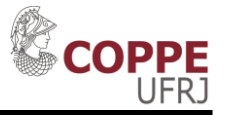

de 24s foi cerca de 330°C. Fazendo uma proporcionalidade, a elevação de temperatura para uma partida de 20s seria cerca de 275°C. Assim, de uma maneira simplificada, pode-se considerar que o rotor em regime (quente) estaria 55°C mais quente que o motor frio (330°C -275°C).

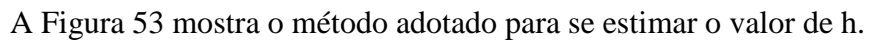

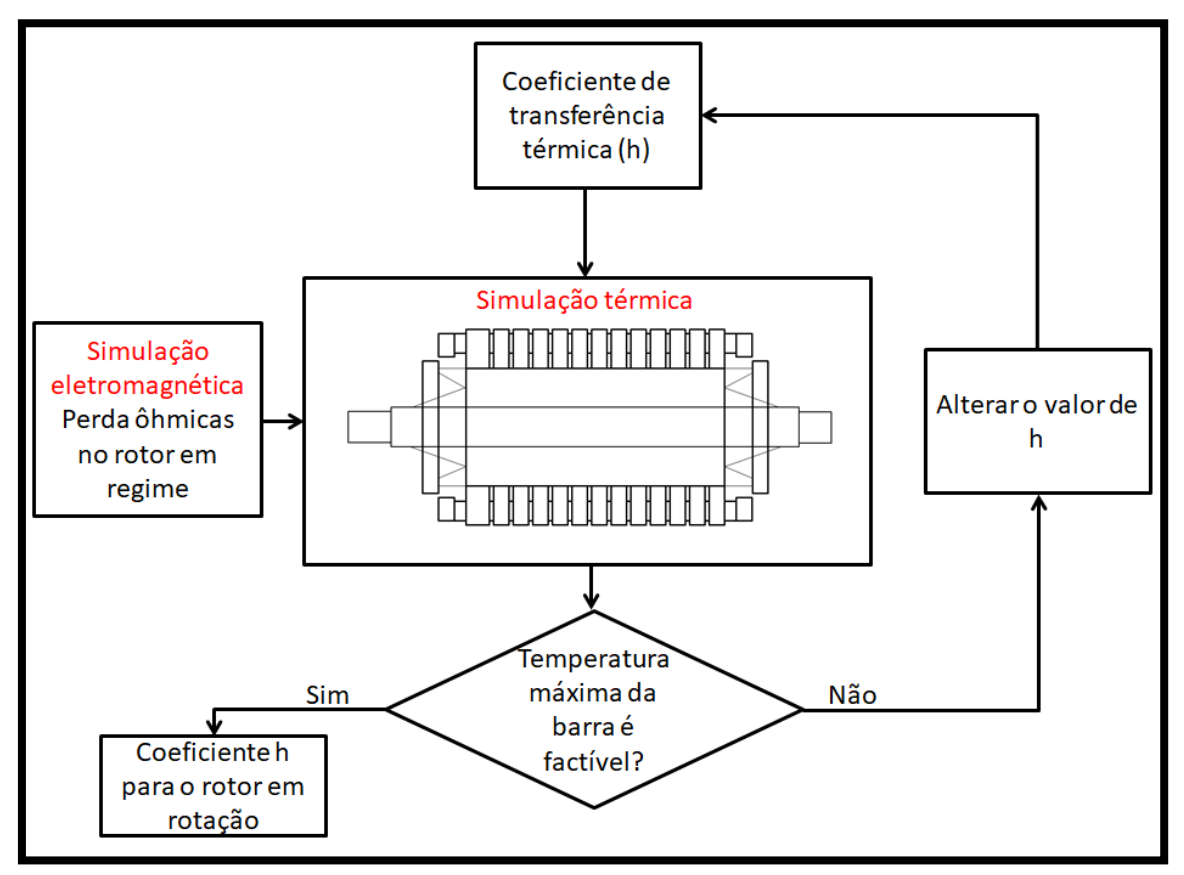

*Figura 53- Procedimento adotado para estimação do coeficiente h.*

<span id="page-89-0"></span>Dessa forma, foram feitas diversas simulações térmicas. As maiores temperaturas no rotor, para diversos h, estão mostradas na [Figura 54.](#page-90-0) As condições em regime, para obtenção das perdas ôhmicas, são:

- Tensão terminal =  $13,8kV$ ;
- Rotação final igual a 1785rpm;
- Torque igual ao nominal (32kNM);

Na [Figura 54](#page-90-0) a curva que apresenta valor aproximado de 55°C de elevação é a do h=50 W/( $m^2$ °C). Dessa forma, esse valor será usado para se definir a convecção com a máquina rodando.

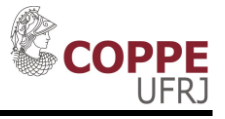

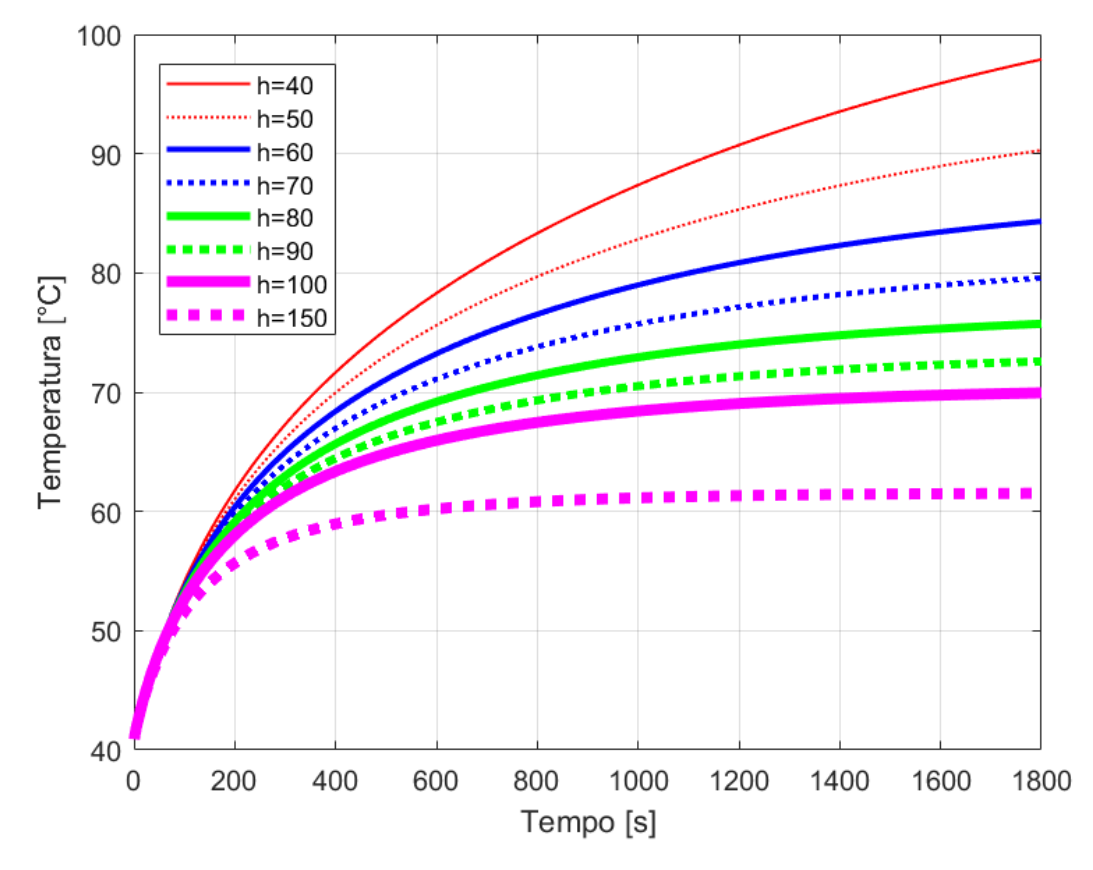

<span id="page-90-0"></span>*Figura 54- Elevação de temperatura no rotor considerando como fonte de calor a perda ôhmica em regime nas barras do rotor e como resfriamento a convecção na superfície do rotor.*

Na [Figura 55](#page-91-0) é mostrado o resultado de uma partida de cerca de 11s. Após a partida, a máquina ficou operando em regime com carga nominal (Fonte de calor semelhante a mostrada na [Tabela 9,](#page-75-0) exceto pelo último período onde foi escolhido um ciclo exato da corrente no rotor de modo a representar a perda média do rotor). Apesar do tempo de partida ser igual ao do caso da [Figura 47,](#page-82-0) as temperaturas alcançadas são muito inferiores (devido aos fatos mostrados em [4.6\)](#page-79-1). Como o motor alcançou a rotação nominal com carga nominal, a ventilação (h=50 W/(m<sup>2</sup> °C)) estará presente de modo que o motor se resfrie muito mais rapidamente.

A [Figura 56](#page-92-0) mostra uma partida de cerca de 20s. Com esse gráfico, é possível notar uma elevação considerável da temperatura em relação ao caso anterior. Outro ponto importante de se notar é a diferença de temperatura entre o topo e o fundo da barra. Durante a partida, a diferença chega a ultrapassar  $140^{\circ}$ C.

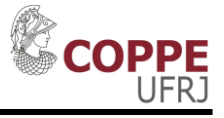

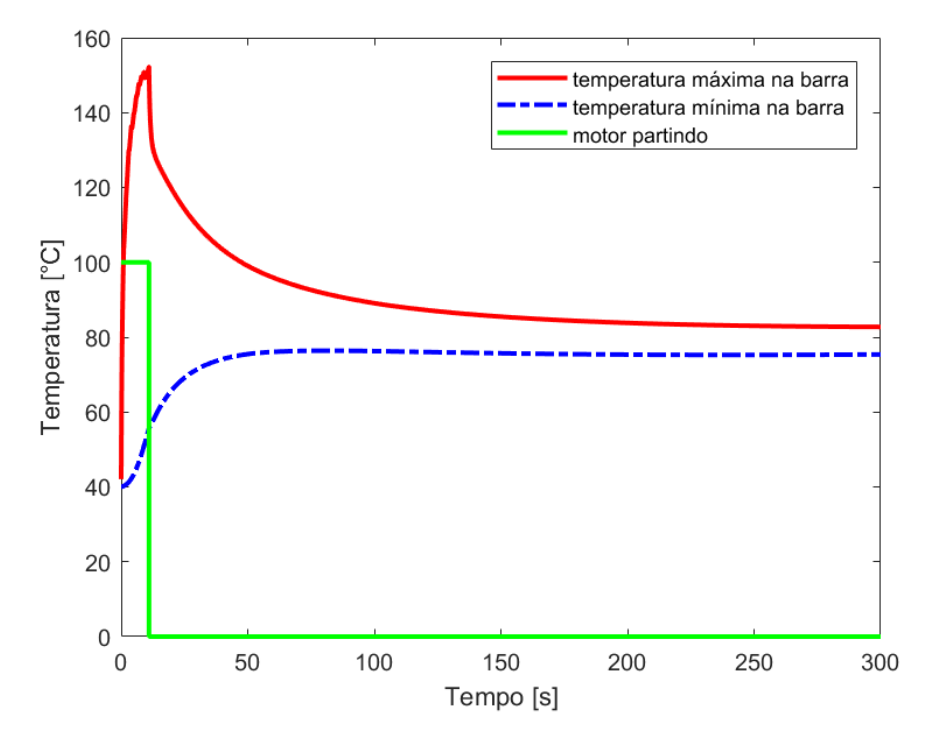

<span id="page-91-0"></span>*Figura 55- Curva de aquecimento e resfriamento de uma partida de cerca de 10s e operação em regime.*

#### *Para considerar uma partida de 20s, foi usada a mesma simulação de partida eletromagnética dos demais casos. A aproximação consiste em manipular, no software de análise térmica, a correlação entre as duas simulações. [A](#page-92-1)*

[Tabela 13](#page-92-1) mostra a maneira mais simples de se fazer isso. Nela, são calculadas as perdas médias na partida inteira. Na simulação térmica, essas perdas médias são mantidas por 20s. A outra maneira de se fazer isso é calcular as perdas médias, na simulação eletromagnética, em onze períodos de um segundo e fazer cada um desses períodos durar 1,81s (20/11) na simulação térmica.

A [Figura 57](#page-94-0) mostra o aquecimento do rotor resultante de uma partida de 20s. Porém, dessa vez, após a partida, o motor se mantem operando sem carga (na [Tabela 14](#page-93-0) é mostrado como foi feita a correlação entre as perdas da simulação eletromagnética e fonte de calor da simulação térmica). Com o objetivo de se obter a constante de tempo em que o resfriamento com o motor rodando ocorre, foram traçadas diversas curvas de decaimento exponencial de primeira ordem, a partir do instante  $t = 120s$ , em que foi considerando que a temperatura da barra estava equalizada. A curva que melhor se adaptou foi a da constante de tempo igual a  $346s$ , equivalente a  $5,8$  min.

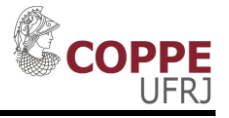

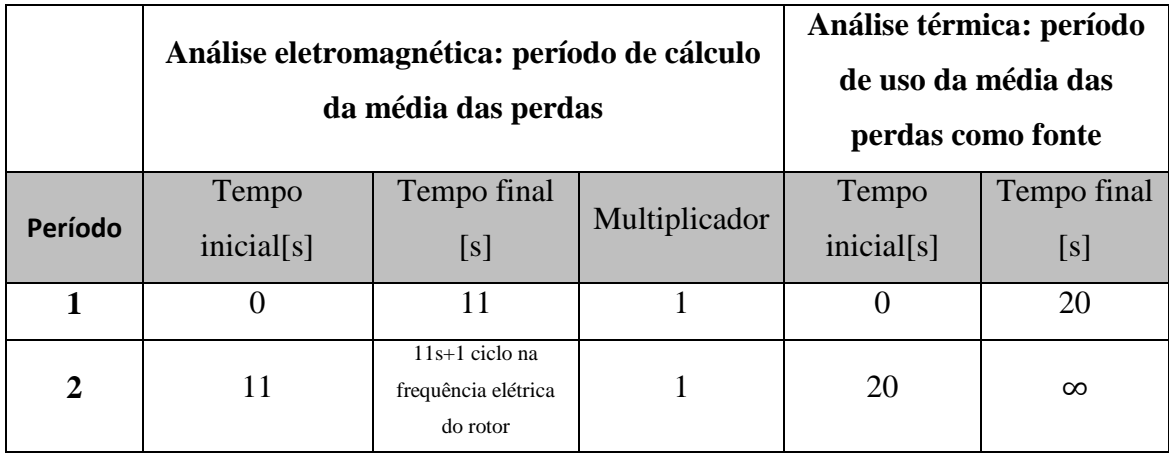

<span id="page-92-1"></span>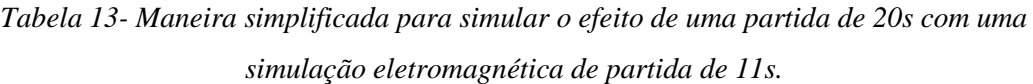

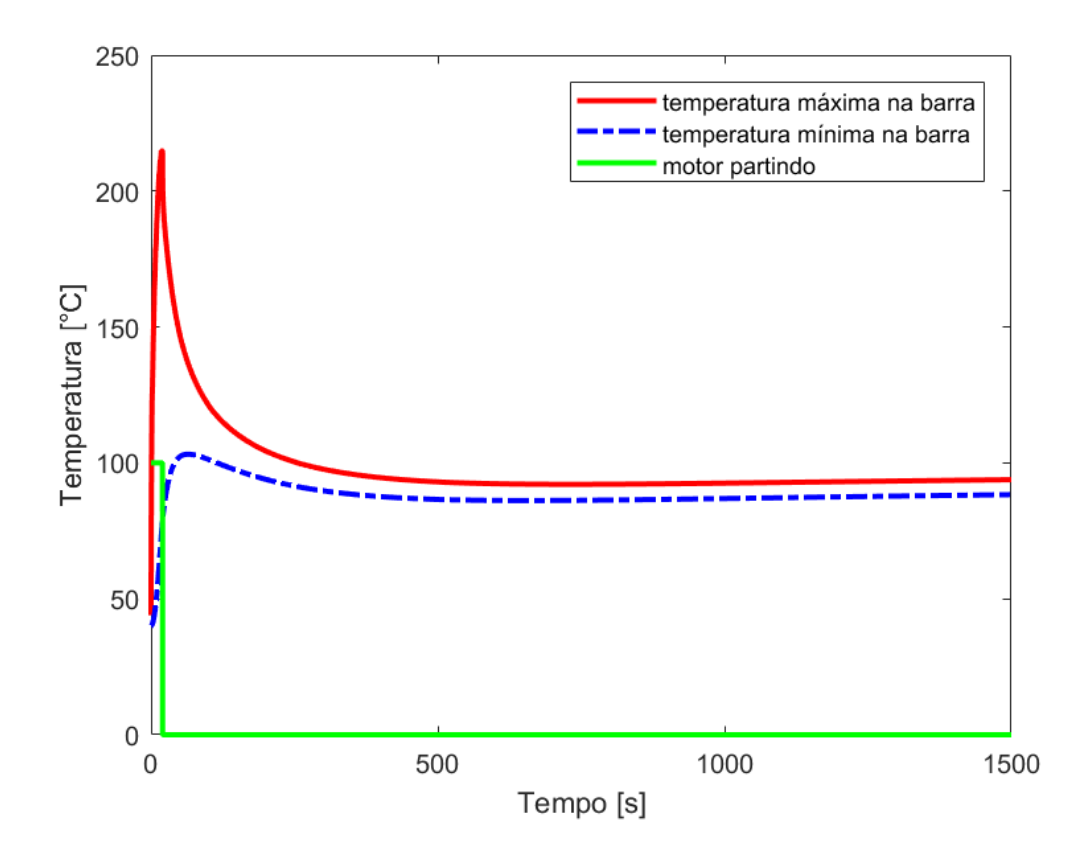

<span id="page-92-0"></span>*Figura 56- Aquecimento da barra durante partida de 20s. Após a partida o motor se mantem operando com plena carga.*

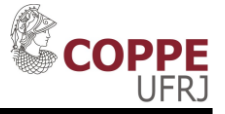

<span id="page-93-0"></span>*Tabela 14- Maneira simplificada para simular o efeito de uma partida de 20s com uma simulação eletromagnética de partida de 11s. Após a partida, o motor foi deixado sem carga (multiplicador igual a zero).*

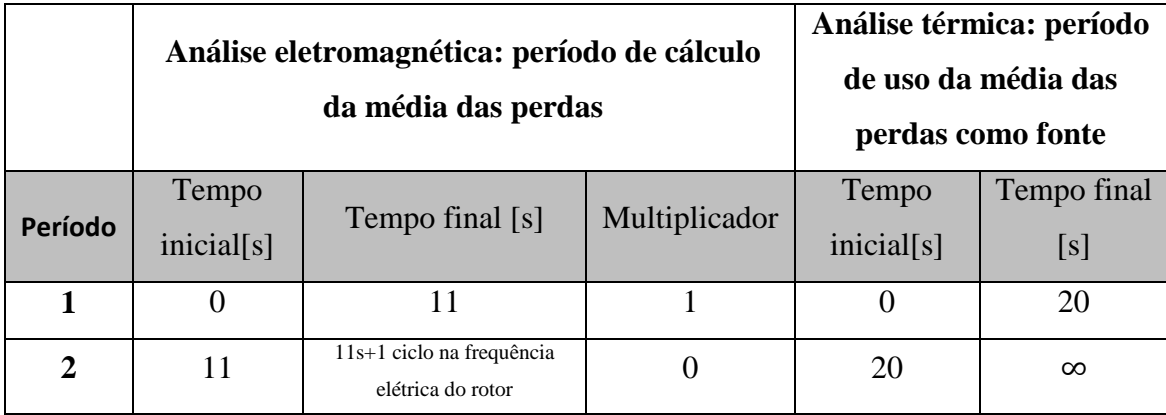

Para cada constante de tempo foi atribuído um erro por meio de uma métrica quadrática, conforme mostrado na equação 4.2. Após o erro de cada constante de tempo calculado, os valores dos erros foram normalizados pelo menor valor de erro obtido. Assim, foi alcançado o resultado mostrado na [Figura 58,](#page-94-1) que mostra que a curva exponencial de primeira ordem que melhor se adequou à curva simulada foi a da constante de tempo igual a 346s.

$$
erro = \sum (T_{estimada\_exp} - T_{simulada})^2
$$
 (4.2)

Essa constante de tempo obtida é importante, pois, a depender do tipo de relé, a mesma pode ser diretamente usada na parametrização da função 66 (momento em que o motor está rodando).

A [Tabela 15](#page-95-0) mostra um comparativo entre os resultados aqui encontrados e os valores calculados na introdução segundo o método descrito em [5]. É possível ver uma boa concordância para a constante de tempo com motor operando. Todavia, para o motor parado, a discrepância se aproximou de 50%, com o resultado mais conservador obtido pelo método dos elementos finitos.

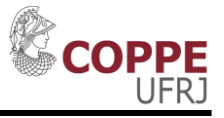

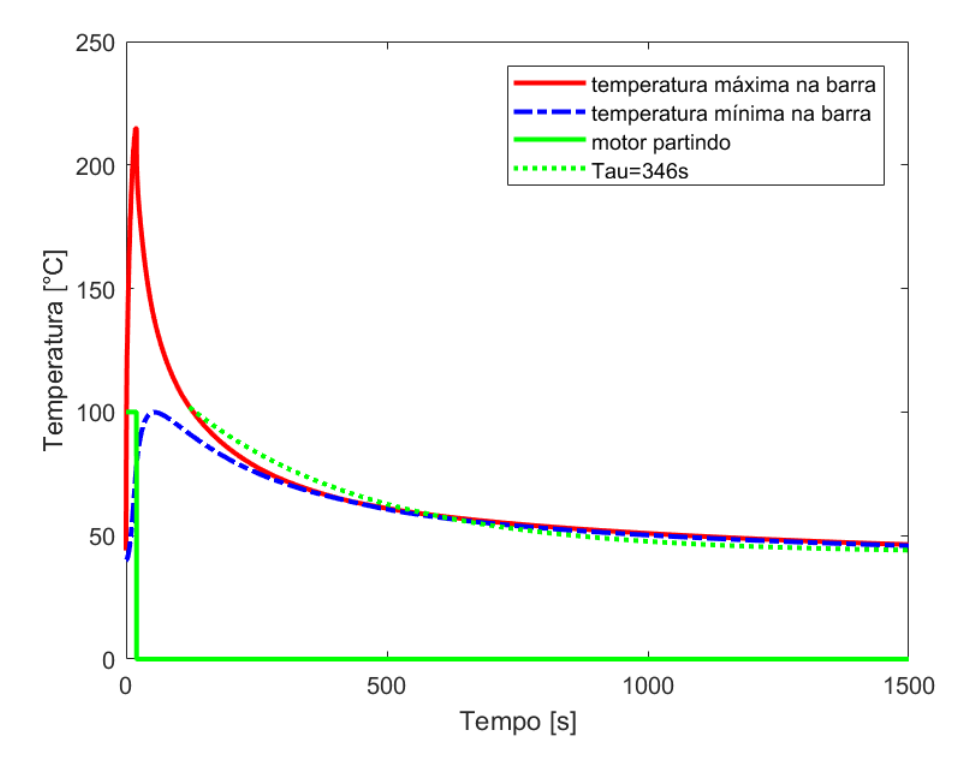

<span id="page-94-0"></span>*Figura 57- Aquecimento da barra durante partida de 20s. Após a partida o motor se mantem operando a vazio (sem perdas). Também foi traçado o decaimento exponencial de primeira ordem com uma constante de tempo igual a 346s a partir do instante 120s (momento em que a temperatura na barra está mais equalizada).*

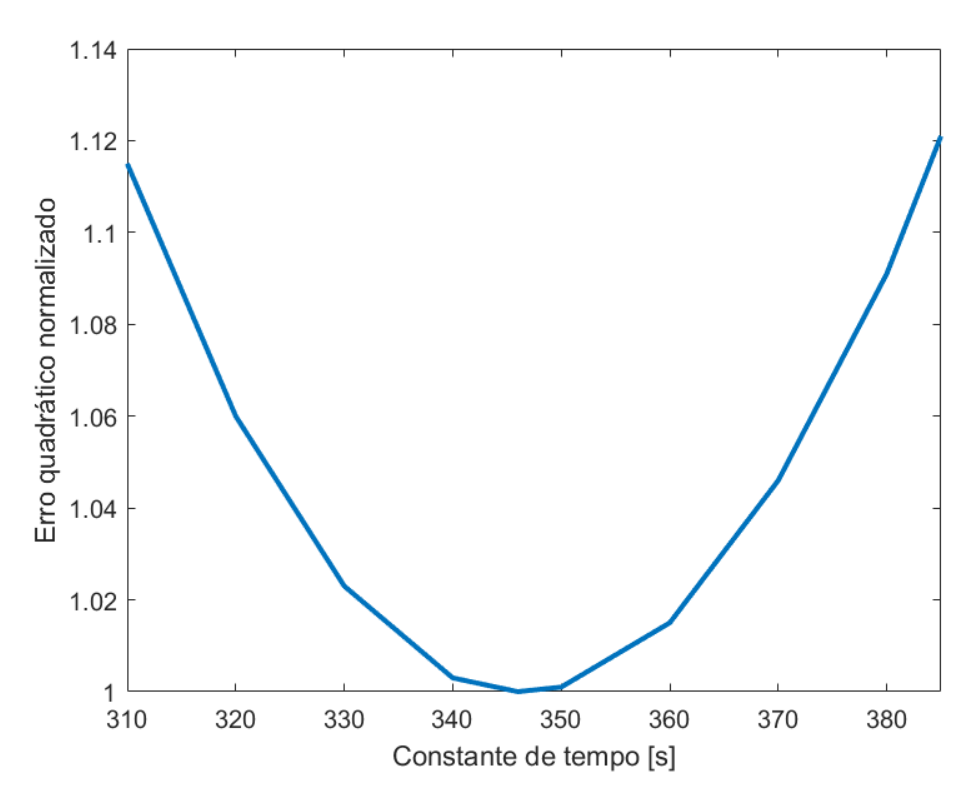

<span id="page-94-1"></span>*Figura 58- Erro quadrático normalizado para uma série de constantes de tempo.*

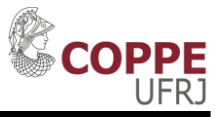

*Tabela 15- Comparativo entre as constantes de tempo obtidas por meio de elementos finitos e pelo método descrito em [5].*

<span id="page-95-0"></span>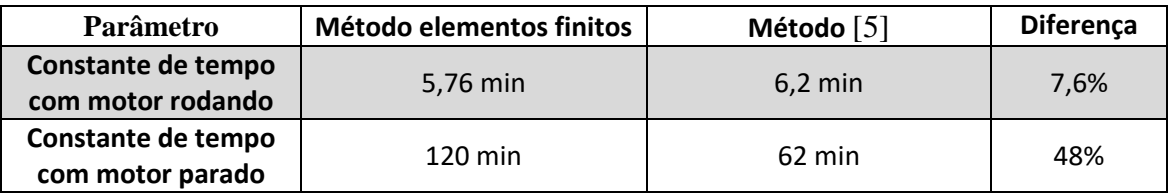

Importante mencionar que no projeto original (usando as constantes de tempo do estator, pois sua temperatura é facilmente medida), as constantes de tempo usadas eram 134 minutos (motor rodando) e 243 minutos (motor parado). Ou seja, para constante de tempo com o motor parado, o resultado aqui encontrado está entre o projeto original e o segundo [5]. A explicação para a diferença de resultado (quase 50%) para essa constante de tempo pode ser explicado pela simplificação feita em [5] para o cálculo da constante de tempo com o motor parado. Outras explicações são as aproximações feitas neste dissertação com relação à obtenção do parâmetro h. Já para o motor operando, o valor obtido ficou próximo do método descrito por [5].

#### **4.9 Parametrização do Relé de proteção para a Função 66**

Para parametrizar a função 66 do relé [\[14\]](#page-103-2) do fabricante Siemens, é necessário informar os valores dos parâmetros mostrados na [Tabela 16.](#page-95-1)

<span id="page-95-1"></span>

| Parâmetro           | descrição                                                     | valor |
|---------------------|---------------------------------------------------------------|-------|
| partida,pu          | Corrente de partida em pu                                     | 4     |
| $t_{partida,max}$   | Tempo máximo de uma partida normal                            |       |
| <i>n</i> quente     | Número de partidas quente                                     | 1     |
| $n frio - n quente$ | Número de partidas frio menos número<br>de partidas quente    |       |
| Kt parado           | Multiplicador da constante de tempo,<br>com o rotor parado.   |       |
| Kt operando         | Multiplicador da constante de tempo,<br>com o rotor operando. |       |

*Tabela 16- Parâmetros necessários para ajuste da função 66.*

O tempo máximo de uma partida é ajustado em 12s, pois o motor pode fazer duas partidas a frio e o tempo máximo de rotor bloqueado é 24s [\(Tabela 3\)](#page-62-0). O número

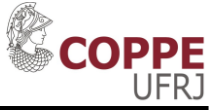

de partidas a frio e de partidas a quente é um dado presente na folha de dados. Os valores são 2 e 1, respectivamente. Os dados que faltam são relacionados à constante de tempo do rotor. Neste relé, o valor da constante de tempo não é parametrizado diretamente, mas sim por meio de um multiplicador de uma constante de tempo internamente calculada,  $\tau_R$ , mostrado na equação 4.3.

$$
\tau_R = t_{partial,max} (n_{frio} - n_{quente}) l_{partial,pu}^2 \tag{4.3}
$$

Substituindo os dados do motor,  $\tau_R$  é igual a 192s. Dessa forma,  $K_{t,operando}$ e  $K_{t, \text{parado}}$  podem ser calculados (usando os valores obtidos por meio da simulação por elementos finitos):

$$
K_{t,operando} = \frac{5,76 \times 60}{192} = 1,8
$$
 (4.4)

$$
K_{t,parado} = \frac{120 \times 60}{192} = 37.5\tag{4.5}
$$

Assim, a função 66 está parametrizada com os valores de constante de tempo obtidas por meio de simulação de elementos finitos. Considerando o ajuste conforme [5], os valores de  $K_{t, operando}$  e  $K_{t, parado}$  seriam, 1,9 e

19, respectivamente:

$$
K_{t,operando} = \frac{6.2 \times 60}{192} = 1.9\tag{4.6}
$$

$$
K_{t,parado} = \frac{62 \times 60}{192} = 19\tag{4.7}
$$

A diferença no resultado obtido para o parâmetro  $K_{t,parado}$  entre os dois métodos são devido aos fatos mencionados no final da seção [4.8.](#page-88-0)

### **4.10 Desempenho da proteção com as constantes de tempo encontradas.**

Esse item tem como objetivo mostrar o funcionamento da proteção de inibição de partida com o ajuste obtido. Para isso, serão mostrados três casos:

 Caso 1: Uma partida de 24s com rotor bloqueado e a parda da máquina [\(Figura](#page-80-0)  [45\)](#page-80-0);

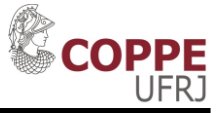

- Caso 2: Duas partidas consecutivas de 10s e a parada da máquina [\(Figura 50\)](#page-86-0);
- Caso 3: Uma partida da máquina de 20s bem sucedida [\(Figura 56\)](#page-92-0);

Para todos os casos, será considerado inicialmente que o motor estava em repouso.

Caso 1: Como o motor parte em rotor bloqueado por um tempo igual ao tempo de partida de rotor bloqueado, a capacidade térmica do rotor  $(\theta_R)$  alcança seu valor máximo de 100%. Após o término dos 24s, com o motor em repouso, o rotor começa a resfriar com uma constante de tempo de 120 min. Dessa forma, até alcançar os 50% será necessário ficar bloqueado por 83 min. A [Figura 59](#page-98-0) mostra o comportamento da capacidade térmica e do bloqueio (obs: foi usada uma escala logarítmica no eixo do tempo).

Caso 2: A cada partida de 10s com o rotor bloqueado, o relé contabiliza 10  $\frac{103}{24s}$  100% = 41,7% de capacidade térmica. Assim, após as duas partidas, o rotor estará com cerca de 83% de capacidade térmica, ficando cerca de 61 minutos bloqueado (tempo necessário para ir de 83% até 50%). A [Figura 60](#page-98-1) mostra o comportamento da capacidade térmica e do bloqueio (obs: foi usada uma escala logarítmica no eixo do tempo).

Caso 3: Para a partida de 20s, o relé irá contabilizar cerca de 83% de capacidade térmica. Porém, com o motor operado, a constante de tempo de resfriamento será apenas 5,76 min. Outra diferença em relação ao caso anterior é que com o motor operando a capacidade térmica irá estabilizar em 50% e não mais 0%. Como esperado, o motor irá resfriar muito mais rapidamente. Caso o motor parasse, seria permitida uma nova partida. A [Figura 61](#page-99-0) mostra o comportamento da capacidade térmica e do bloqueio (obs: foi usada uma escala logarítmica no eixo do tempo).

Na [Figura 59,](#page-98-0) [Figura 60](#page-98-1) e na [Figura 61](#page-99-0) além de apresentar o comportamento de  $\theta_R(t)$  com as constantes de tempo **obtidas** por elementos finitos (CT1) para cada um dos casos acima explicados, também são apresentado os valores de  $\theta_R(t)$  com as constantes de tempo segundo [5] (CT2) e usando as constantes de tempo do estator (CT3). A [Tabela 17](#page-99-1) mostra um comparativo do tempo de bloqueio dos casos 1 e 2

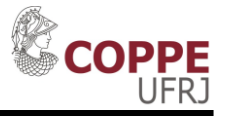

usando os ajustes obtidos nesta dissertação, os ajustes segundo a referência [5] e os ajustes do projeto original, que usavam as constantes de tempo do estator.

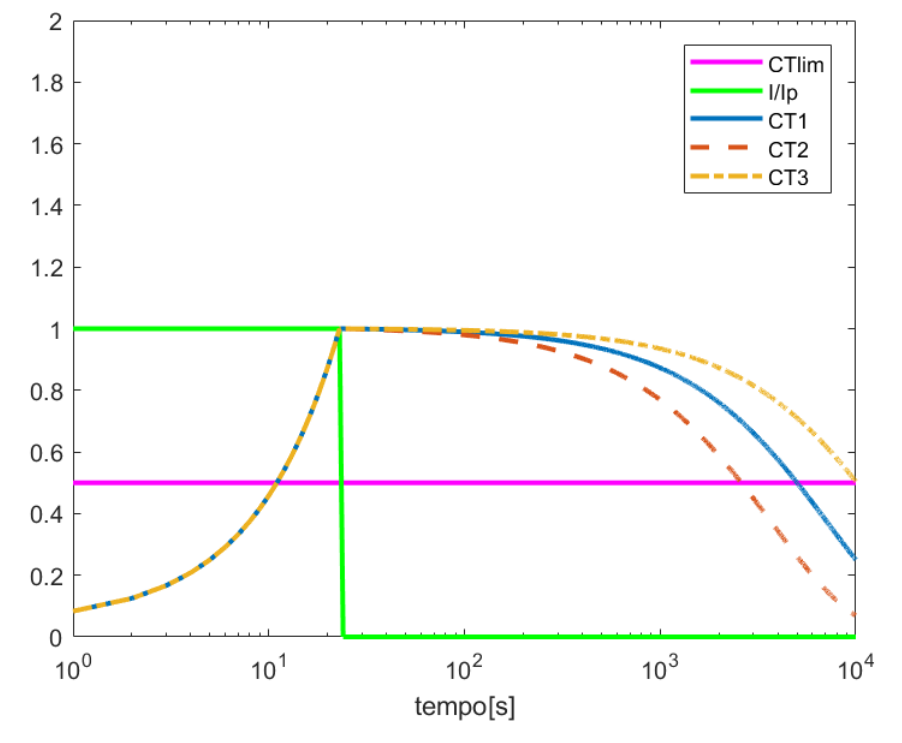

<span id="page-98-0"></span>*Figura 59- Comportamento da capacidade térmica e da inibição de partida para o caso 1.*

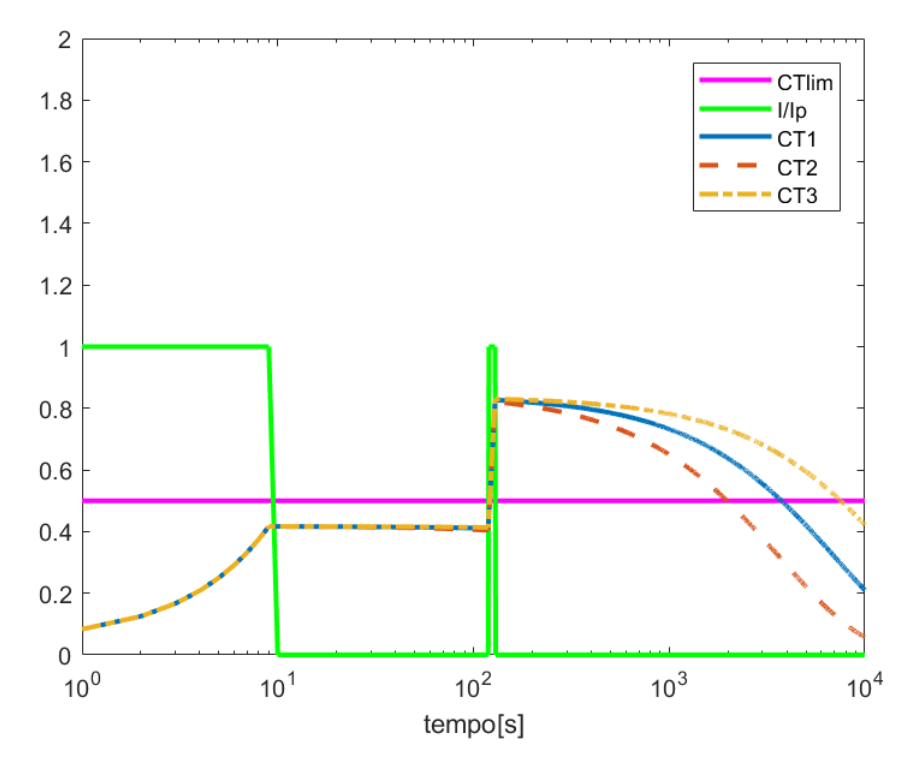

<span id="page-98-1"></span>*Figura 60 Comportamento da capacidade térmica e da inibição de partida para o caso 2.*

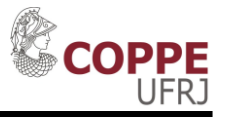

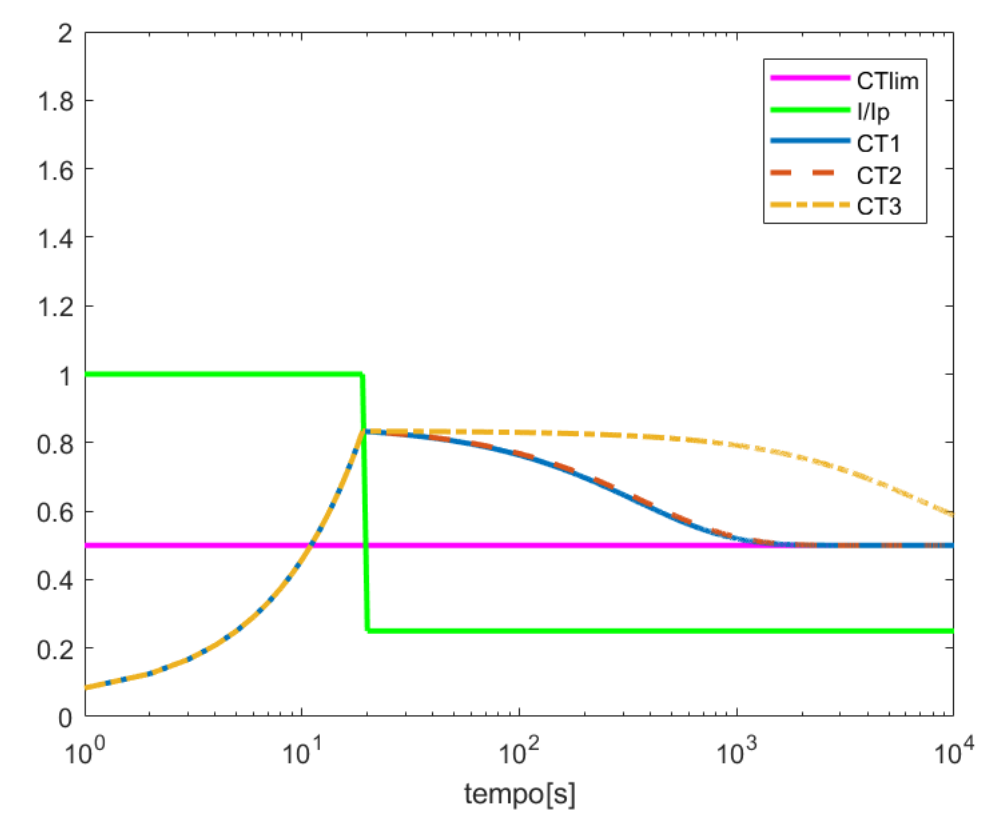

<span id="page-99-0"></span>*Figura 61- Comportamento da capacidade térmica e da inibição de partida para o caso 3. CT1 é referente às constantes de tempo encontradas na dissertação por elementos finitos, CT2 segundo [5] e CT3 usando as constantes de tempo do estator.*

<span id="page-99-1"></span>*Tabela 17- Comparativo entre os métodos do tempo de bloqueio para os casos 1 e 2.*

|        | Variação de $\theta_{\scriptscriptstyle R}$ | <b>Elementos Finitos</b> | Segundo [5]      | Projeto<br>original |
|--------|---------------------------------------------|--------------------------|------------------|---------------------|
| Caso 1 | $100\%$ -> 50%                              | 83 min                   | 43 min           | 168 min             |
| Caso 2 | $83\% > 50\%$                               | 60 min                   | $31 \text{ min}$ | $123 \text{ min}$   |

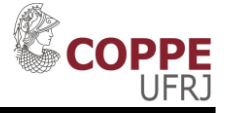

# **Capítulo 5 Conclusão e Trabalhos Futuros**

Conforme descrito na introdução, o principal objetivo deste trabalho foi obter curvas de aquecimento e resfriamento do rotor, de modo que a parametrização da função 66 pudesse ser feita. A parametrização depende do relé empregado. Os mais complexos usam uma função exponencial de primeira ordem para representar este decaimento da temperatura do rotor. Assim, o principal parâmetro a ser obtido são as constantes de tempo. Neste trabalho, as mesmas foram obtidas comparando as curvas das simulações de aquecimento e resfriamento com curvas exponenciais de primeira ordem. A constante de tempo escolhida foi aquela que melhor se adequou à simulação de elementos finitos (usando o erro quadrático como métrica). Para este motor, a constante de tempo de resfriamento com o motor rodando, calculada, foi de 5,8 minutos. Para o motor parado, 125 minutos. De acordo com o método descrito por [5], os valores são 6,2 minutos e 62 minutos, respectivamente. Um ponto importante de ser observado, especificamente no caso de resfriamento do rotor com o motor parado, é que não necessariamente o motor deve ficar bloqueado por todo o tempo de decaimento da função de primeira ordem. Para o motor parado, para ir de 100% para 50% da capacidade térmica, são necessários 86 minutos com uma constante de tempo de 125 minutos. Porém, olhando os gráficos de simulação de resfriamento com o motor parado, em 25 min a temperatura já esta estabilizada e próxima a temperatura final.

Outro ponto crucial para este trabalho foi o método usado para a escolha do coeficiente de transferência de calor por convecção, h, responsável na determinação da troca térmica entre o rotor e o ar de resfriamento por convecção. Sabendo que o cálculo de h é complexo, demandando conhecimento detalhado do sistema de refrigeração e ventilação, a solução adotada foi a realização de simulações com diversos coeficientes h. Para o caso da máquina parada, foi escolhida a solução que mais aproximava o resfriamento do estator simulado com os dados experimentais. Com o motor rodando, foi escolhido o h que, com as perdas em regime nas barras do rotor, fazia a temperatura

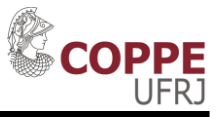

do rotor atingir valores aceitáveis e em concordância com os dados de tempo de rotor bloqueado com o motor frio e com o motor quente.

Como principais desvantagens do método aqui apresentado é possível citar a necessidade de se ter muitos dados construtivos do motor e do elevado tempo para se preparar e realizar as simulações eletromagnéticas e térmicas. Diferentemente do método apresentado em [\[5\],](#page-102-3) onde apenas dois dados são necessários.

Como trabalhos futuros, a sugestão é o aprofundamento no estudo do cálculo mais exato para o coeficiente h. Para isso, é necessário um estudo detalhado do comportamento do ar de resfriamento e dos ventiladores do motor. Obviamente, este tema seria muito mais na área de engenharia mecânica do que engenharia elétrica. Outra possibilidade de trabalho futuro é a inclusão do efeito da temperatura no aumento da resistência elétrica do rotor. Ou seja, a simulação térmica realimentar a simulação eletromagnética. Por último, um outro trabalho futuro seria a realização de medições de temperaturas em um rotor de um motor de indução durante a partida de modo a validar os resultados obtidos por meio de simulação por elementos finitos.

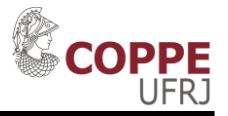

# **Referências Bibliográficas**

- <span id="page-102-0"></span>[1] CHAPMAN, S., **Fundamentos de máquinas Elétricas.** 5. ed. Nova York: Bookman, 2012.
- [2] FITZGERALD, A., KINGSLEY Jr, C., UMANS, S., **Máquinas Elétricas.** 6. ed. Nova York: Bookman, 2006.
- [3] IEEE. **IEEE Std C37.2: Standard Electrical Power System Device Function Numbers and Contact Designations**. Nova York. 2008.
- [4] GRIFFITH, J., McCOY, R., SHARMA, D. "Induction Motor Squirrel Cage Rotor Winding Thermal Analysis"**, IEEE Transactions on Energy Conversion**, Vol. EC-1, No. 3, pp. 22-25, 1986.
- <span id="page-102-3"></span>[5] SOUZA, A., "Comportamento Térmico do Estator e Rotor de Motor de Indução Visando Uma Proteção Adequada" **13° Encontro de Engenharia Elétrica.** Rio de Janeiro, 2015.
- [6] ROSENBERRY JR, G. "The Transient Stalled Temperature Rise of Cast-Aluminum Squirrel-Cage Rotors for Induction Motor" **AIEE Transactions**, vol 74, pp. 819-24, 1955.
- <span id="page-102-2"></span>[7] MARTINY, W. T., McCOY, R. M., MARGOLIS, H. B. "Thermal Relationships In An Iduction Motor Under Normal and Abnormal Operation" **AIEE Winter General Meeting**, pp. 66-76, 1961.
- <span id="page-102-1"></span>[8] BREDTHAUER, J., STRUCK, N. "Starting of Large Medium Voltage Motors: Design, Protection, and Safety Aspects" **IEEE Transactions on Industry Applications**, vol. 31, pp. 1167-1176, 1995.
- [9] NAILEN, R. L., "Safe Locked Rotor Time: How Safe Is It?" **IEEE Transactions on Industry and General Applications**, vol. IGA-7, no. 6, pp. 708-712, 1971.
- [10] SIYAMBALPITIYA, D. J. T, McLAREN, P. G., TAVNER, P.J., "Transient Thermal Characteristics of Induction Machine Rotor Cage" **IEEE Transactions on Energy Conversion**, Vol. 3, No. 4, pp. 849-854, 1988.
- [11] LEE, Y., LEE, H., HAHN, S., "Temperature Analysis of Induction Motor With Distributed Heat Sources by Finite Element Method" **IEEE Transactions on Magnetics**, Vol. 33, NO. 2, pp. 1718-1721, 1997.

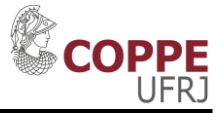

- [12] BONEETT, A., SOUKUP, G., "Cause and Analysis of Stator and Rotor Failures in Three-Phase Squirrel-Cage Induction Motors" **IEEE Transactions on Industry Applications**, Vol. 28, NO. 4, pp. 921- 937, 1992.
- [13] BONEETT, A., SOUKUP, G., "Analysis of Rotor Failures in Squirrel-Cage Induction Motors" **IEEE Transactions on Industry Applications**, Vol. 24, NO. 6, pp. 1124-1130, 1988.
- <span id="page-103-2"></span>[14] SIEMENS, **Siprotec: Multifunctional Machine Protection 7UM62**. V4.6
- [15] IEEE, **IEEE Std 242: Recommended Practice for Protection and Coordination of Industrial and Commercial Power Systems.** Nova York. 2001.
- <span id="page-103-1"></span>[16] STONE, G., CULBERT, I., BOULTER, E., DHIRANI, H., **Electrical Insulation for Rotating Machines.** 2 ed. New Jersey: Wiley ,2014.
- [17] HURLEY, W., WOLFLE, W., **Transformers and Inductors for power electronics: Theory, Design and Applications.** 1 ed. Chichester:Wiley, 2013.
- [18] ABB, **Série 615: Manual Técnico**. 2013.
- [19] GE**, M60 Motor Relay: UR Series Instruction Manual.** 2009.
- [20] INCROPERA, F. et al, **Fundamentos de Transferência de Calor e Massa.** 6 ed. Rio de Janeiro: LTC, 2008.
- [21] FERREIRA, A., **Método dos Elementos Finitos Aplicado a Máquinas Elétricas.** Rio de Janeiro: UFRJ, 2008.
- [22] LIPO, T., **Finite Element Analysis of Electrical Machines.** 1 ed. Nova York: Springer Science+Business Media, 1995.
- [23] PIERIN, I., La ROVERE, H., SILVA, V., **Análise Térmica Não Linear de Estruturais Bidimensionais Por Meio dos Métodos dos Elementos Finitos.**  2009.
- <span id="page-103-0"></span>[24] ANSYS, **Ansys Maxwell.** 2015.
- [25] ANSYS/ANSOFT, **Component Design: Motors & Actuators.** 2010.